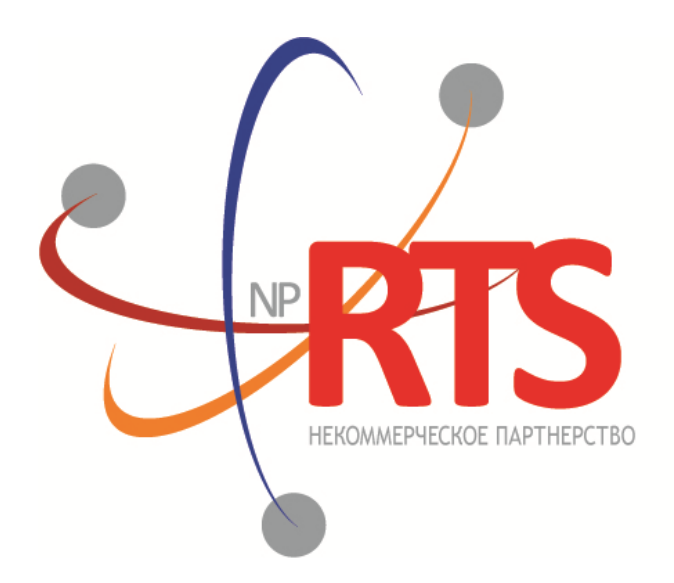

ПЕРСПЕКТИВНАЯ ТОРГОВО-КЛИРИНГОВАЯ CUCTEMA

# **Шлюз управления рисками бинарного протокола**

**Версия системы 1.7**

**Версия интерфейса 36**

**Версия документа 1.13.0**

**02 марта 2018**

### **История изменений**

#### **Версия 1.13.0 03 ноября 2017 года**

- 1. Добавлен раздел "Краткий обзор сервиса".
- 2. Удален раздел "Изменение риск-параметров".
- 3. В сообщении [TradeModes](#page-24-0) изменено значение поля msgid.
- 4. В сообщении [TradeModes](#page-24-0) добавлено поле over\_the\_counter.
- 5. В сообщении **[Instrument](#page-24-1)** изменено значение поля msgid.
- 6. В сообщении **[Instrument](#page-24-1)** добавлено поле borrowing\_status.
- 7. В сообщении [TradingInstrumentStatus](#page-27-0) поле trading\_status переименовано в status.
- 8. Изменена терминология.
- 9. Добавлены коды ошибок.

#### **Версия 1.12.0 30 ноября 2016 года**

- 1. В компоненте [Period](#page-45-0) добавлено повторяющееся поле markets.
- 2. В сообщении **[Instrument](#page-24-1)** изменено значение поля msgid.
- 3. В сообщении [Trade](#page-8-0) добавлены поля order id, exch orderid, exec market и dir, и изменено значение поля msgid.

#### **Версия 1.11.0 23 марта 2016 года**

Добавлено сообщение [Market](#page-24-2) в канал Instruments.

#### **Версия 1.10.1 16 февраля 2016 года**

Уточнены ограничения для сообщения [LimitRequest](#page-39-0).

#### Шлюз управления рисками бинарного протокола

## Содержание

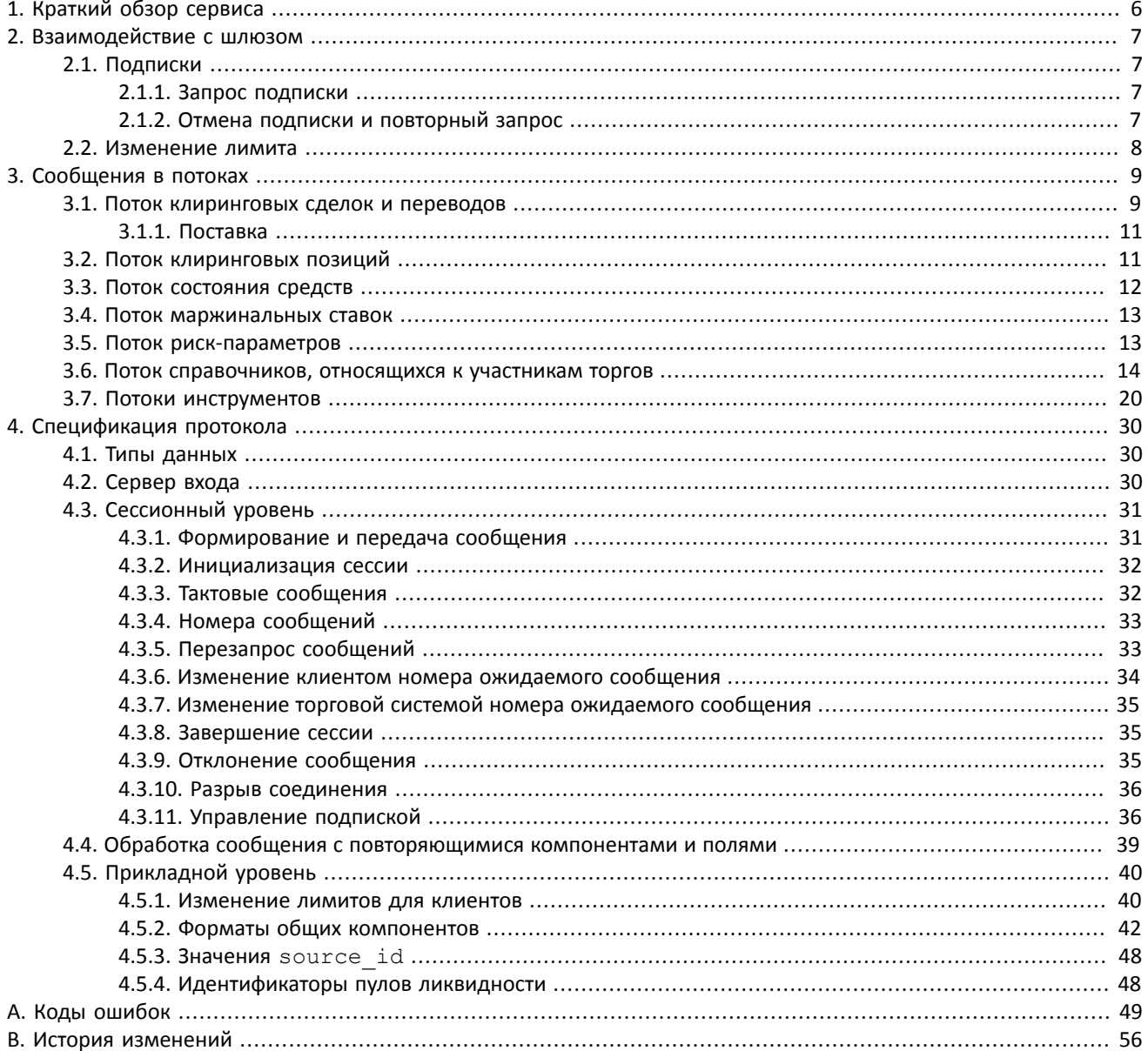

## **Список таблиц**

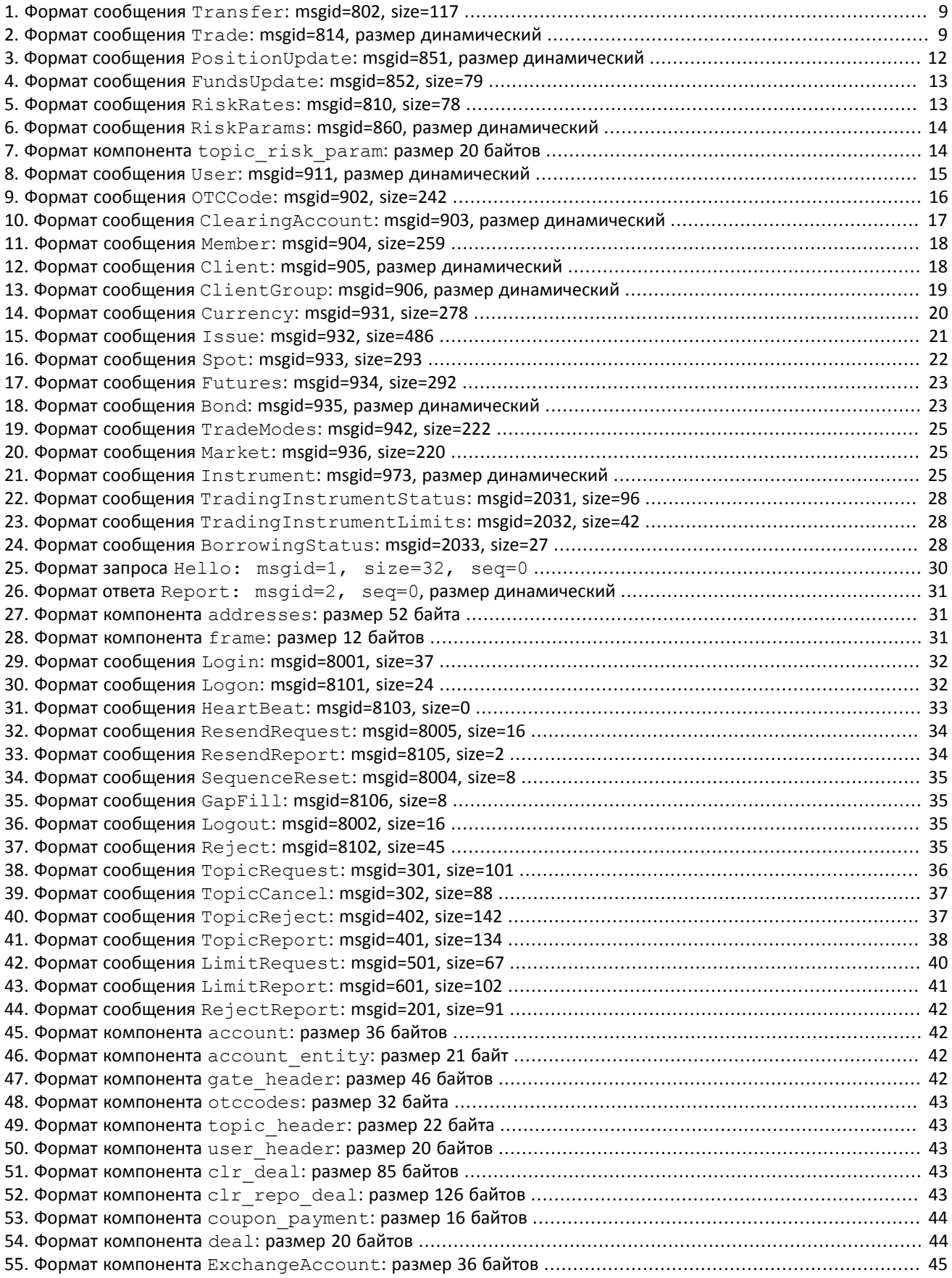

#### Шлюз управления рисками бинарного протокола

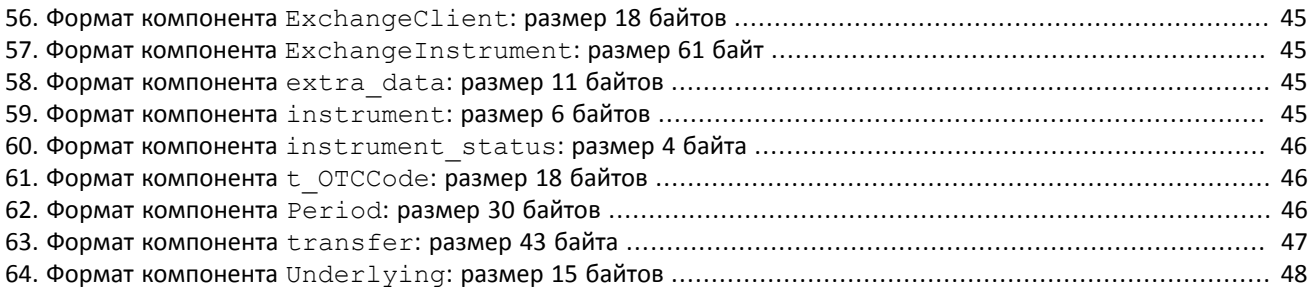

# <span id="page-5-0"></span>**1. Краткий обзор сервиса**

Шлюз управления рисками предоставляет доступ к данным, относящихся к участникам рынка, и позволяет управлять лимитами участников торгов.

В настоящий момент клиентам торговой системы доступны следующие потоки данных:

- 1. Поток клиринговых сделок и переводов.
- 2. Поток клиринговых позиций.
- 3. Поток состояния средств.
- 4. Поток маржинальных ставок.
- 5. Поток риск-параметров.
- 6. Поток справочников, относящихся к участникам торгов.
- 7. Поток инструментов.

Подключение к шлюзу управления рисками производится с помощью сервера входа. После подключения потоки данных доступны с помощью запроса подписки.

# <span id="page-6-0"></span>**2. Взаимодействие с шлюзом**

## <span id="page-6-1"></span>**2.1. Подписки**

Пользователям торговой системы доступны два вида подписок — **журналируемые** и **нежурналируемые**. В журналируемом потоке транслируются данные, которые актуальны вне зависимости от времени их получения, например список сделок. В нежурналируемом потоке передаются такие обновляющиеся данные, в которых наиболее важно актуальное состояние.

Подписка на поток доступна в одном из двух режимов — **срез данных** и **срез с последующими обновлениями**. Для журналируемых данных срез представляет собой всю историю сообщений с начала торгового дня. Для нежурналируемых данных срез — это объединение актуального состояния всех показателей. Обновления представляют собой отдельные сообщения, формируемые и передаваемые клиенту при наступлении события.

Сообщения каждого потока обладают сквозной нумерацией topic\_seq. Поскольку клиент получает данные в соответствии с правами доступа логина, нумерация направляемых клиенту сообщений будет прерывной.

Для организации подписки к потокам используются клиентские запросы TopicRequest и TopicCancel и уведомления TopicReport и TopicReject.

### <span id="page-6-2"></span>**2.1.1. Запрос подписки**

Для подключения к подписке клиенту следует отправить в шлюз торговой системы запрос TopicRequest, указав в нем идентификатор потока topic и режим получения данных mode.

Возможность запроса диапазона сообщений потока (посредством задания первого и последнего запрашивамых номеров) зависит от режима и типа потока. При запросе данных журналируемого потока может быть указана нижняя граница номеров в поле topic\_seq; в то же время при запросе среза журналируемого потока клиент имеет возможность задать верхнюю границу для номеров получаемых сообщений в поле topic\_segend. При запросе нежурналируемых данных клиент не может указать диапазон номеров.

В ответ на корректный запрос клиенту будет направлено уведомление TopicReport, после которого следует ожидать получения сообщений с данными по подписке.

Если в запросе указаны некорректные значения, запрос является повторным или не может быть выполнен, он будет отклонен сообщением TopicReject.

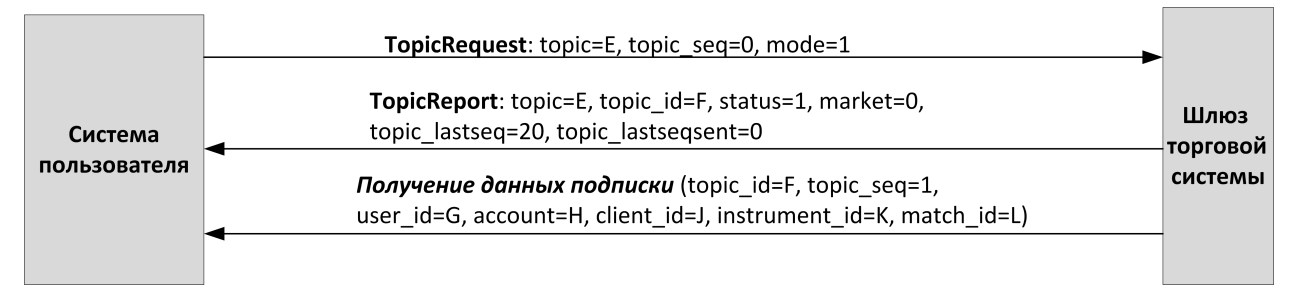

Рисунок 1. Запрос подписки и получение данных

## <span id="page-6-3"></span>**2.1.2. Отмена подписки и повторный запрос**

Для того чтобы прекратить получение сообщений с данными по подписке, клиенту следует направить в шлюз торговой системы запрос на отмену подписки TopicCancel, указав в нем идентификатор потока topic или topic\_id.

В ответ на корректный запрос клиент получит уведомление TopicReport и подписка будет отменена; при этом после уведомления в течение некоторого времени могут приходить сообщения с данными. Если в запросе указаны некорректные значения или он не может быть выполнен, то этот запрос будет отклонен сообщением TopicReject.

При разрыве соединения все подписки автоматически отменяются.

После отмены подписки клиент может повторно запросить подписку, указав номер topic\_seq, на единицу больше, чем у последнего полученного сообщения.

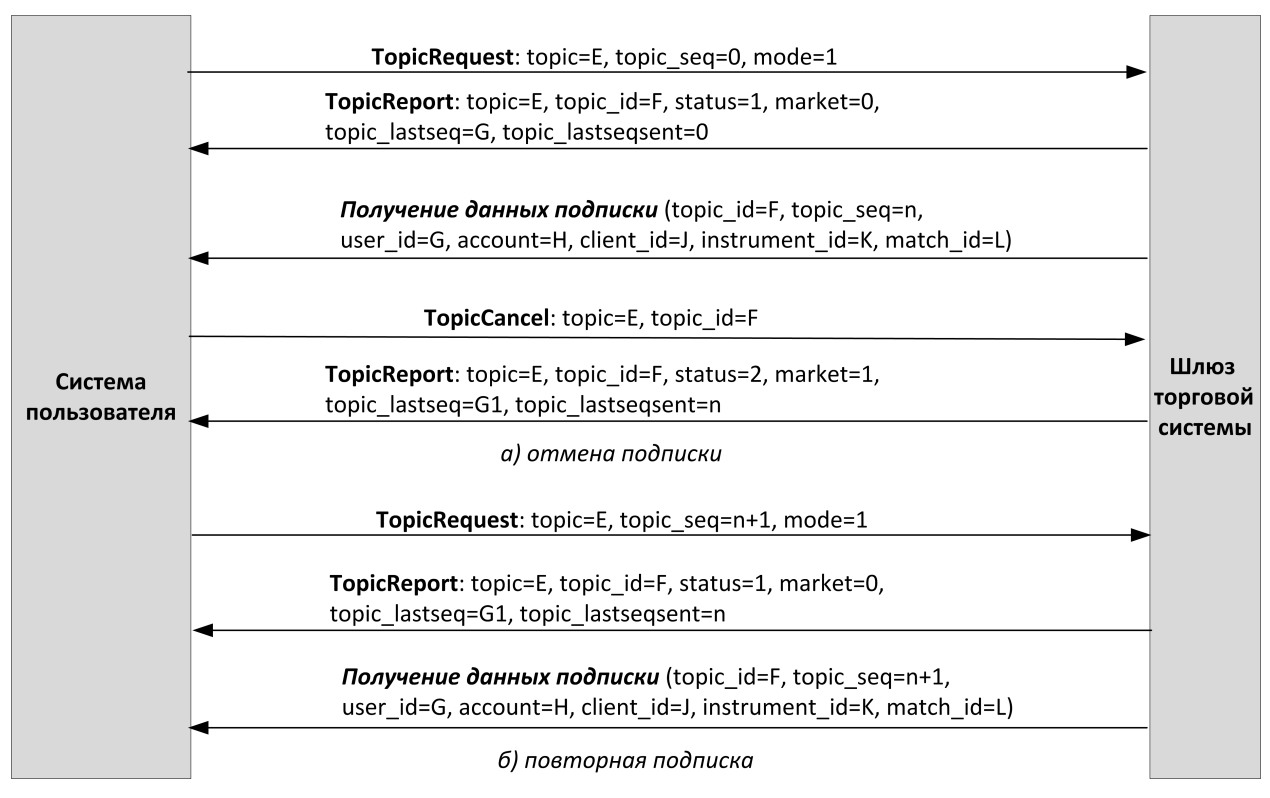

Рисунок 2. Отмена подписки и повторный запрос подписки

## <span id="page-7-0"></span>**2.2. Изменение лимита**

Для того чтобы изменить лимиты для клиентов по инструменту, клиенту следует направить в шлюз торговой платформы запрос LimitRequest. Запрос должен содержать идентификатор балансового инструмента в поле balance id, лимит по которому должен быть изменен.

Лимит может быть установлен для клиентского кода, группы клиентских кодов, аналитического ТКС или ТКС. Изменение лимита доступно в виде уменьшения или увеличения. В поле amount клиенту необходимо указать объем, на который будет изменен лимит

Некорректный запрос LimitRequest будет отклонен (вследствие неверных значений) сообщением RejectReport. В ответ на корректный запрос торговая платформа вышлет клиенту отчет LimitReport.

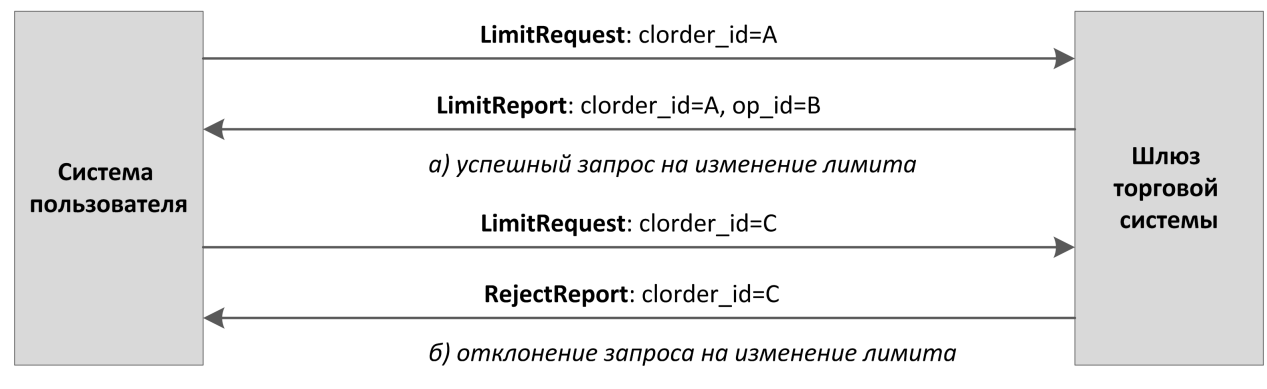

Рисунок 3. Подача запроса на изменение лимита

# <span id="page-8-1"></span>**3. Сообщения в потоках**

## <span id="page-8-2"></span>**3.1. Поток клиринговых сделок и переводов**

Поток клиринговых сделок и переводов является журналируемым. Идентификатор потока topic=Trades. В этом потоке транслируются сообщения Transfer и Trade.

При этом также доступны потоки Trades.Transfer и Trades.Trade, в которых транслируются только соответствующие сообщения. Эти потоки обладают собственной нумерацией topic\_seq.

В последующих версиях системы эти дочерние потоки будут отсутствовать.

Данные о совершенных переводах передаются сообщением Transfer.

<span id="page-8-3"></span>Таблица 1. Формат сообщения Transfer: msgid=802, size=117

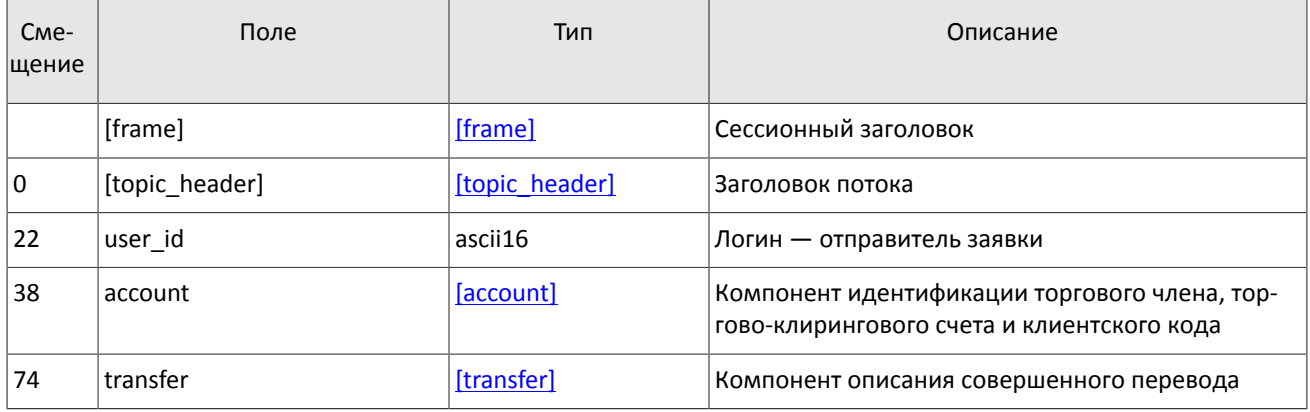

Данные о совершенных клиринговых сделках транслируются сообщением Trade (об обработке сообщения см. раздел [4.4\)](#page-38-0).

<span id="page-8-0"></span>Таблица 2. Формат сообщения Trade: msgid=814, размер динамический

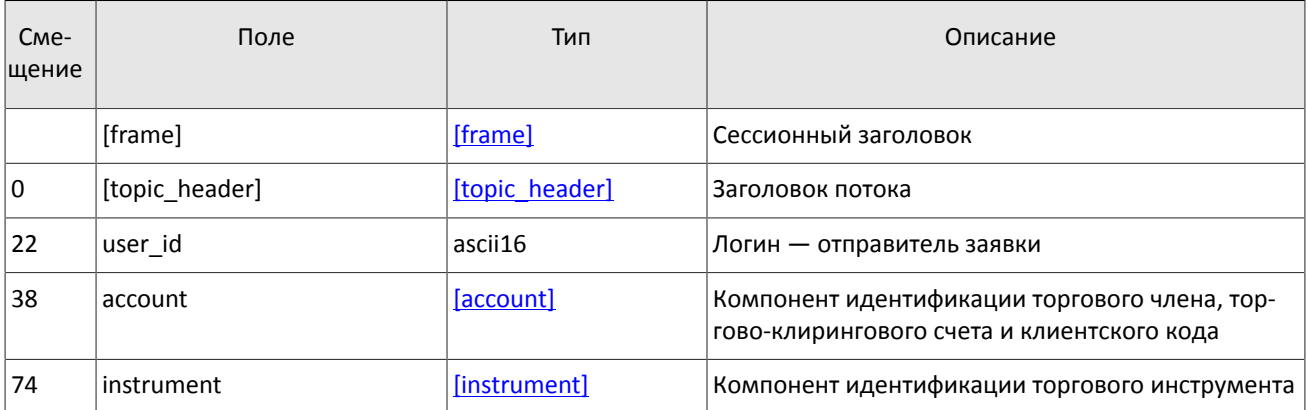

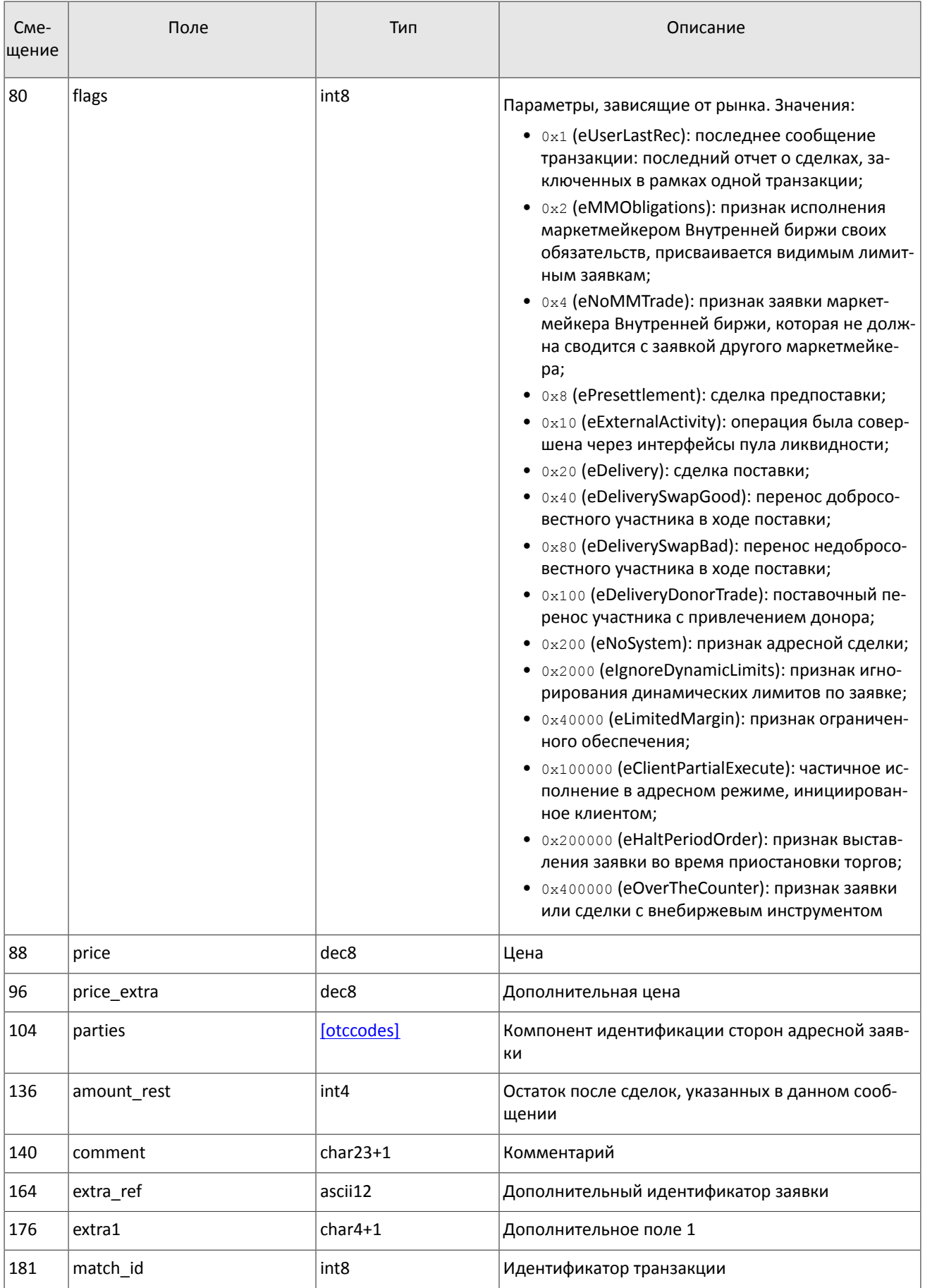

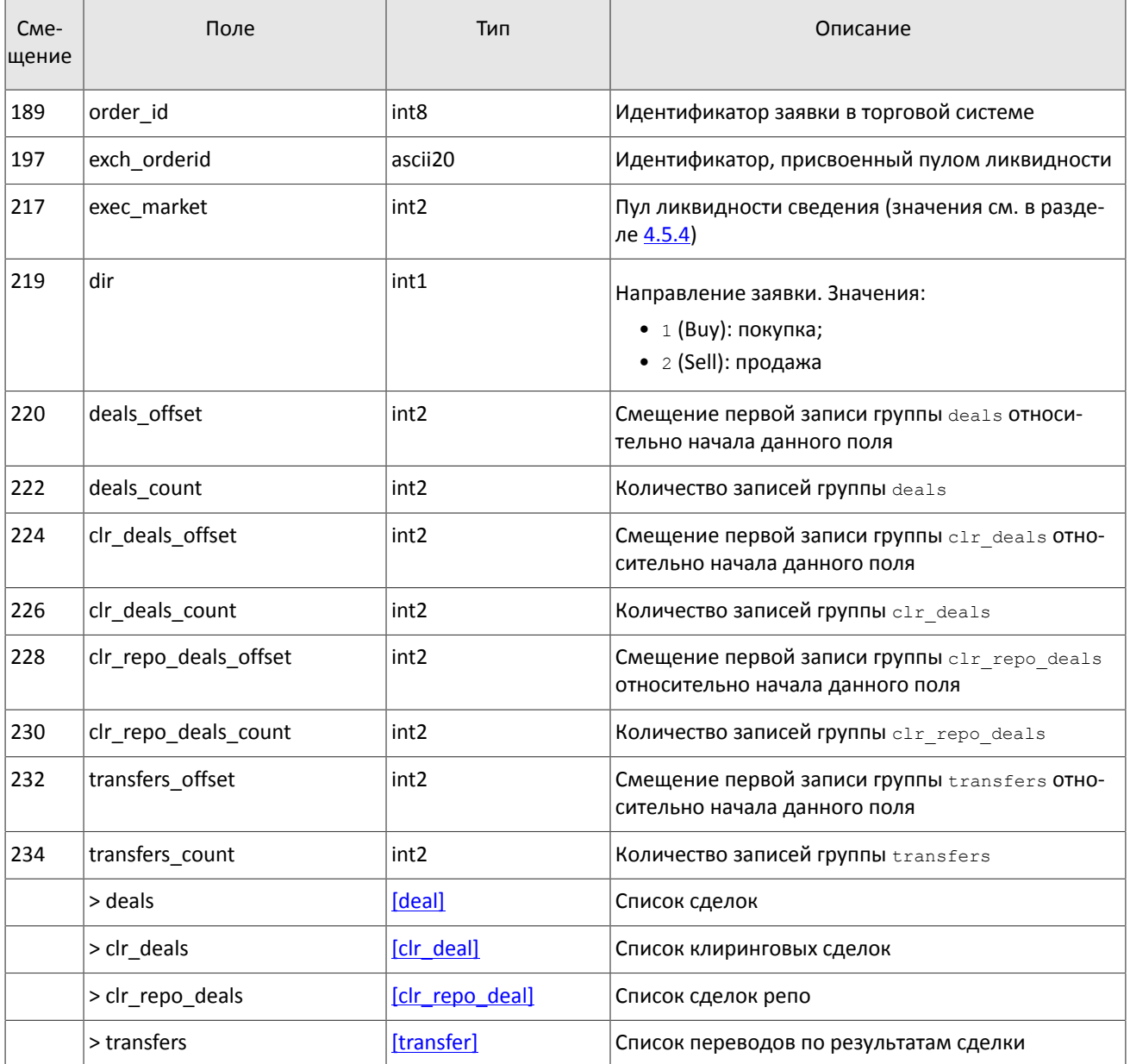

### <span id="page-10-0"></span>3.1.1. Поставка

Обязательства на поставку активов представлены в виде позиций по спот-инструментам. Каждый спот-инструмент имеет дату исполнения. Исполнение спотовой позиции может происходить в ходе процедуры поставки одним из двух способов:

- 1. Преобразование позиции по спот-обязательству в позицию в наличном активе типа акции, облигации или валюты. Преобразование позиции по обязательству в наличный актив происходит путем закрытия переводом в направлении, обратном позиции с исполнением в текущей день, и противоположным по направлению изменением позиции по балансовому активу типа акции, облигации или валюты.
- 2. Перенос обязательства, не обеспеченного наличными активами, на следующий торговый день. Перенос производится путем автоматического выставления адресных заявок репо с логина участника клиринга в адрес Клирингового центра. В результате исполнения заявок возникает сделка с инструментом репо с исполнением в следующий торговый день. Обязательства переносятся только по главным торгово-клиринговым счетам.

Сделки переноса обязательств обладают признаком flags=0x20 в сообщении Trade.

## <span id="page-10-1"></span>3.2. Поток клиринговых позиций

Поток клиринговых позиций нежурналируемый. Идентификатор потока topic=Pos. PositionUpdate.

Данные в нем транслируются сообщением PositionUpdate.

Лимит может быть установлен для клиентского кода, группы клиентских кодов, аналитического ТКС или ТКС. Идентификатор субъекта (клиентский код, группа кодов, аналитический ТКС или ТКС), для которого устанавливается лимит, должен быть указан в поле  $\text{entity\_id}$ , а ее тип — в  $\text{entity\_type}$ . В поле  $\text{flags}$  должен быть указан параметр изменения лимита.

Так как клиринг проходит без перерыва в торгах, то после начала торгов в новой сессии, возможно, появление операции, относящейся к завершившейся сессии. Такая операция изменяет только значение поля clear\_amount.

<span id="page-11-1"></span>Таблица 3. Формат сообщения PositionUpdate: msgid=851, размер динамический

| C <sub>Me</sub> -<br>щение | Поле              | Тип              | Описание                                                                                                    |
|----------------------------|-------------------|------------------|----------------------------------------------------------------------------------------------------|
|                            | [frame]           | [frame]          | Сессионный заголовок                                                                                           |
| 0                          | [topic_header]    | [topic_header]   | Заголовок потока                                                                                               |
| 22                         | entity            | [account entity] | Компонент идентификации торгового члена, тор-<br>гово-клирингового счета и клиентского кода                    |
| 43                         | balance_id        | int <sub>8</sub> | Идентификатор балансового инструмента                                                                          |
| 51                         | extra_key         | int <sub>8</sub> | Дополнительный идентификатор                                                                                   |
| 59                         | last_session_id   | int4             | Идентификатор последней клиринговой сессии                                                                     |
| 63                         | last_clearing_id  | int4             | Идентификатор последнего клиринга                                                                              |
| 67                         | clear_amount      | decn             | Размер позиции по итогам последней закончив-<br>шейся сессии. Может изменяться в течение следу-<br>ющей сессии |
| 76                         | amount_buy        | decn             | Количество лотов балансового инструмента в<br>сделках в покупку за текущую сессию                              |
| 85                         | value buy         | decn             | Сумма по всем сделкам за текущую сессию в по-<br>купку                                                         |
| 94                         | amount sell       | decn             | Количество лотов балансового инструмента в<br>сделках в продажу за текущую сессию                              |
| 103                        | value_sell        | decn             | Сумма по всем сделкам в продажу за текущую сес-<br>сию                                                         |
| 112                        | last_transfer_id  | int <sub>8</sub> | Идентификатор последнего перевода с клиринго-<br>вым инструментом, изменившим баланс                           |
| 120                        | extra_data_offset | int <sub>2</sub> | Смещение первой записи группы extra data ОТНО-<br>сительно начала данного поля                                 |
| 122                        | extra_data_count  | int2             | Количество записей группы extra data                                                                           |
|                            | > extra_data      | [extra data]     | Набор блоков с дополнительными параметрами<br>описывающим обязательство по инструменту                         |

## <span id="page-11-0"></span>**3.3. Поток состояния средств**

Поток состояния средств нежурналируемый. Идентификатор потока topic=Funds. FundsUpdate.

Данные в нем транслируются сообщением FundsUpdate.

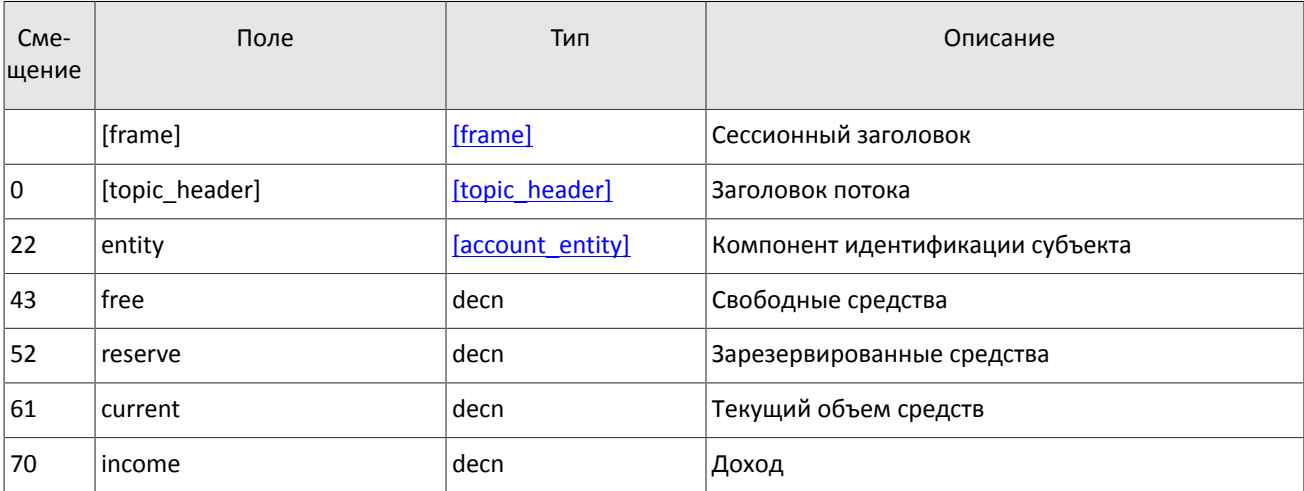

<span id="page-12-2"></span>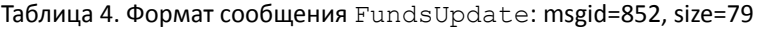

## <span id="page-12-0"></span>**3.4. Поток маржинальных ставок**

Поток маржинальных ставок журналируемый и состоит только из обновлений. Идентификатор потока topic=RiskRates.

Данные в нем транслируются сообщением RiskRates.

<span id="page-12-3"></span>Таблица 5. Формат сообщения RiskRates: msgid=810, size=78

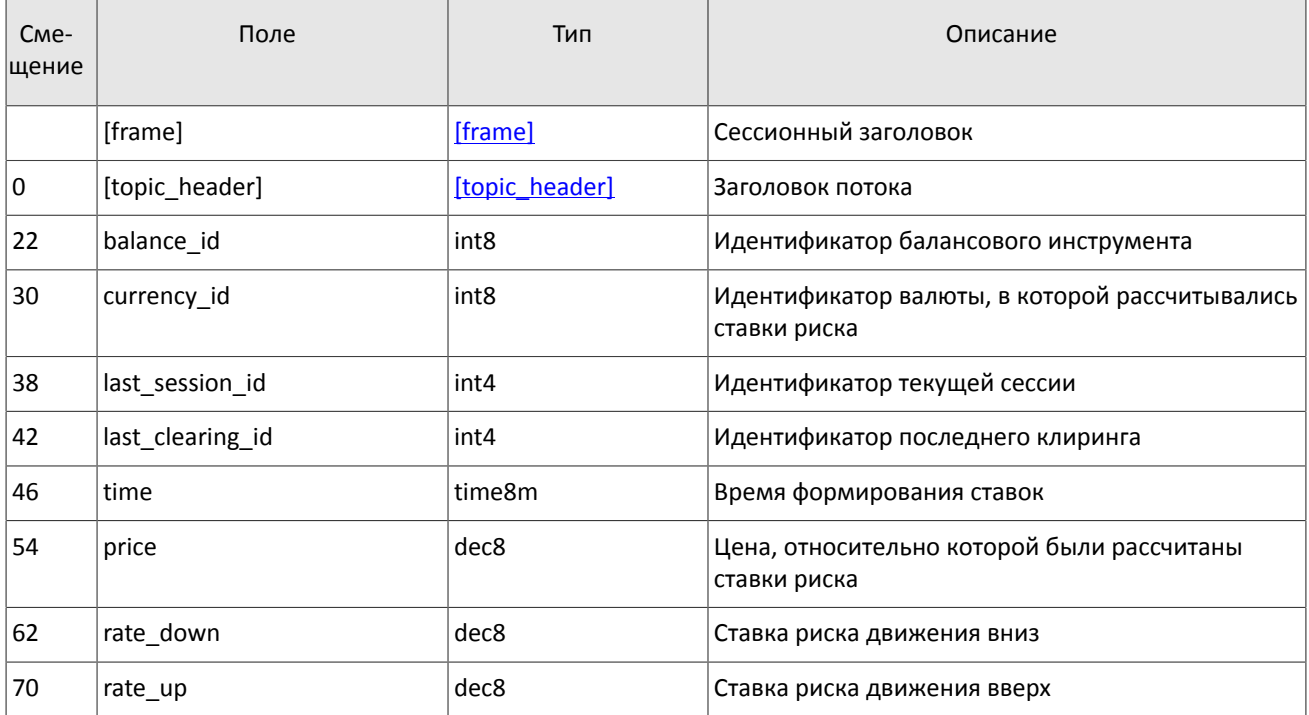

## <span id="page-12-1"></span>**3.5. Поток риск-параметров**

Поток риск-параметров, связанных с проверкой обеспеченности. Идентификатор потока topic=RiskParams. Данные в нем транслируются сообщением RiskParams.

<span id="page-13-1"></span>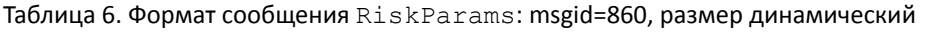

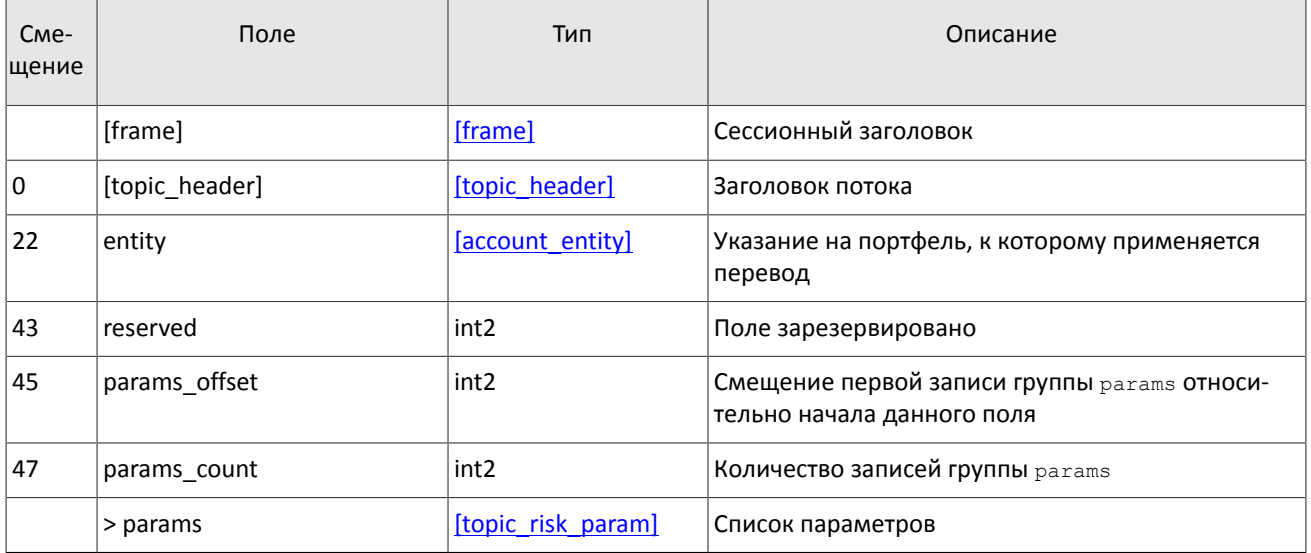

<span id="page-13-2"></span>Таблица 7. Формат компонента topic\_risk\_param: размер 20 байтов

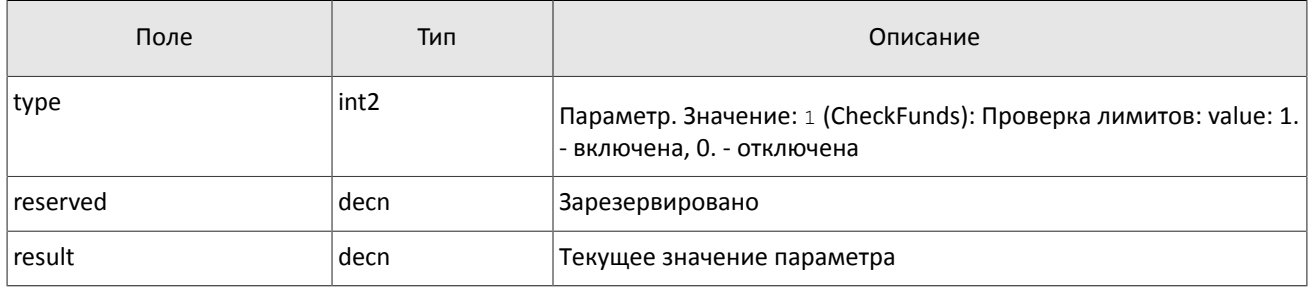

## <span id="page-13-0"></span>**3.6. Поток справочников, относящихся к участникам торгов**

В потоке справочников транслируются данные, относящиеся к участникам торгов:

- логины для подключения к шлюзам торговой системы (User),
- коды для адресной торговли (OTCCode),
- торгово-клиринговые счета (ClearingAccount),
- торговые и клиринговые члены (Member),
- клиентские коды (Client),
- группы клиентских кодов (ClientGroup).

Справочники, относящиеся к участникам торгов, транслируются в соответствии с правами доступа логина, запросившего подписку.

Объединенный поток справочников, относящихся к участникам торгов, обладает идентификатором topic=Participants. При этом клиент может подписаться на дочерний поток, в котором транслируется только один справочник. Такой дочерний поток обладает собственной нумерацией  $\text{topic}\text{ }seq$ . Его идентификатор  $\text{topic}$ имеет вид типа Participants.User.

Потоки справочников являются нежурналируемыми.

Сообщения User содержит данные о логине для подключения к шлюзу торговой системы (об обработке сообщения см. раздел [4.4](#page-38-0)).

<span id="page-14-0"></span>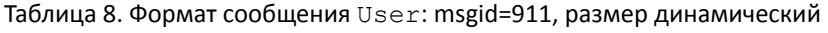

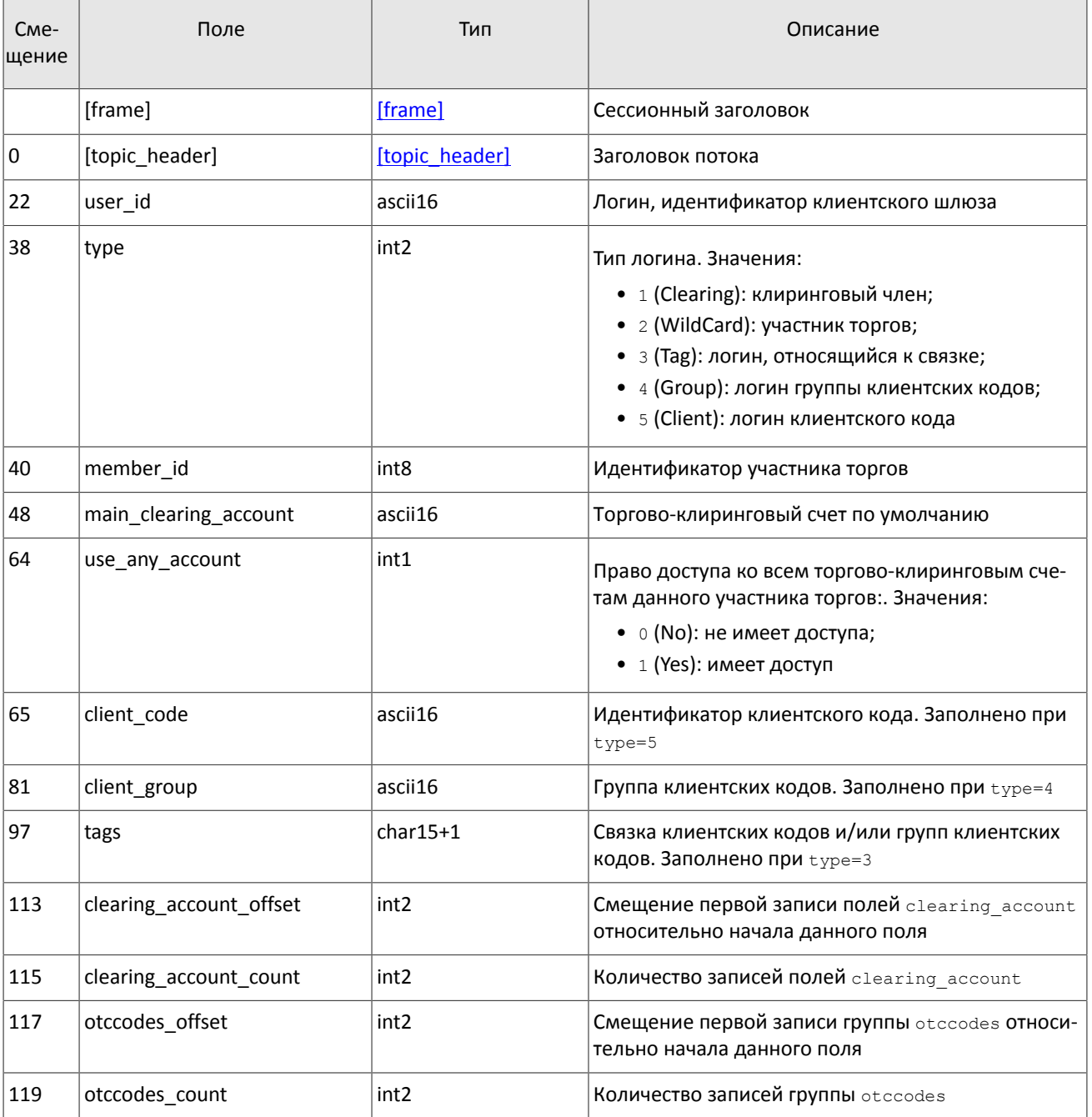

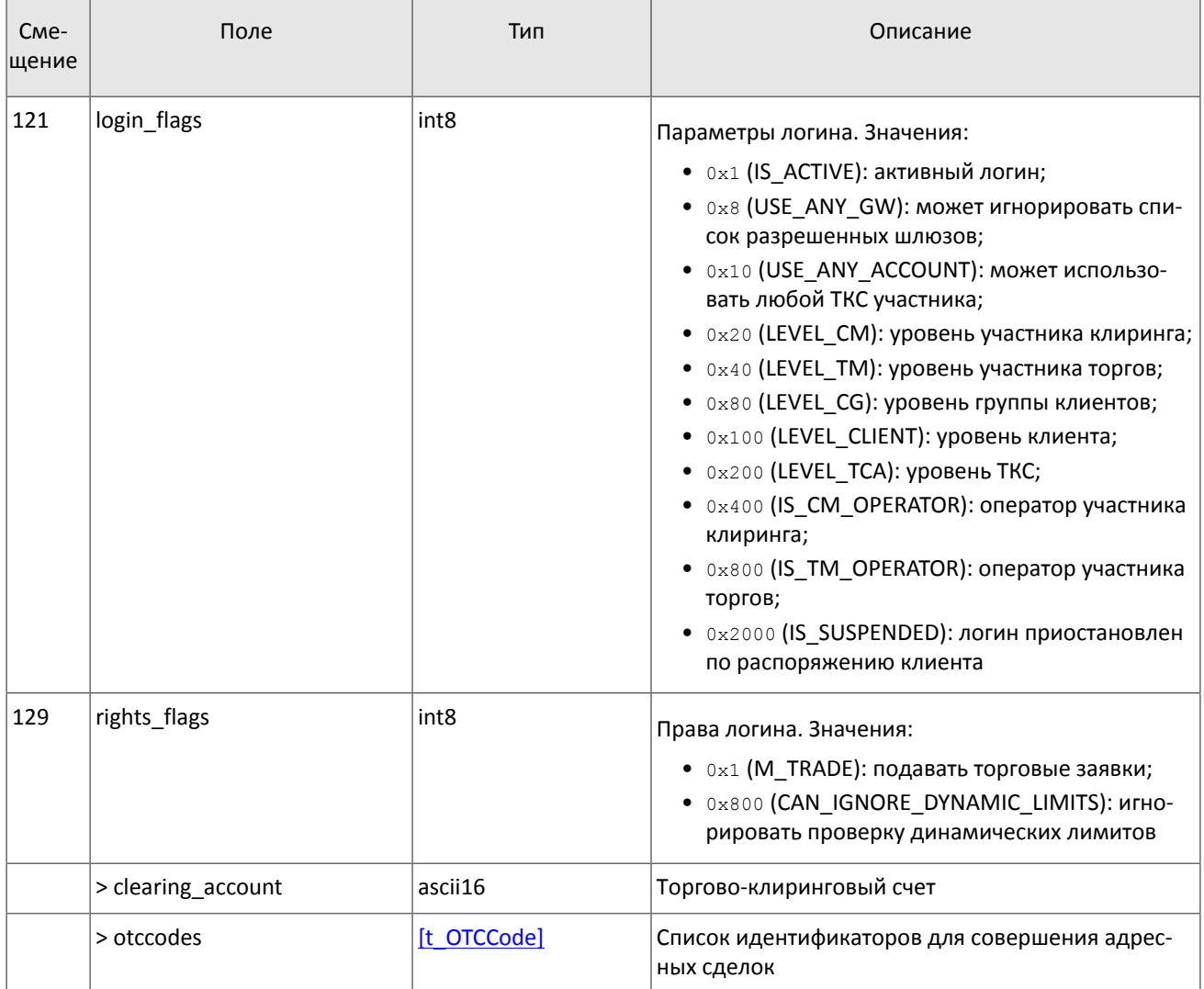

Сообщение OTCCode содержит информацию о коде для адресной торговли пулах ликвидности, доступных через торговую систему.

<span id="page-15-0"></span>Таблица 9. Формат сообщения OTCCode: msgid=902, size=242

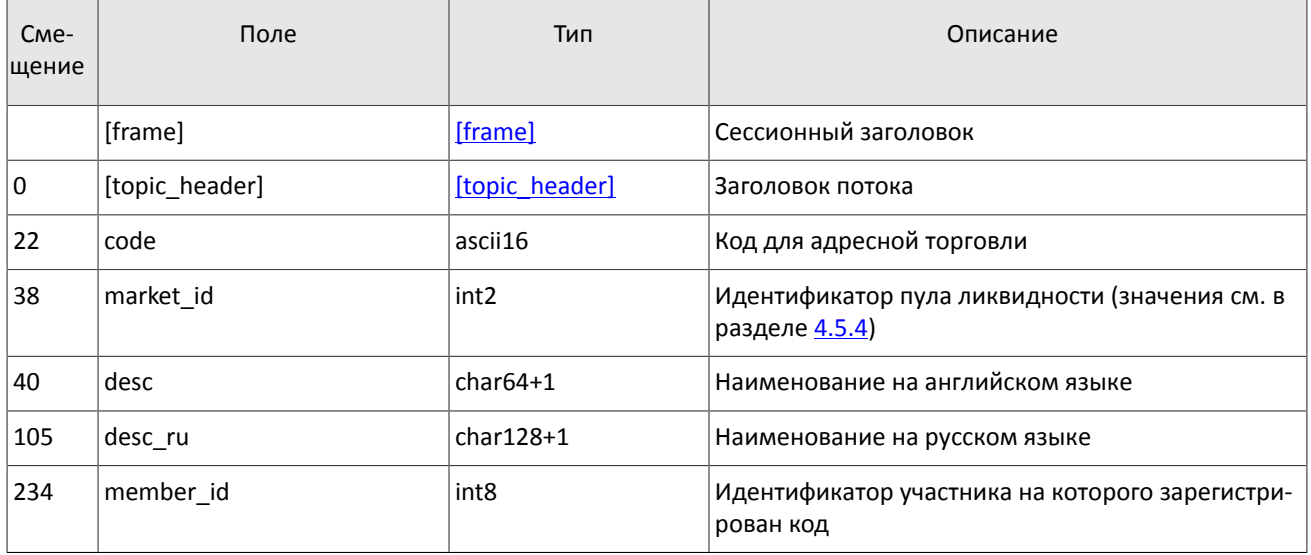

В сообщении ClearingAccount транслируются параметры торгово-клиринговых счетов, в том числе связь с торгово-клиринговыми счетами в пулах ликвидности (об обработке сообщения см. раздел [4.4\)](#page-38-0).

<span id="page-16-0"></span>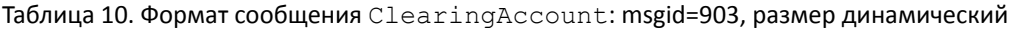

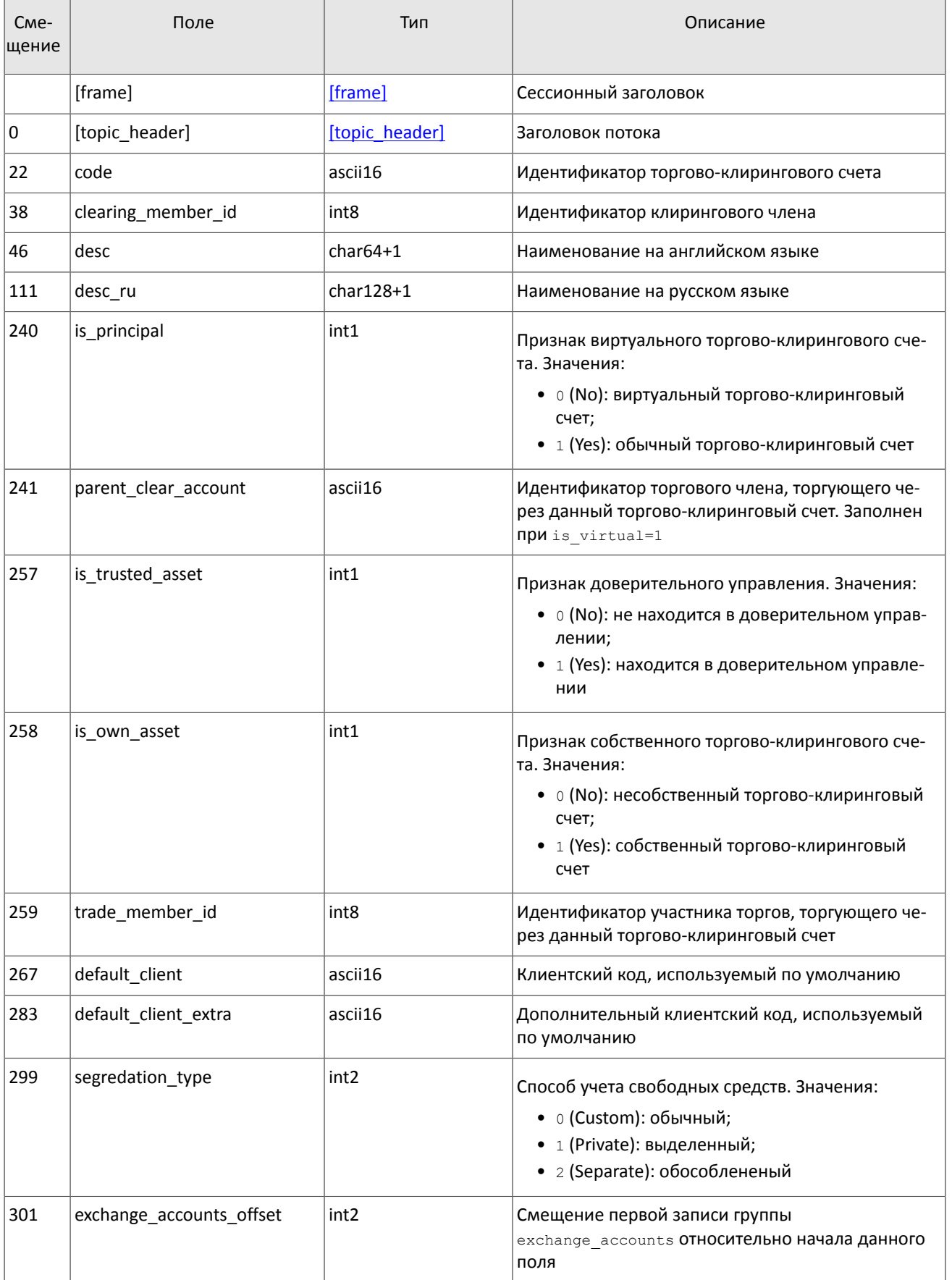

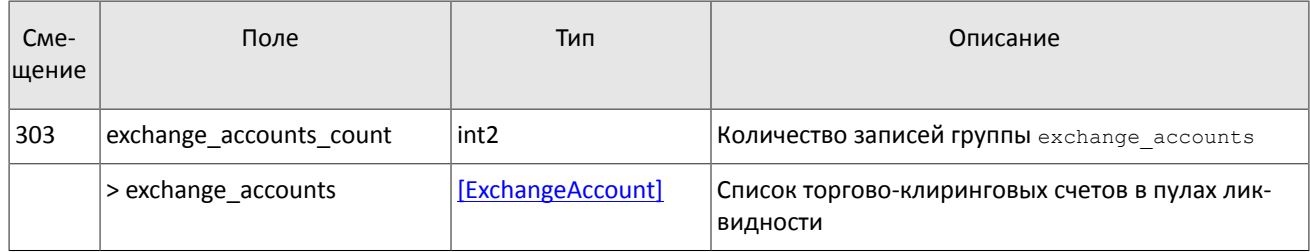

#### Сообщение Member содержит данные о торговом или клиринговом члене.

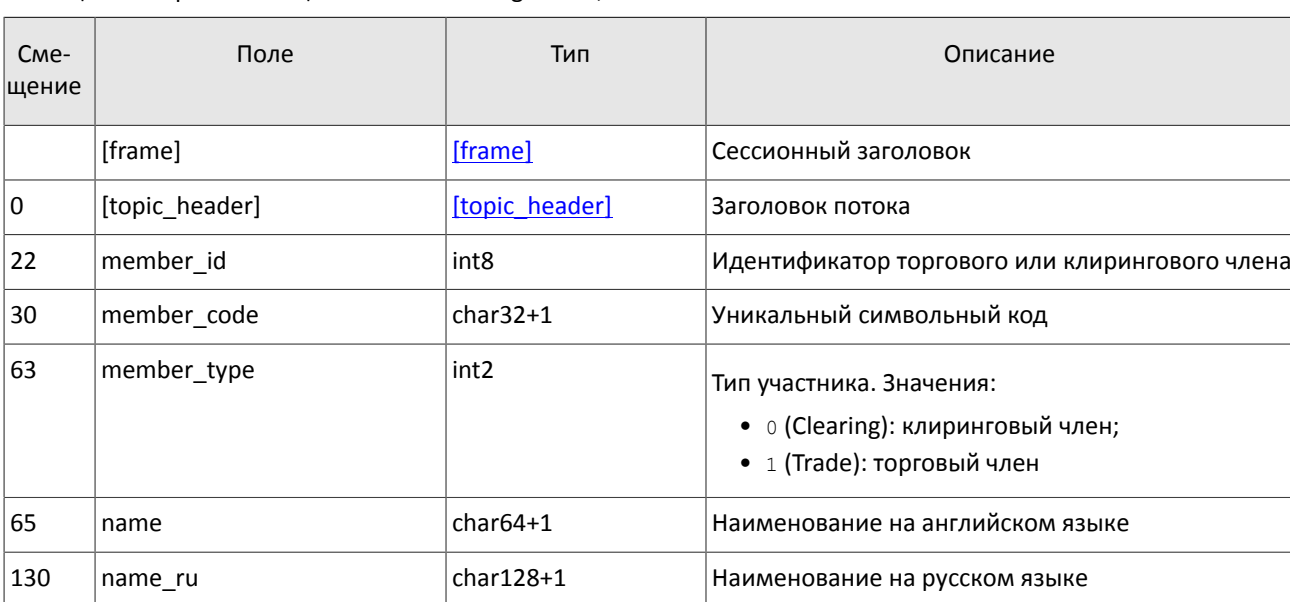

<span id="page-17-0"></span>Таблица 11. Формат сообщения Member: msgid=904, size=259

Сообщение Client содержит данные о клиентском коде, в том числе указание на идентификаторы клиентского кода в пулах ликвидности (об обработке сообщения см. раздел [4.4\)](#page-38-0).

<span id="page-17-1"></span>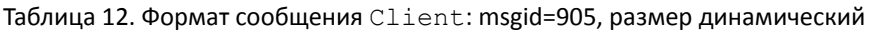

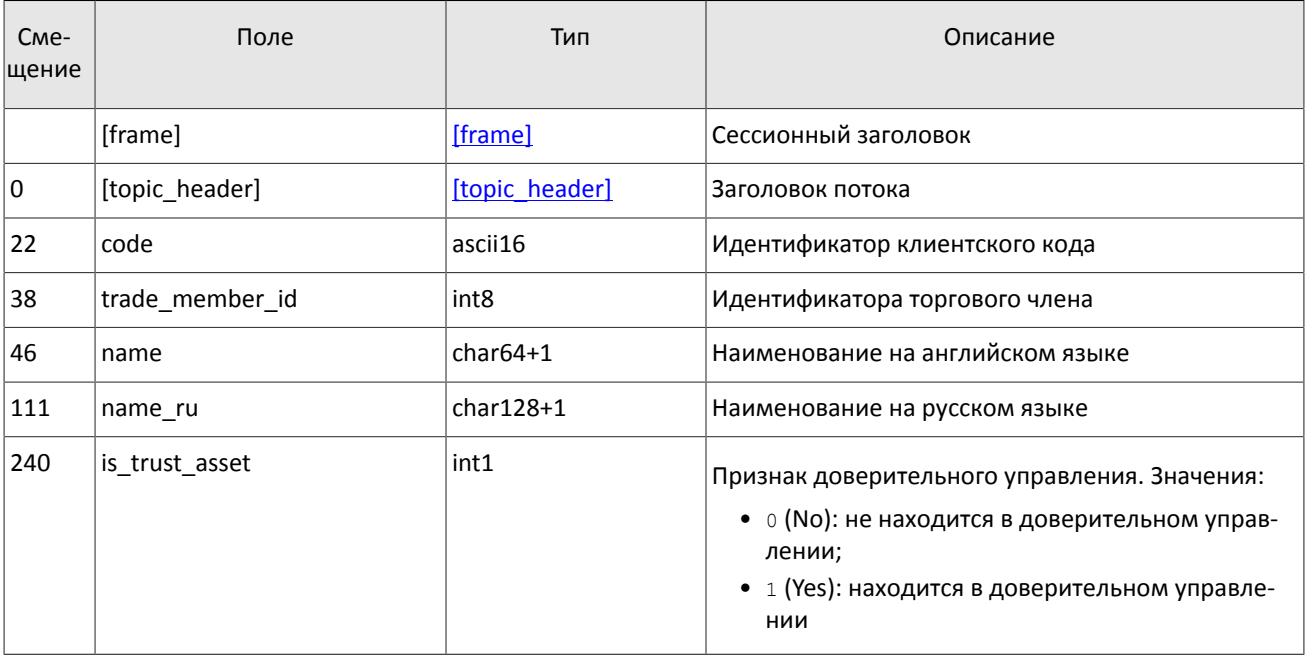

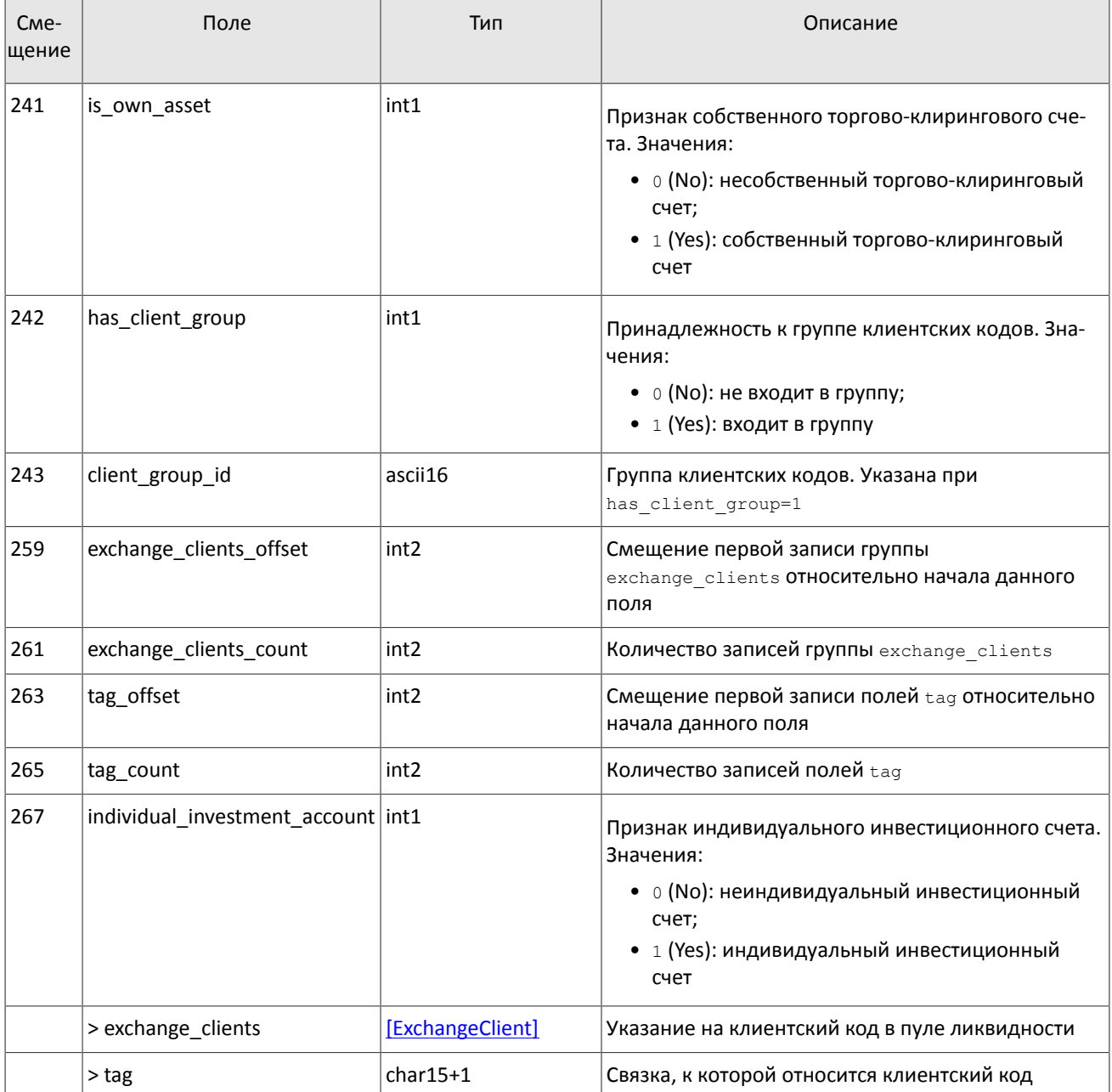

Сообщение ClientGroup включает в себя описание группы клиентских кодов (об обработке сообщения см. раздел [4.4.](#page-38-0))

<span id="page-18-0"></span>Таблица 13. Формат сообщения ClientGroup: msgid=906, размер динамический

| C <sub>Me</sub> -<br>шение | Поле            | Тип              | Описание                              |
|----------------------------|-----------------|------------------|---------------------------------------|
|                            | [frame]         | [frame]          | Сессионный заголовок                  |
| 0                          | [topic_header]  | [topic header]   | Заголовок потока                      |
| 22                         | code            | ascii16          | Идентификатор группы клиентских кодов |
| 38                         | trade member id | int <sub>8</sub> | Идентификатор торгового члена         |
| 46                         | name            | $char64+1$       | Наименование на английском языке      |

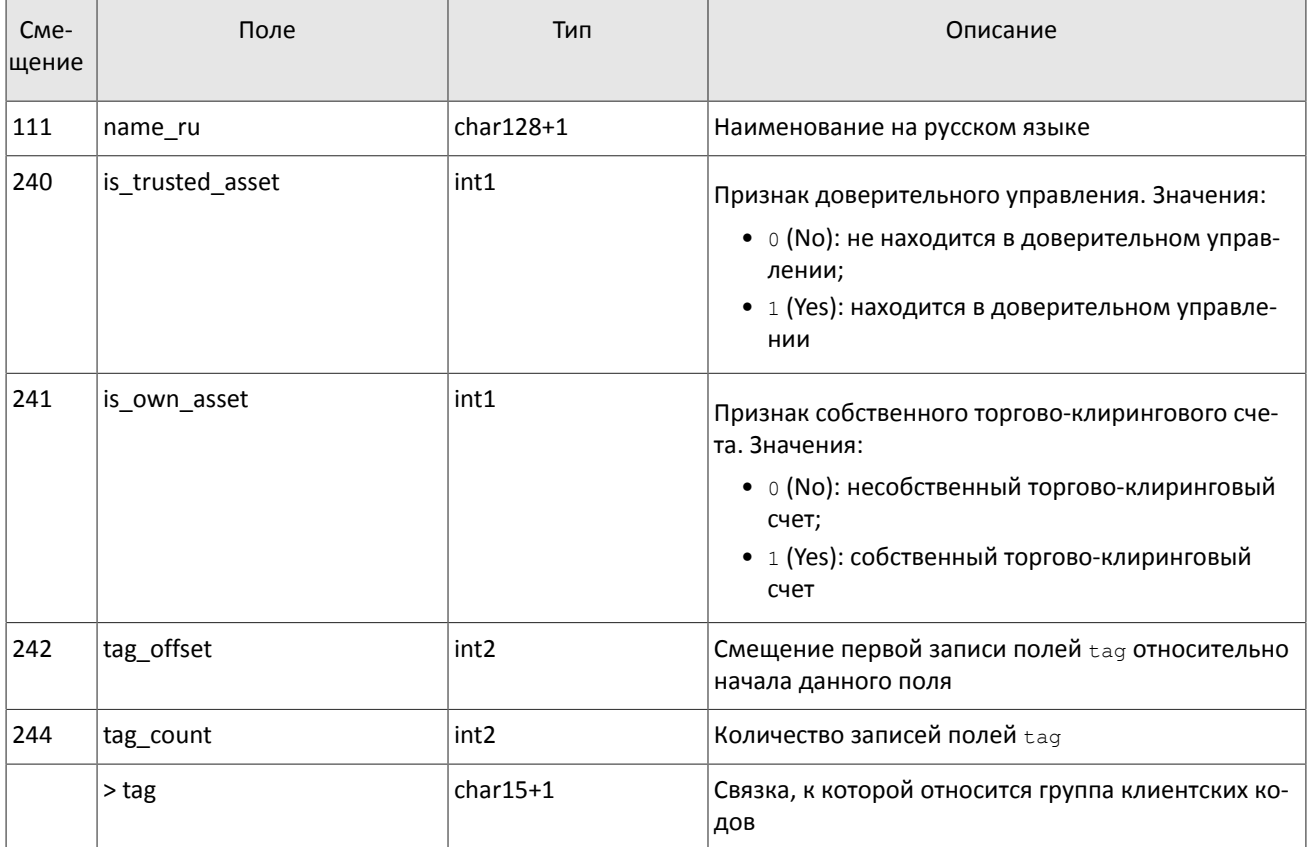

## <span id="page-19-0"></span>**3.7. Потоки инструментов**

В потоке инструментов транслируются справочные данные о инструментах и режимах торгов:

- балансовый инструмент валюта (Currency),
- балансовый инструмент выпуск акции (Issue),
- балансовый инструмент обязательство на рынке спот (Spot),
- балансовый инструмент фьючерс (Futures),
- балансовый инструмент облигация (Bond),
- режимы торгов (TradeModes).
- пулы ликвидности (Market),
- торговый инструмент (Instrument).

В объединенном потоке инструментов приходят извещения об изменении торгового статуса инструмента TradingInstrumentStatus и об изменении лимитов для цен заявок по торговому инструменту. Сообщение BorrowingStatus транслируется, если изменяется возможность открытия короткой позиции по инструменту.

Объединенный поток справочников инструментов обладает идентификатором topic=Instruments. При этом клиент может подписаться на дочерний поток, в котором транслируется только один справочник. Такой дочерний поток обладает собственной нумерацией topic seq. Его идентификатор topic имеет вид типа Instruments.Instrument.

Потоки инструментов являются нежурналируемыми.

<span id="page-19-1"></span>Таблица 14. Формат сообщения Currency: msgid=931, size=278

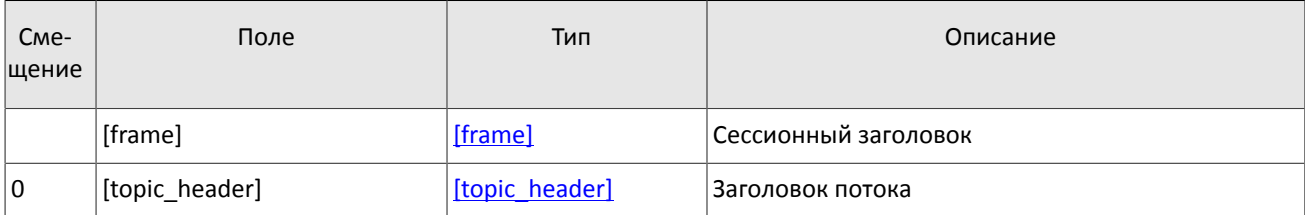

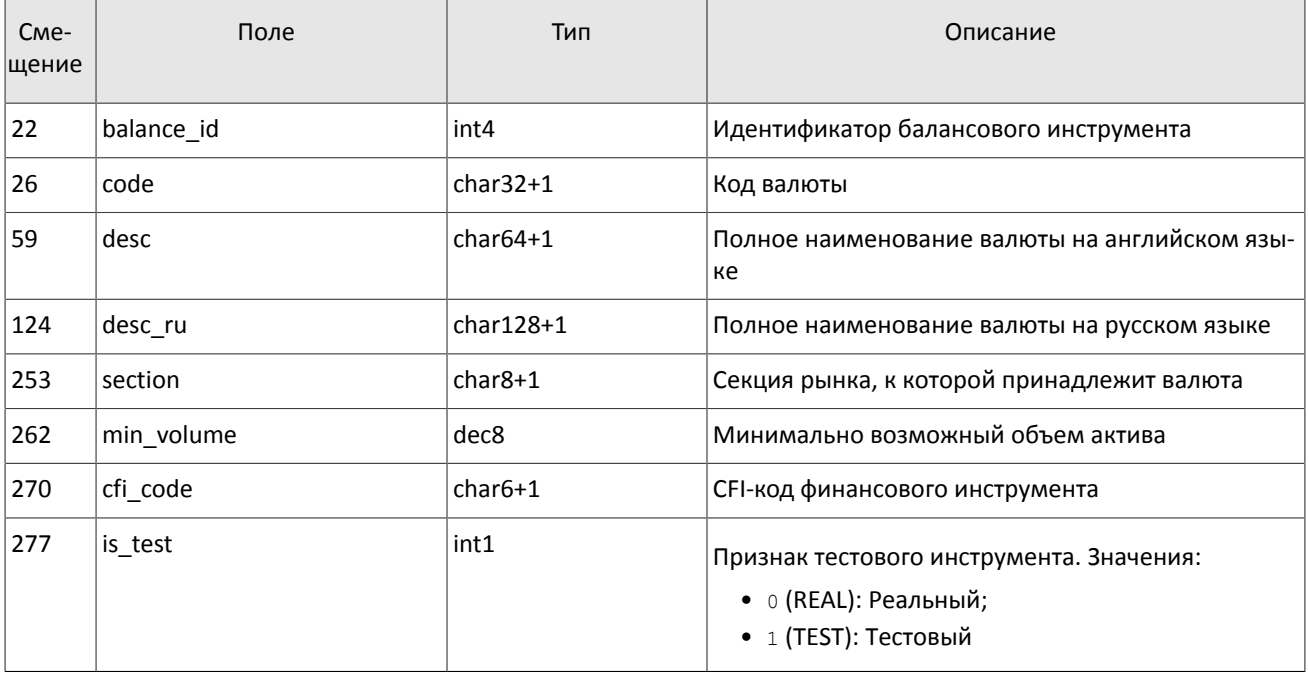

### <span id="page-20-0"></span>Таблица 15. Формат сообщения Issue: msgid=932, size=486

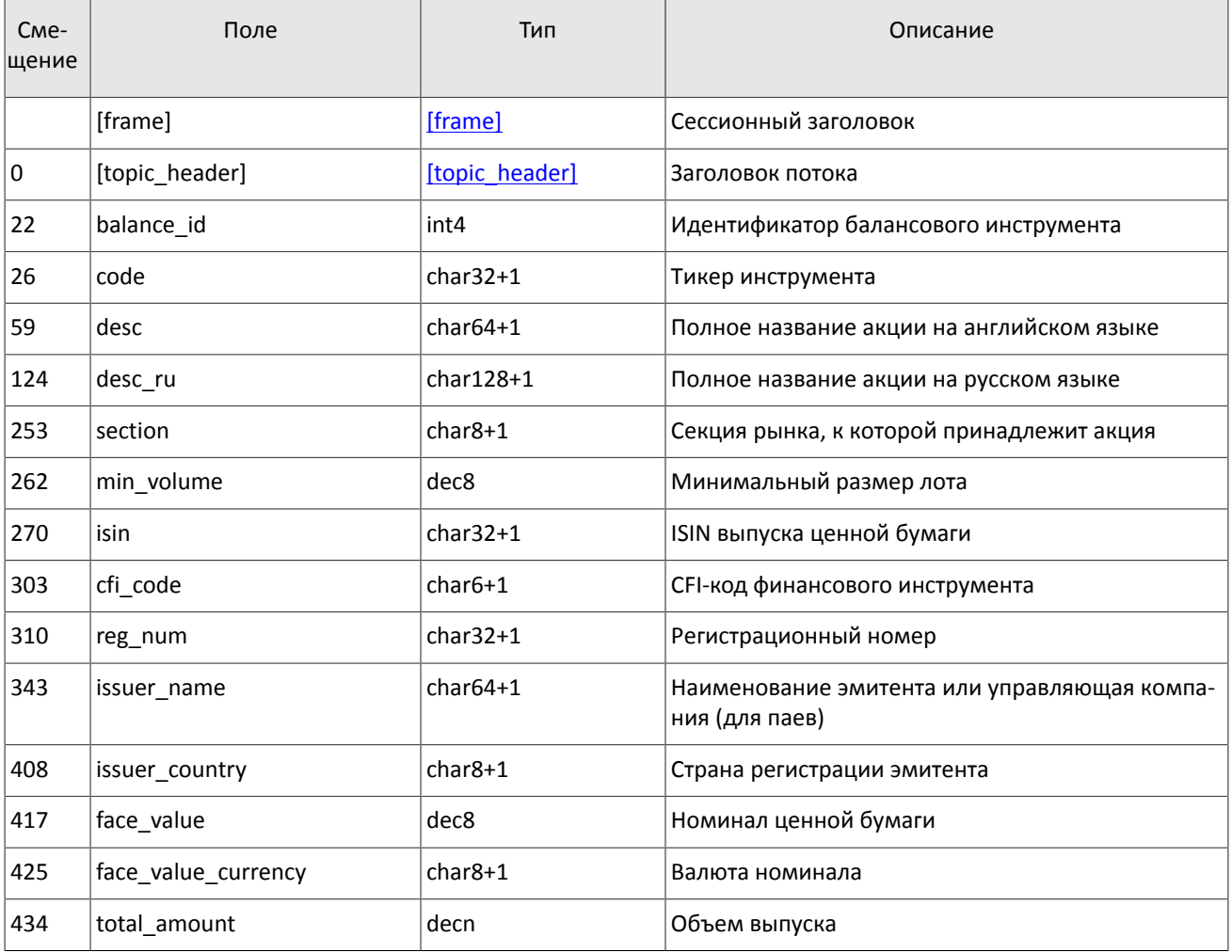

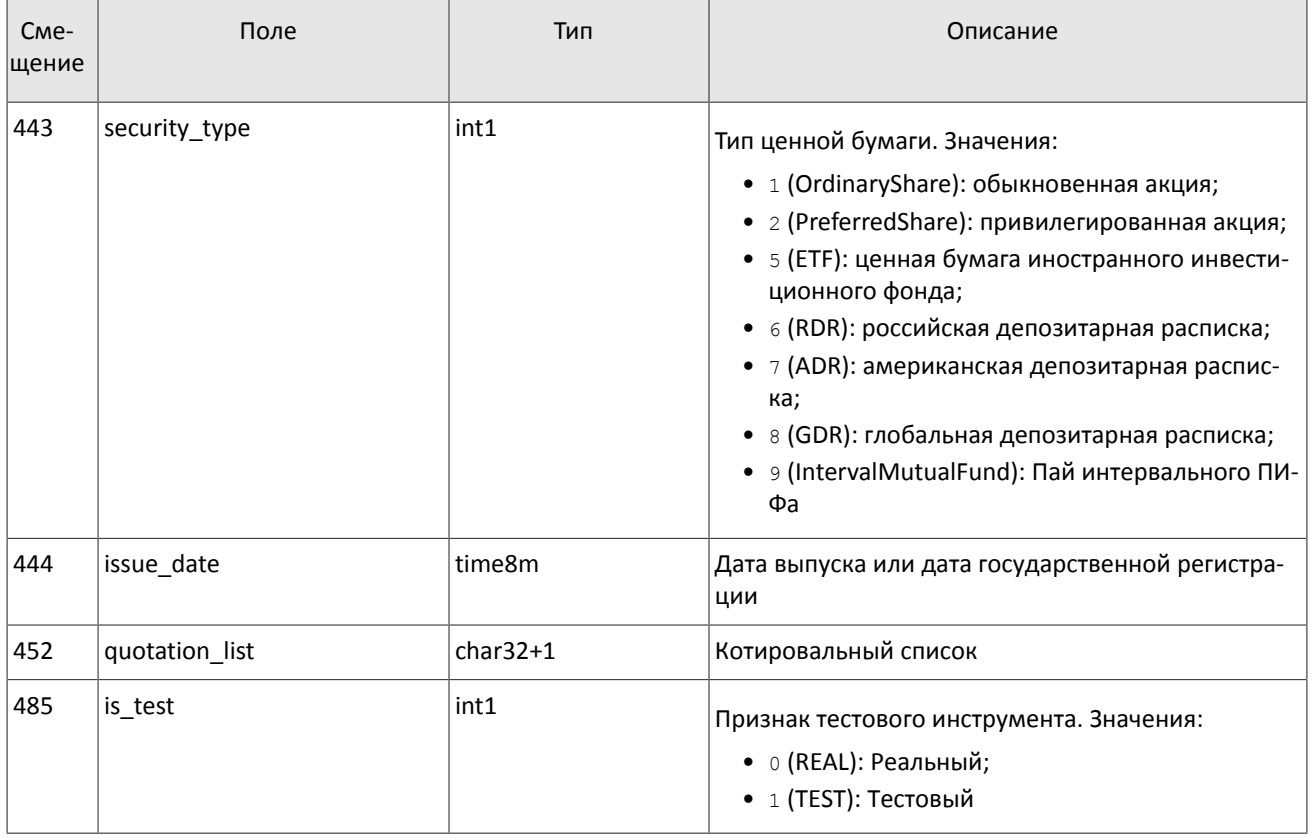

### <span id="page-21-0"></span>Таблица 16. Формат сообщения Spot: msgid=933, size=293

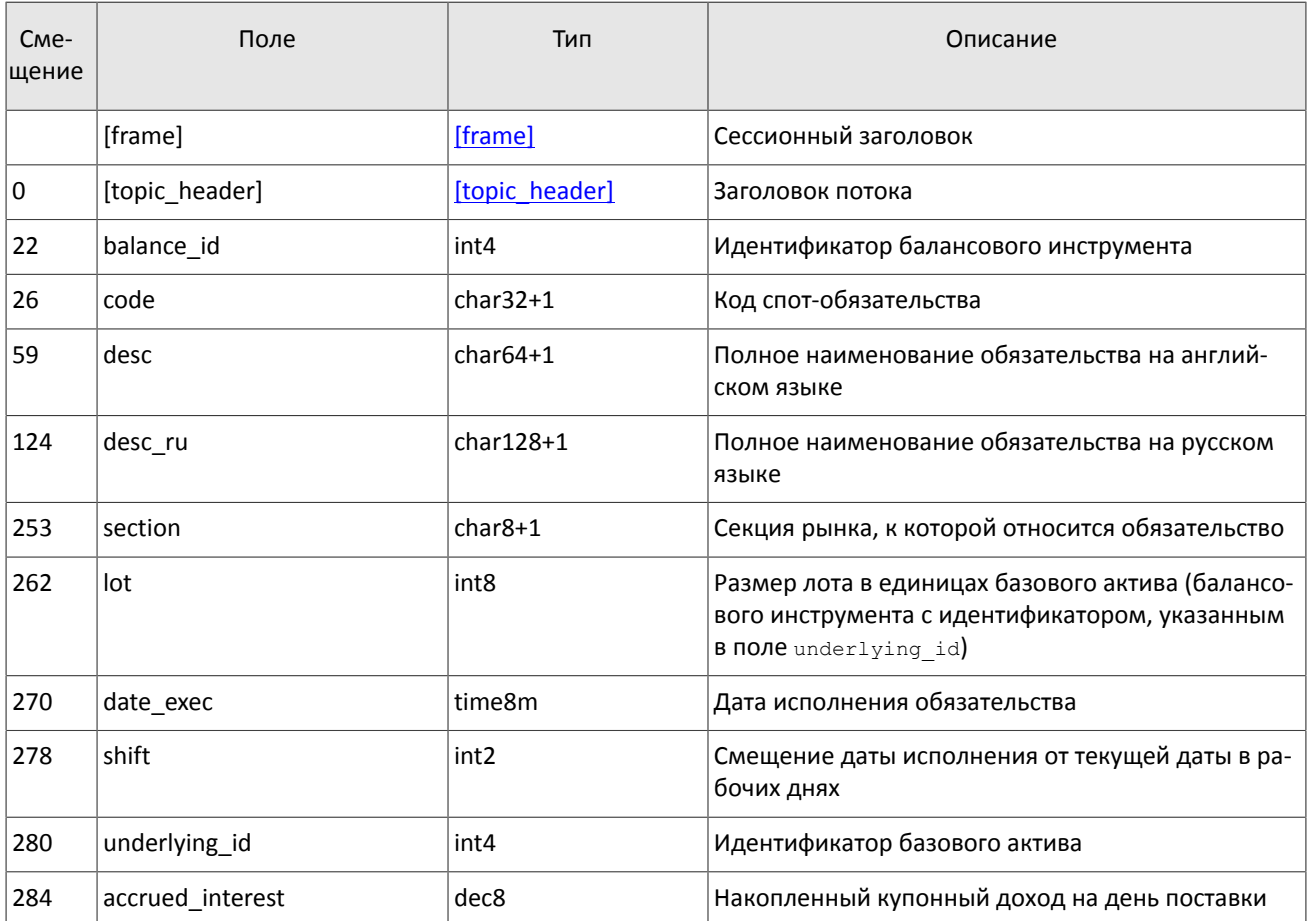

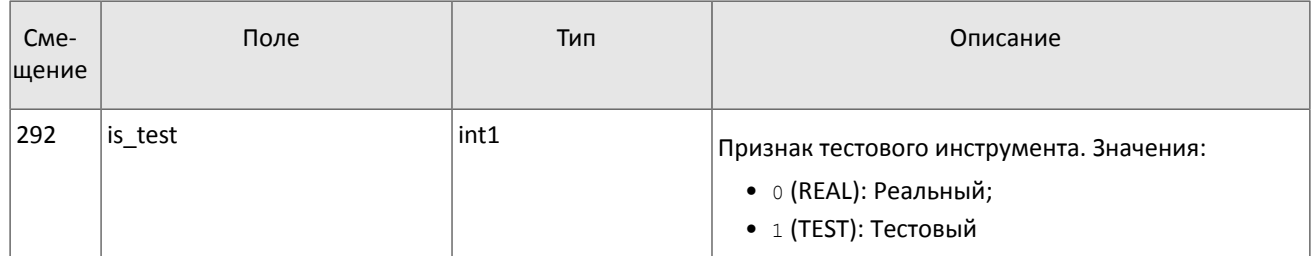

#### <span id="page-22-0"></span>Таблица 17. Формат сообщения Futures: msgid=934, size=292

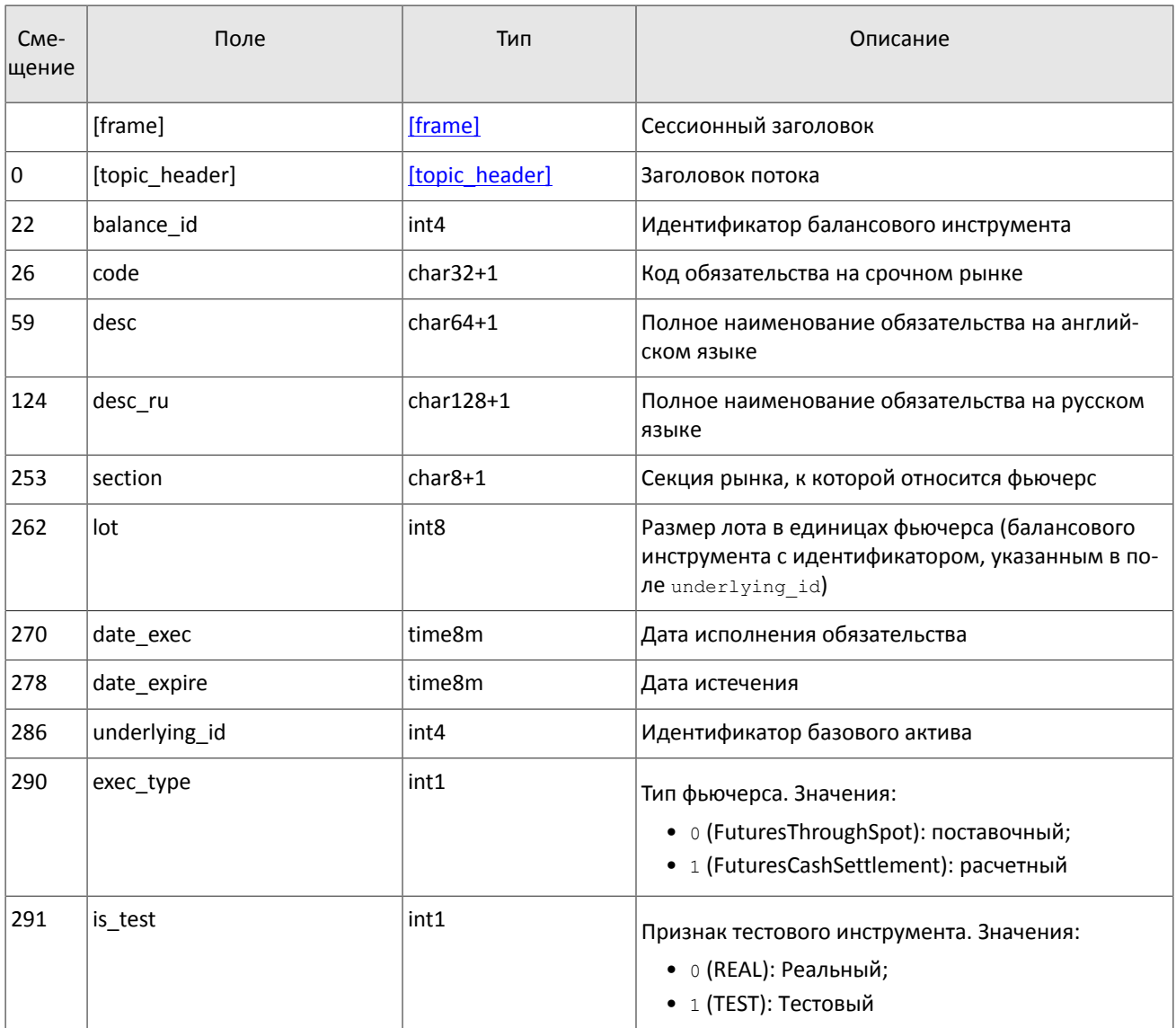

<span id="page-22-1"></span>Таблица 18. Формат сообщения Bond: msgid=935, размер динамический

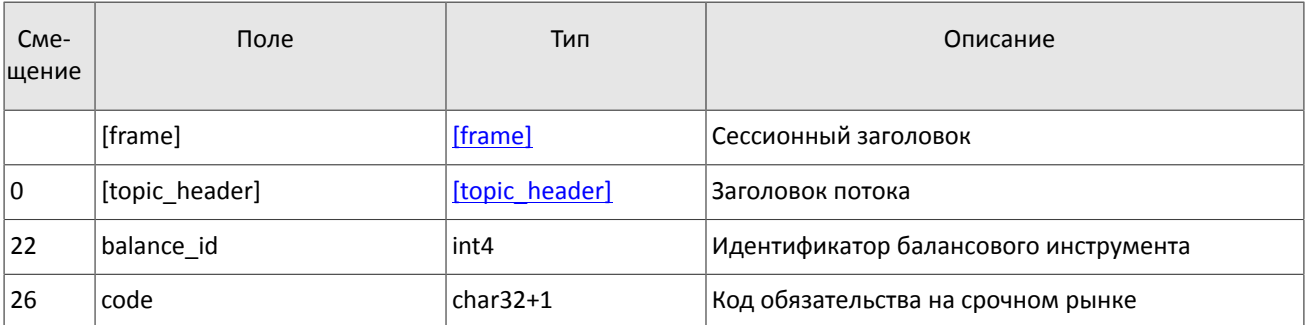

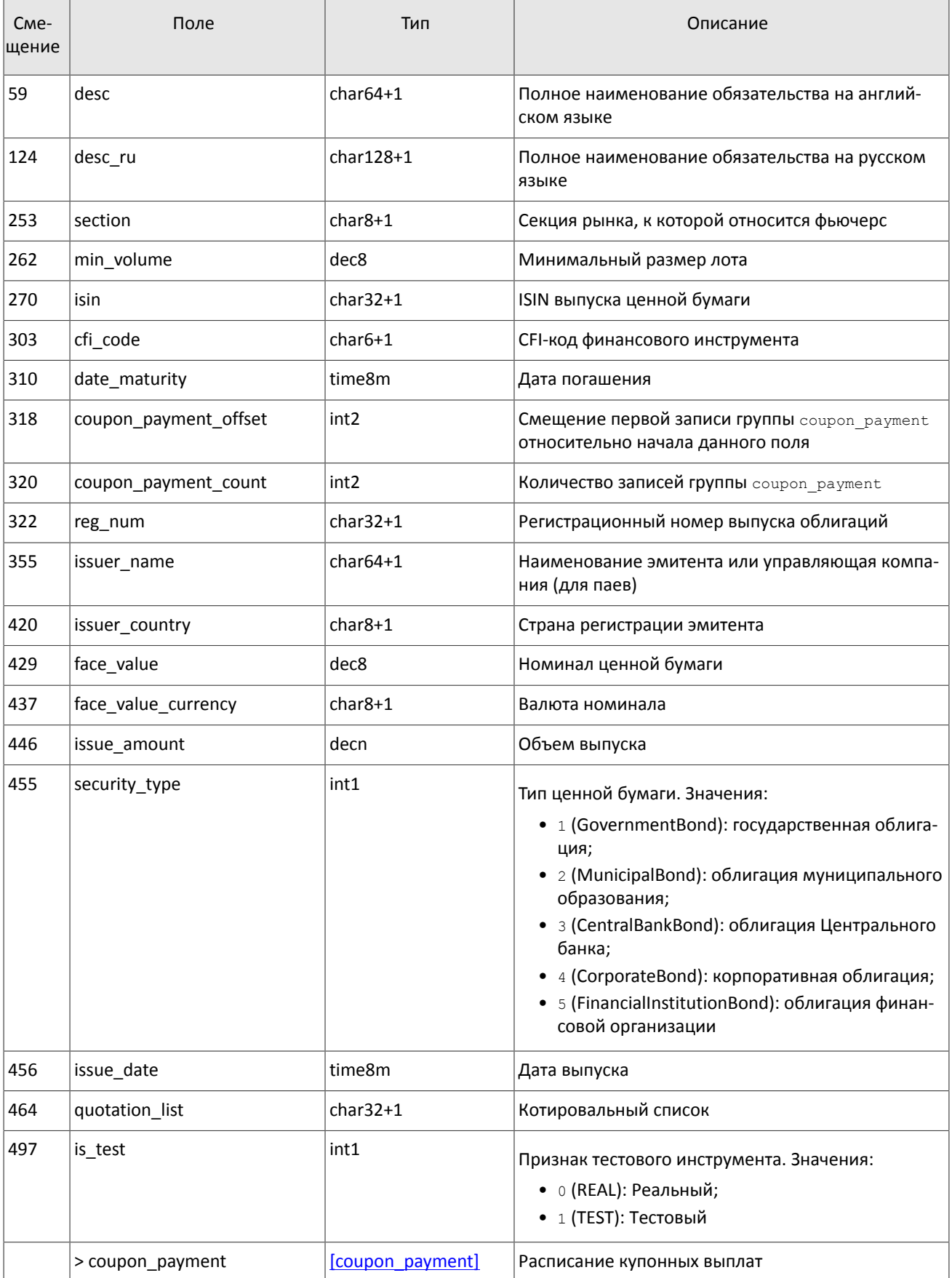

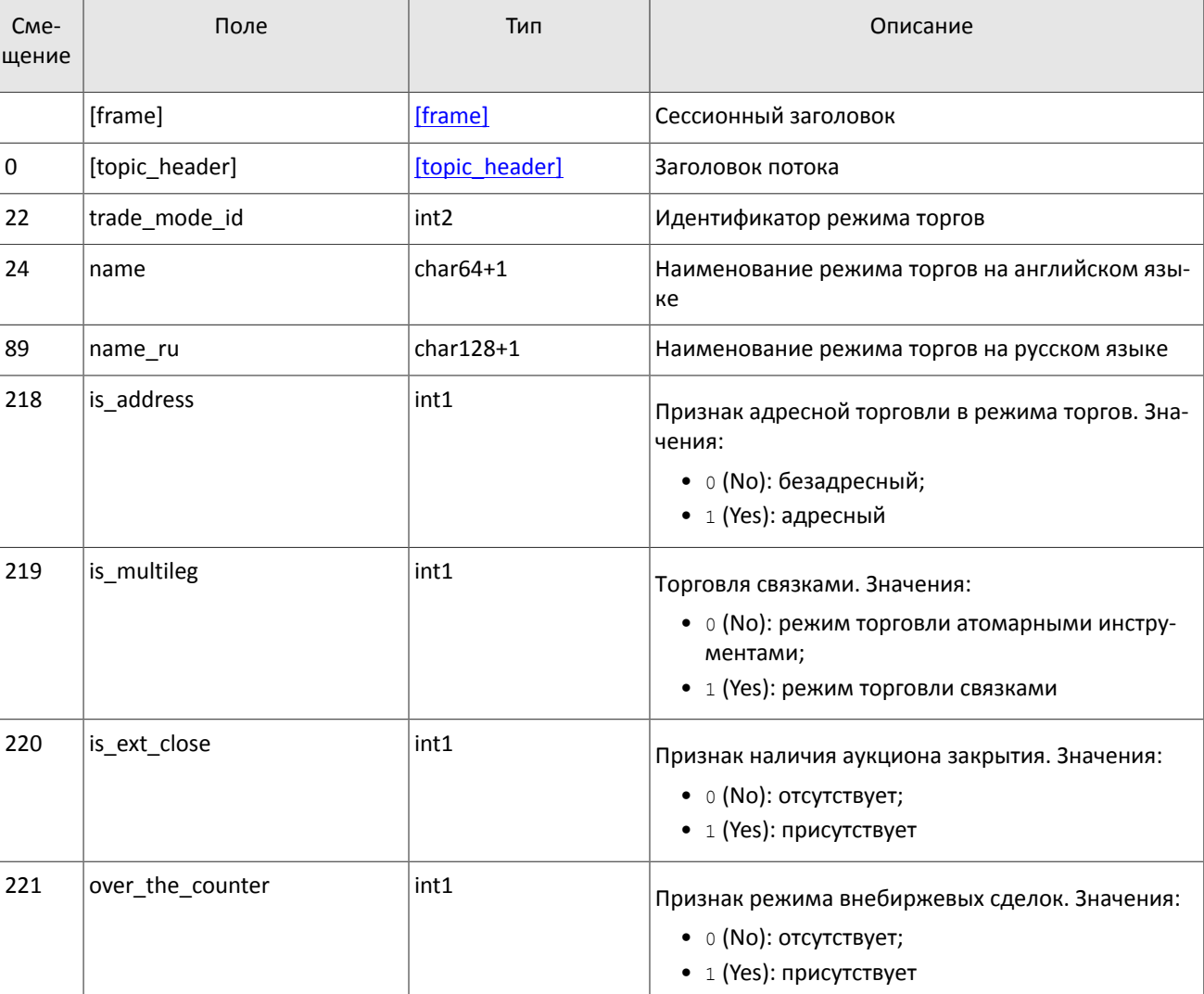

#### <span id="page-24-0"></span>Таблица 19. Формат сообщения TradeModes: msgid=942, size=222

#### <span id="page-24-2"></span>Таблица 20. Формат сообщения Market: msgid=936, size=220

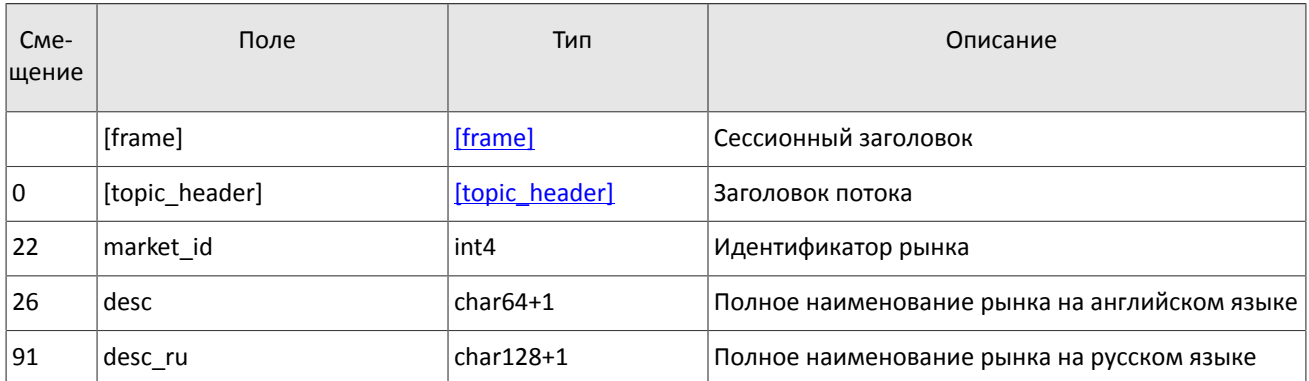

#### <span id="page-24-1"></span>Таблица 21. Формат сообщения Instrument: msgid=973, размер динамический

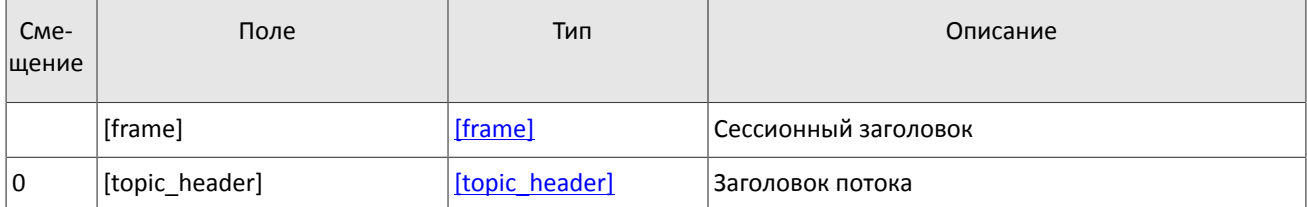

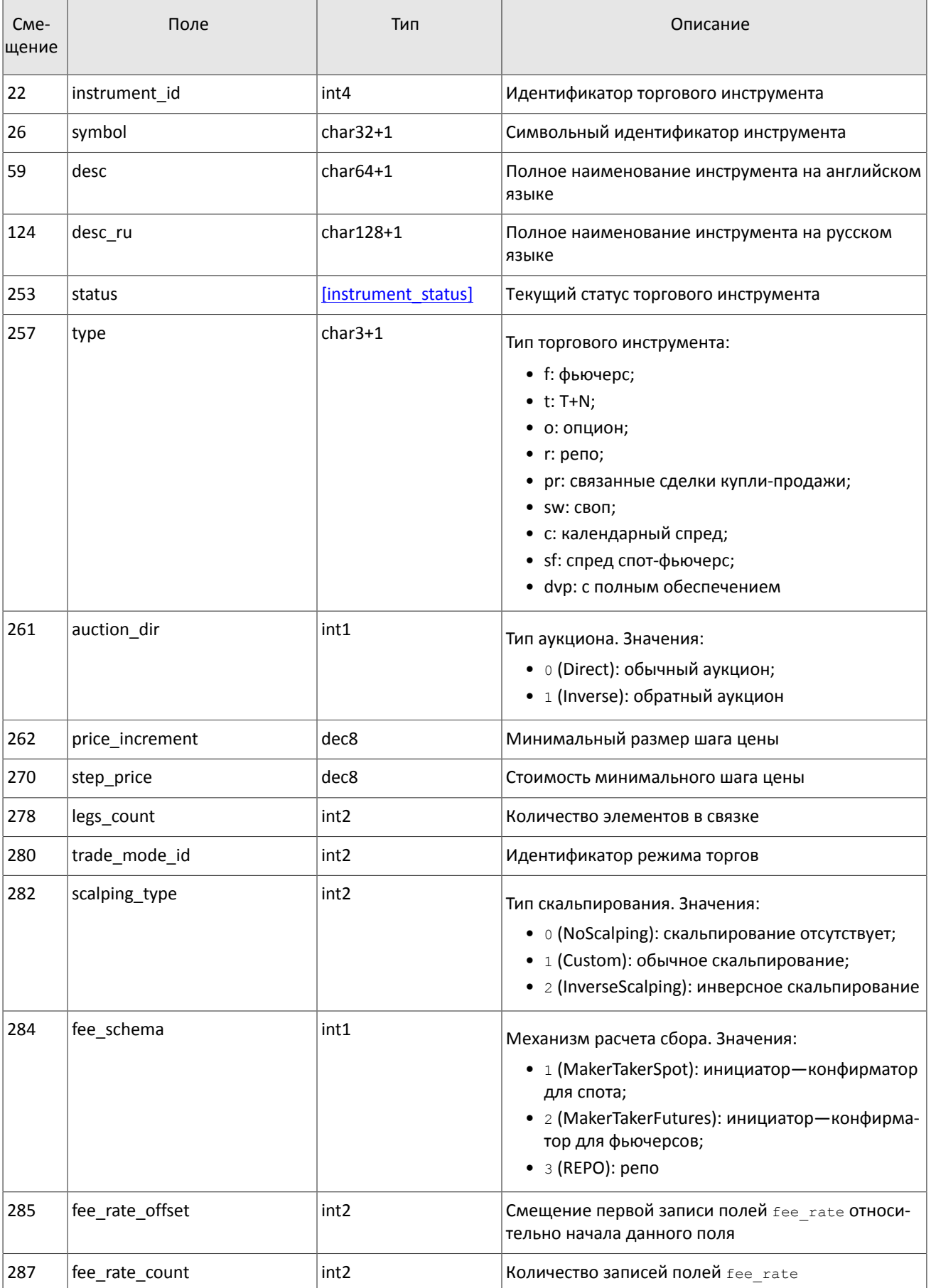

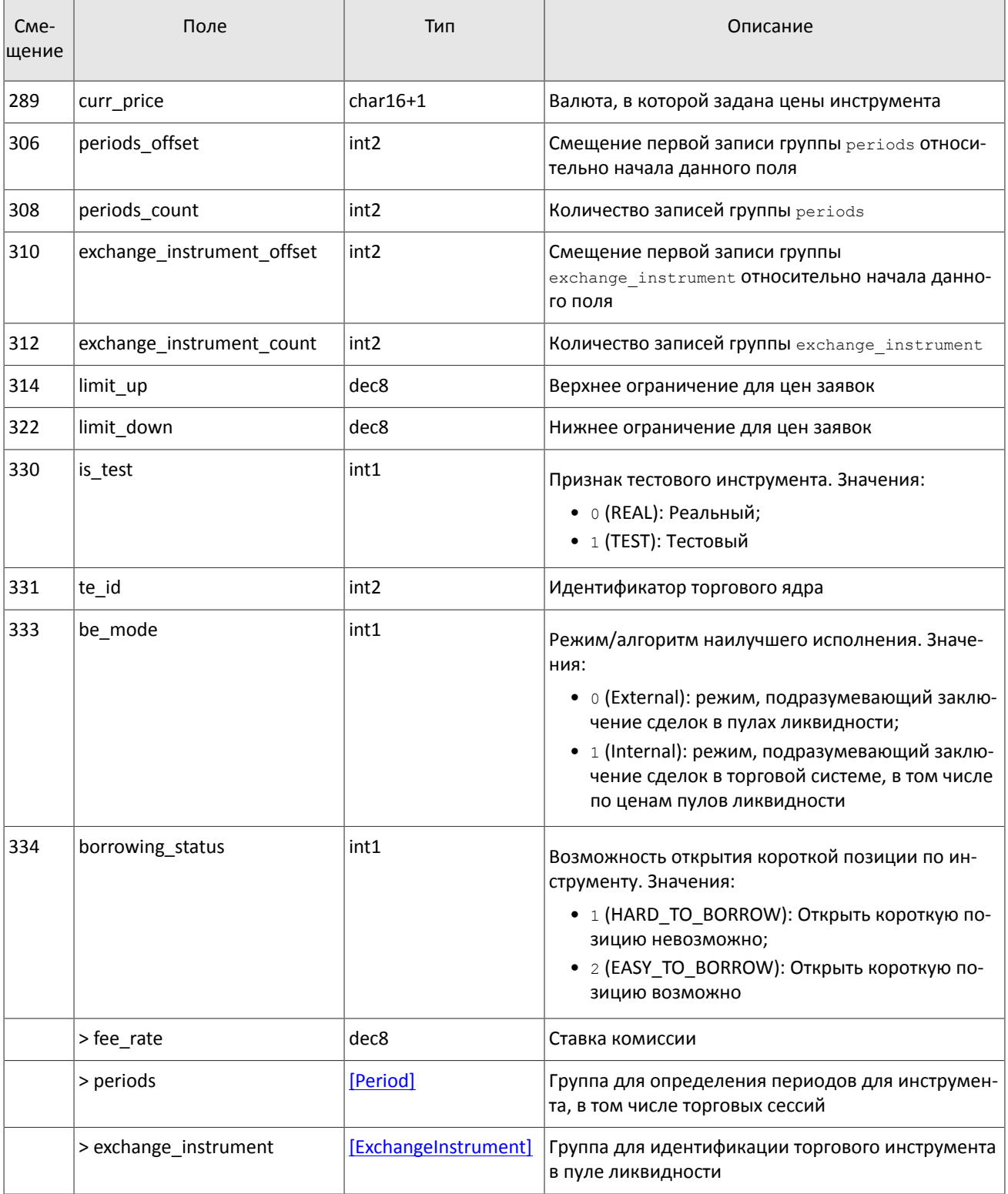

<span id="page-26-0"></span>В текущей реализации количество записей поля fee\_rate равно пяти. Последовательность записей в группе следующая:

- 1. минимальная ставка сбора в валюте цены инструмента;
- 2. ставка сбора за сделки предпоставки в валюте цены инструмента;
- 3. ставка сбора по сделке для пользователя, выставившего aggressive заявку (taker-a), в зависимости от механизма взимания сбора: в долях от объема сделки в валюте цены - для акций, в единицах валюты цены за 1 контракт — для деривативов, в долях от стоимости первой ноги репо, умноженной на срок сделки репо - для репо;
- 4. ставка сбора по сделке для пользователя, выставившего passive заявку (maker-a), в зависимости от механизма взимания сбора: в долях от объема сделки в валюте цены - для акций, в единицах валюты цены за 1 контракт - для деривативов, в долях от стоимости первой ноги репо, умноженной на срок сделки репо для репо;
- 5. точность расчета сбора.

Значения в третьей и четвертой записях зависят от механизма расчетов сбора, указанного в поле fee\_schema.

<span id="page-27-0"></span>Таблица 22. Формат сообщения TradingInstrumentStatus: msgid=2031, size=96

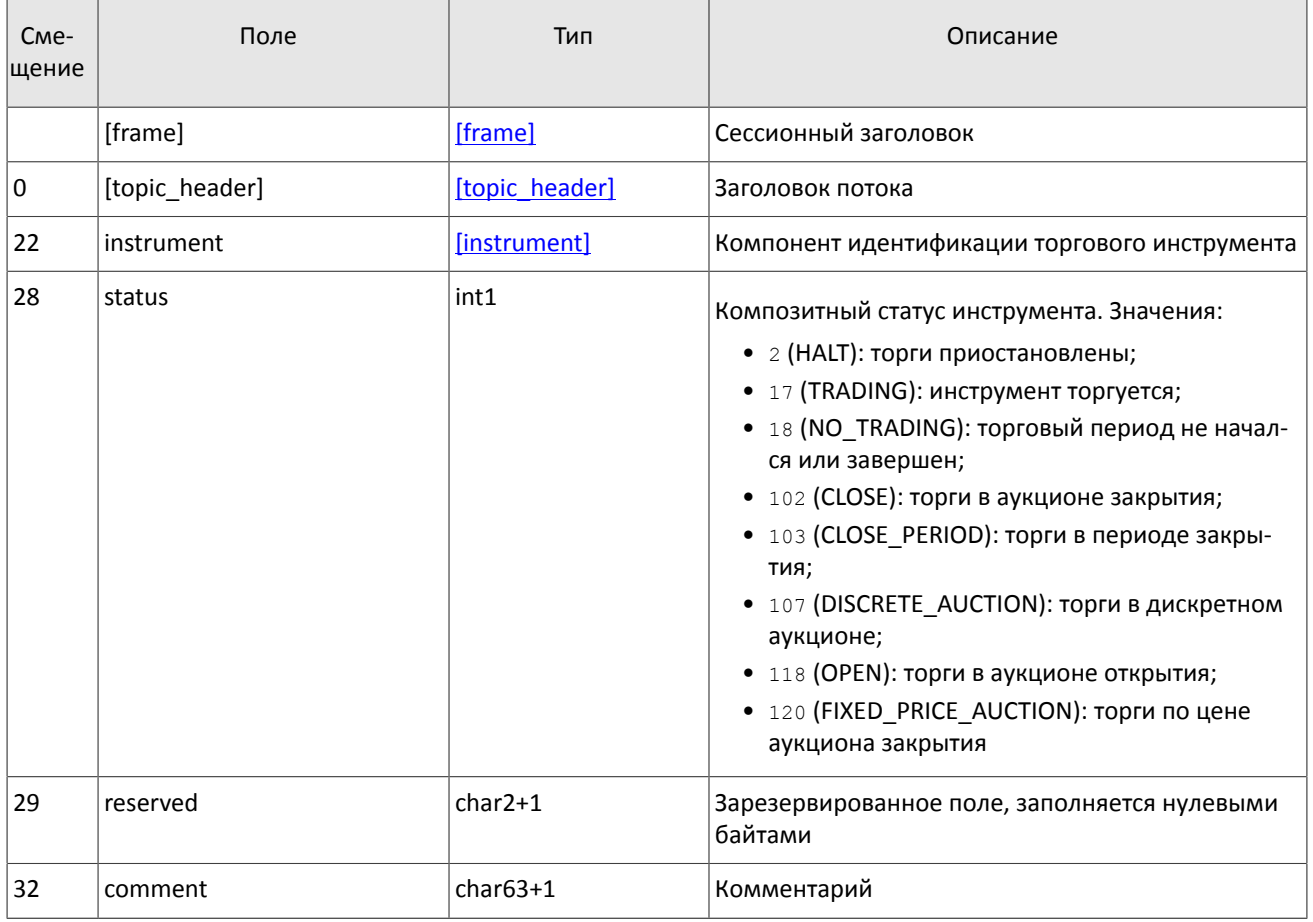

#### <span id="page-27-1"></span>Таблица 23. Формат сообщения TradingInstrumentLimits: msgid=2032, size=42

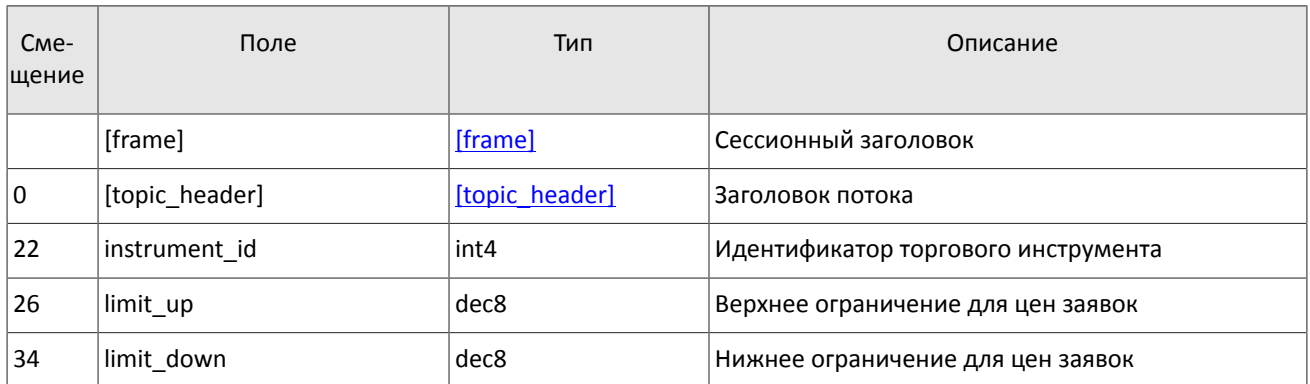

<span id="page-27-2"></span>Таблица 24. Формат сообщения BorrowingStatus: msgid=2033, size=27

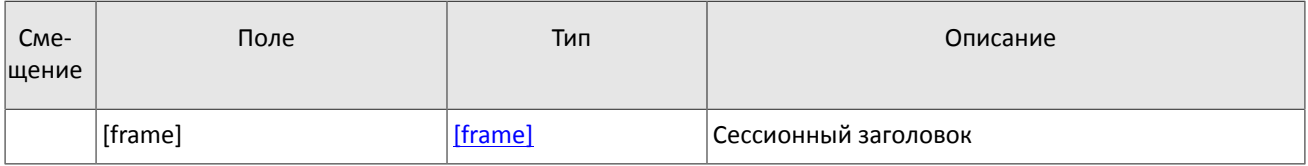

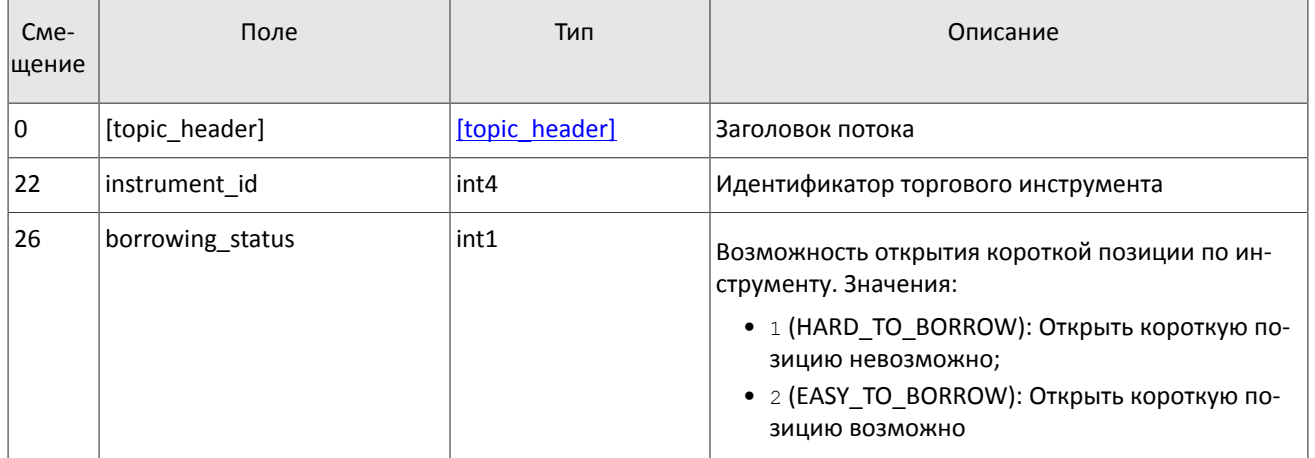

# <span id="page-29-0"></span>4. Спецификация протокола

## <span id="page-29-1"></span>4.1. Типы данных

В сообщениях торговой системы используется порядок байтов little-endian (такой же, как в процессоре x86), его же следует использовать клиенту.

asciiN - строка длиной N байт, состоящая из ASCII-символов (цифр и прописных и строчных латинских букв); неиспользуемая часть строки заполняется нулевыми байтами.

charN+1 — строка в кодировке UFT-8 размерностью N+1 байт. Последним знаком должен быть символ конца строки — нулевой байт; таким образом, фактическая длина строки не может превышать N. Неиспользуемая часть строки заполняется нулевыми байтами.

 $\text{dec}2 - 8$ -байтное целочисленное представление десятичной дроби, умноженной на 10<sup>2</sup>.

 $\text{dec8} - \text{8}$ -байтное целочисленное представление десятичной дроби, умноженной на  $10^8$ .

decn - последовательность из 9 байт, из которых первые 8 байт являются целочисленным представлением десятичной дроби, умноженной на 10<sup>n</sup>, при этом *п* указано в последнем байте последовательности и его значение должно быть в диапазоне от 0 до 8.

intN - целое число размерностью N байт.

time4 - 4-байтное целое число, выражающее количество секунд от начала эпохи Unix (1 января 1970 года).

time8n - 8-байтное целое число, выражающее количество наносекунд от начала эпохи Unix.

time 8m - 8-байтное целое число, выражающее количество миллисекунд от начала эпохи Unix. В случае если поле с этим типом данных обозначает дату, то следует игнорировать часть значения, относящуюся к часам, минутам, секундам и миллисекундам: то есть использовать целое значение (с округлением в меньшую сторону) от деления на 86 400 000.

## <span id="page-29-2"></span>4.2. Сервер входа

Сервер входа предоставляет адрес (IP-адрес и порт) для подключения к шлюзу торговой системы. Перед каждым подключением к шлюзу клиенту необходимо обратиться к серверу входа: отправить запрос на предоставление адреса, получить ответ, закрыть соединение с сервером входа и затем подключиться к шлюзу по полученному адресу.

Адрес для доступа к серверу входа указан в справочном файле Сетевое подключение.

Установив соединение с сервером входа, клиент передает сообщение Hello, В этом запросе необходимо указать логин и пароль, при этом соединение с сервером входа должно быть установлено с IP-адреса, авторизованного для данного логина при регистрации. Сообщение включает в себя сессионный заголовок frame (см. раздел 4.3.1).

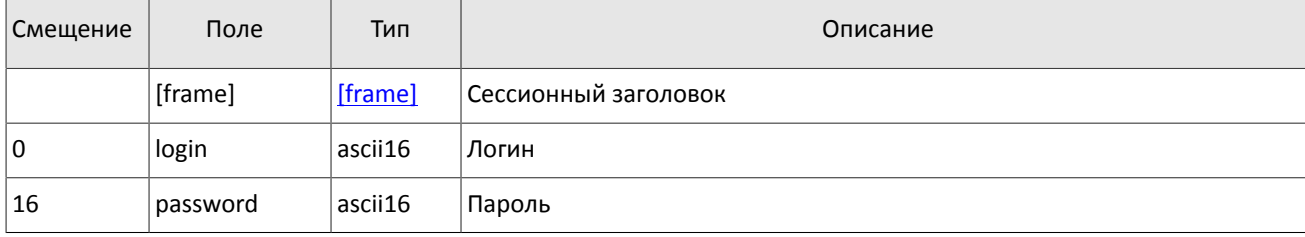

<span id="page-29-3"></span>Таблица 25. Формат запроса Hello: msgid=1, size=32, seq=0

В ответ на запрос сервер входа передает ответное сообщение Report, которое при status=0 содержит повторяющуюся группу полей addresses; количество записей группы в полученном сообщении указано в поле addresses count. (Подробнее об обработке повторяющейся группы см. раздел 4.4.) Группа включает в себя поля type (признаки шлюза) и addresses (адрес хоста и порта шлюза). Признаки шлюза могут комбинироваться.

В течение некоторого времени после ответа торговой системы шлюз с указанным адресом ожидает клиентского подключения посредством данного логина. В случае неудачи рекомендуется совершить еще две попытки подключения с интервалом в полсекунды. Если был указан неверный идентификатор логина и/или пароль либо логин заблокирован, ответное сообщение будет содержать значение status=1.

#### Спецификация протокола

#### <span id="page-30-2"></span>Таблица 26. Формат ответа Report: msgid=2, seq=0, размер динамический

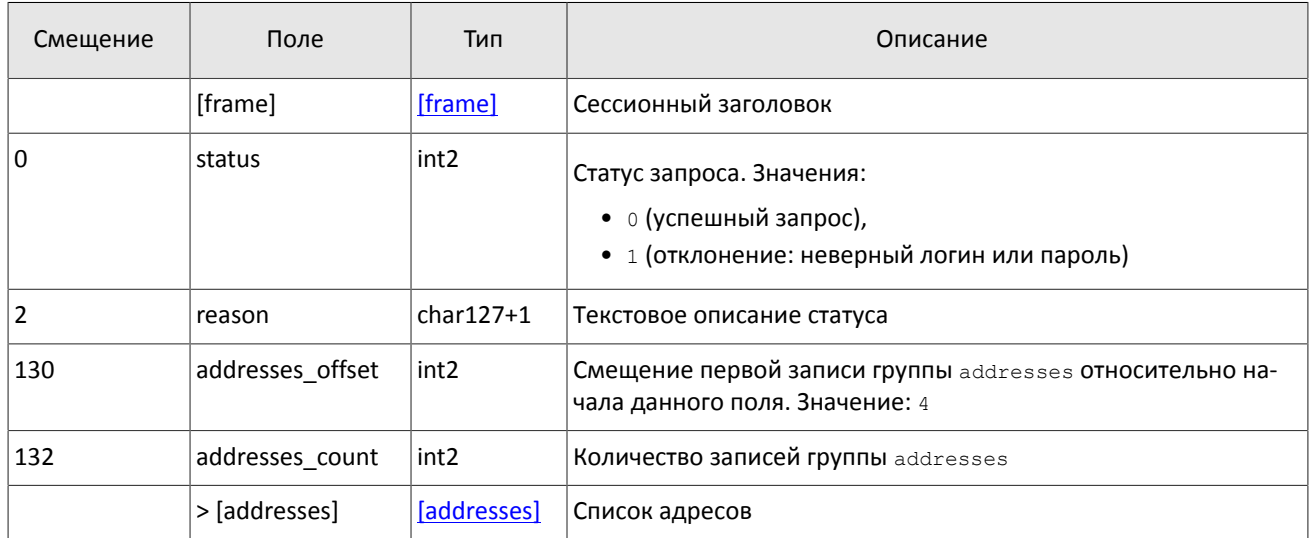

<span id="page-30-3"></span>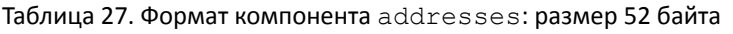

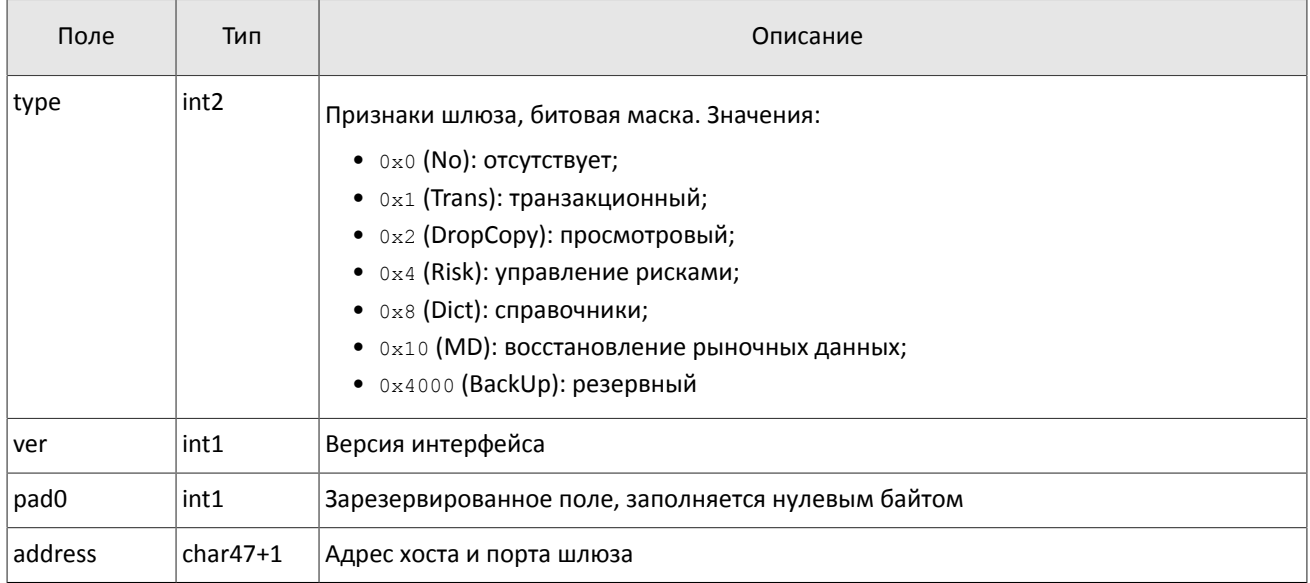

## <span id="page-30-0"></span>**4.3. Сессионный уровень**

### <span id="page-30-1"></span>**4.3.1. Формирование и передача сообщения**

Сообщение бинарного протокола состоит из строго определенного набора полей и представляет собой последовательность из значений этих полей. Каждое сообщение начинается с заголовка — компонента frame, состоящего из трех полей, в которых указаны размер, порядковый номер сообщения и тип сообщения. Размер сообщения вычисляется как длина всего сообщения (исключая заголовок frame) в байтах. Длина сообщения константна для каждого типа, за исключением сообщений, содержащих повторяющие группы.

Сформированные сообщения передаются внутри сетевого пакета как последовательность байт.

<span id="page-30-4"></span>Таблица 28. Формат компонента frame: размер 12 байтов

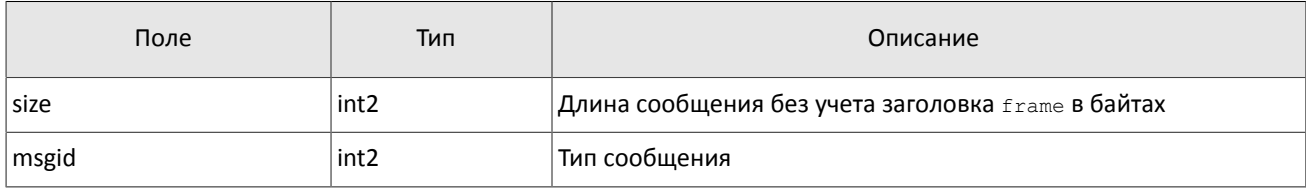

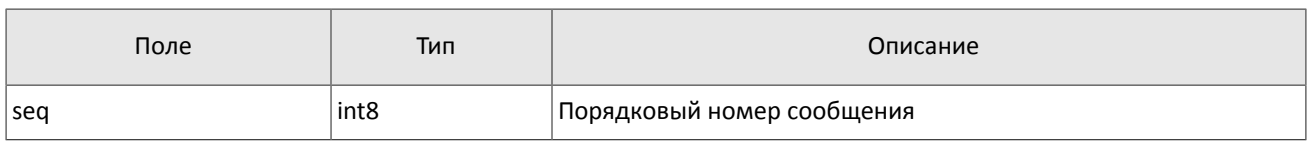

### <span id="page-31-0"></span>4.3.2. Инициализация сессии

Сессия устанавливается в рамках соединения между системой клиента и шлюзом торговой системы.

Для того чтобы инициировать сессию, клиент после подключения к шлюзу торговой системы отправляет сообщение Login, содержащее идентификатор логина login и пароль password. В ответ сервер высылает сообщение Logon. При получении неверно сформированного сообщения Login или неправильного логина и пароля шлюз разрывает соединение.

Один логин может иметь только одну активную сессию бинарного протокола. При попытке инициализации второй сессии торговая система в ответ вышлет отклонение Reject.

<span id="page-31-2"></span>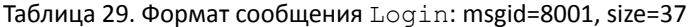

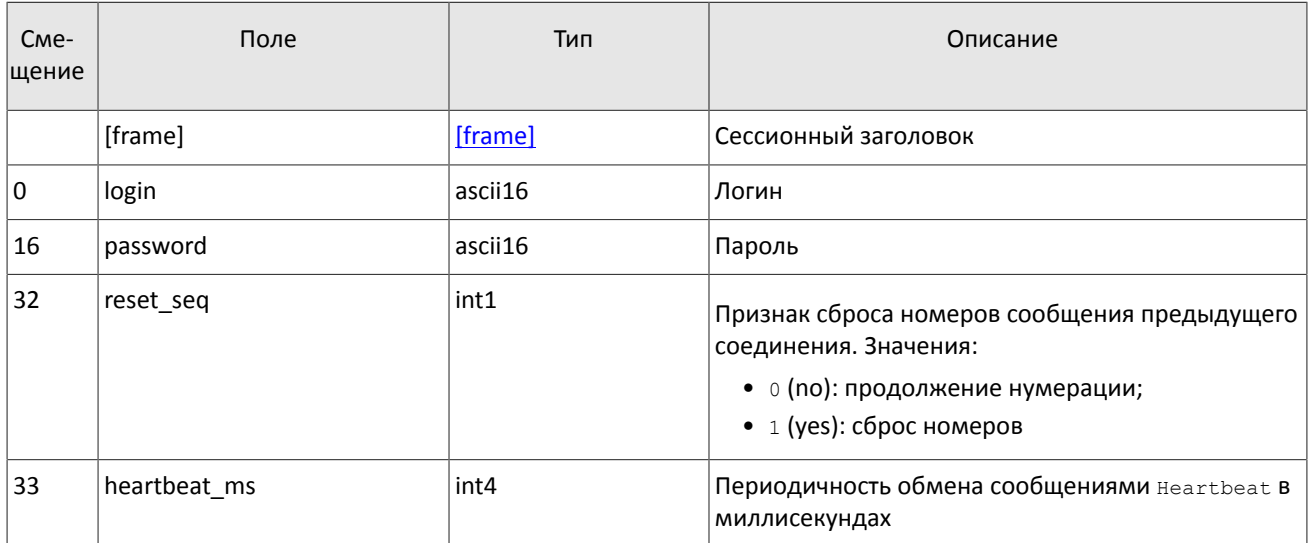

<span id="page-31-3"></span>Таблица 30. Формат сообщения Logon: msgid=8101, size=24

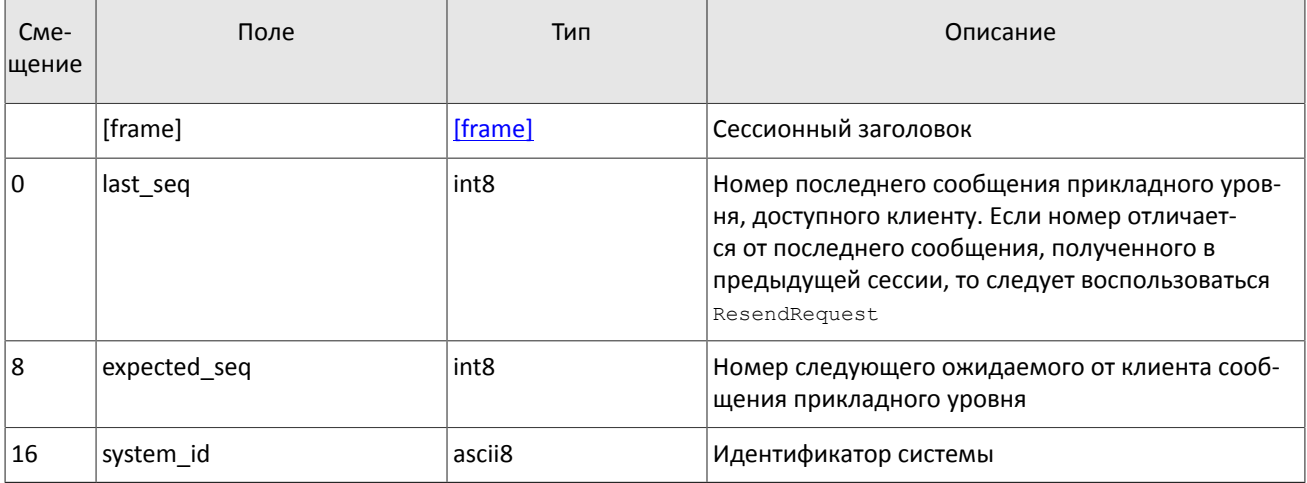

### <span id="page-31-1"></span>4.3.3. Тактовые сообщения

Для контроля состояния соединения клиент и шлюз обмениваются сообщениями Heartbeat. Это сообщение должно быть отправлено стороной в случае, если она не передавала никаких сообщений (сессионного либо прикладного уровня) в течение интервала ожидания.

Интервал ожидания задается клиентом при инициализации сессии в поле heartbeat ms сообщения Login.

В случае отсутствия сообщений от пользователя в течение установленного интервала ожидания сервер разрывает соединение. Клиенту рекомендуется такой же сценарий контроля соединения.

| C <sub>Me</sub> -<br>щение | Поле    | Тип     | Описание             |
|----------------------------|---------|---------|----------------------|
|                            | [frame] | [frame] | Сессионный заголовок |

<span id="page-32-2"></span>Таблица 31. Формат сообщения HeartBeat: msgid=8103. size=0

## <span id="page-32-0"></span>4.3.4. Номера сообщений

Все сообщения прикладного уровня обладают номером, уникальным в течение торгового дня. Сообщения каждой стороны сессии (шлюза и клиента) последовательно нумеруются натуральными числами начиная с единицы. Это позволяет, в частности, запрашивать и пересылать сообщения, потерянные при внезапном разрыве соединения.

Сообщениям сессионного уровня номер не присваивают: в поле seq указывается ноль.

Для поддержания последовательной нумерации сообщений, при инициализации сессии в сообщении Logon шлюз указывает номер последнего отправленного торгового сообщения в поле last seq и ожидаемый номер следующего торгового сообщения в поле expected seq.

Шлюз накапливает сообщения клиенту также в отсутствие подключения. Поэтому при установлении сессии клиента могут ожидать сообщения, которые были направлены ему между подключениями. Если last seq, указанный шлюзом, превышает номер последнего сообщения в предыдущей сессии, то клиента ожидают сообщения, еще не полученные им. Их следует перезапросить при помощи ResendRequest.

При получении сообщения с номером, отличным от ожидаемого, шлюз разрывает соединение. После разрыва соединения клиенту следует вновь подключиться, предварительно обратившись к серверу входа, и восстановить номера сообщений согласно значениям, полученным в сообщении Logon от шлюза. Шлюз никогда не инициирует изменение ожидаемого значения номера в случае получения сообщения с номером. больше ожидаемого.

Торговая система поддерживает непрерывную нумерацию сообщений между торговыми сессиями, в том числе торговыми днями. Для принудительного сброса нумерации клиенту необходимо при инициализации сессии установить флаг reset seq=1 в сообщении Loqin.

## <span id="page-32-1"></span>4.3.5. Перезапрос сообщений

Если клиент получает от сервера сообщение с номером, больше ожидаемого, ему следует либо переставить свой счетчик, либо запросить пропущенные сообщения от сервера посредством ResendRequest.

Клиенту доступны для перезапроса сообщения, отправленные в течение текущего и предыдущего торговых дней. В случае если клиент принудительно обнулял нумерацию сообщений (reset seq=1 в сообщении Loqin), то запрос на пересылку сообщений, отправленных до сброса номеров, невозможен в любом случае.

В запросе ResendRequest необходимо указать первое сообщение диапазона запрашиваемых сообщений в поле from seq и последнее сообщение диапазона в поле till seq. При указании клиентом from seq=0 и till seq=0 шлюз перешлет сообщения начиная с наименьшего доступного номера. Если только в поле till seq указано значение ноль, то в ответ на запрос сервер перешлет все сообщения за текущую торговую сессию начиная c номера from seq. Таким образом, все возможные случаи перечислены ниже:

- 1. from seq=n, till seq=m запрос сообщений с  $n \text{ go } m$ ,
- 2. from  $seq=0$ , till  $seq=n$  запрос сообщений начиная с наименьшего доступного номера до *n*,
- 3. from seq=n, till seq=0 запрос сообщений начиная с *n* до последнего доступного номера, но не больше, чем максимально доступное количество,
- 4. from seq=0, till seq=0 запрос всех доступных сообщений, но не больше, чем максимально доступное количество.
- 5. from\_seq = -1, till\_seq=0 запрос всех доступных сообщений за текущий торговый день, но не больше, чем максимально доступное количество.
- 6. from seq = 2, till seq = 0 запрос всех сообщений за предыдущий и текущий торговые дни, но не больше, чем максимально доступное количество. Если сообщения за один из торговых дней недоступны, торговая система возвращает ошибку.

При первом подключении после длительного перерыва в работе рекомендуется использовать запрос from seq=0, till seq=0. В случае если после пересылки шлюз вернет извещение ResendReport со статусом MORE, то следует отправить еще один запрос, указав в поле from seq номер, на единицу больше, чем у последнего пересланного сообщения, и till seq=0.

Диапазон номеров запрашиваемых сообщений не может превышать определенного количества: ограничение см. в документе Сетевое подключение. Если клиенту необходимо запросить большее количество сообщений, то следует отправить несколько последовательных запросов. При этом новый запрос, присланный до окончания пересылки шлюзом сообщений по предыдущему запросу, будет отклонен сообщением ResendReport со статусом DUPLICATE REQUEST. (При указании в запросе till seq=0 шлюз передает не более максимального количества сообщений.)

<span id="page-33-1"></span>Таблица 32. Формат сообщения ResendRequest: msgid=8005, size=16

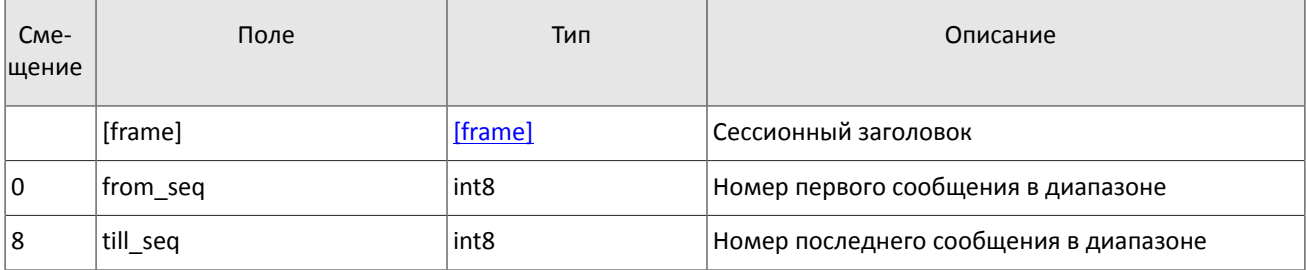

В ответ на верно сформированный запрос торговая система передаст запрошенные сообщения, предварив пересылку уведомлением ResendReport со статусом АСК. По завершении передачи сообщений шлюз отправит уведомление ResendReport со статусом MORE или FINISH. Статус MORE обозначает, что номер последнего сообщения в диапазоне меньше номера последнего оправленного шлюзом торгового сообщения, то есть существуют сообщения прикладного уровня, не вошедшие в запрос, которые, в частности, могли быть сформированы во время выполнения запроса.

В процессе пересылки сообщений сервер может передавать также новые торговые сообщения, поэтому до завершения пересылки следует ожидать, в том числе, сообщения с номером, превышающим запрошенный диапазон.

<span id="page-33-2"></span>Таблица 33. Формат сообщения ResendReport: msgid=8105, size=2

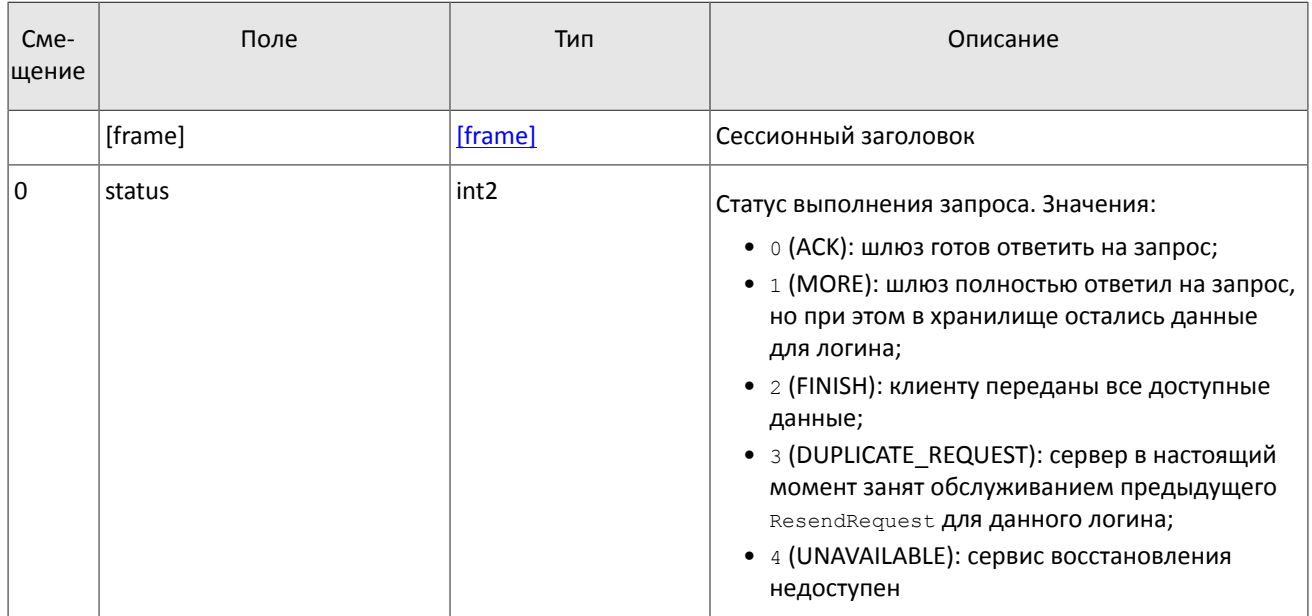

### <span id="page-33-0"></span>4.3.6. Изменение клиентом номера ожидаемого сообщения

Клиент имеет возможность изменить значение номера ожидаемого сообщения у шлюза. Для этого следует направить сообщение SequenceReset, указав в поле next seq номер следующего сообщения, который следует ожидать шлюзу. При этом новый номер не может быть меньше текущего значения у шлюза.

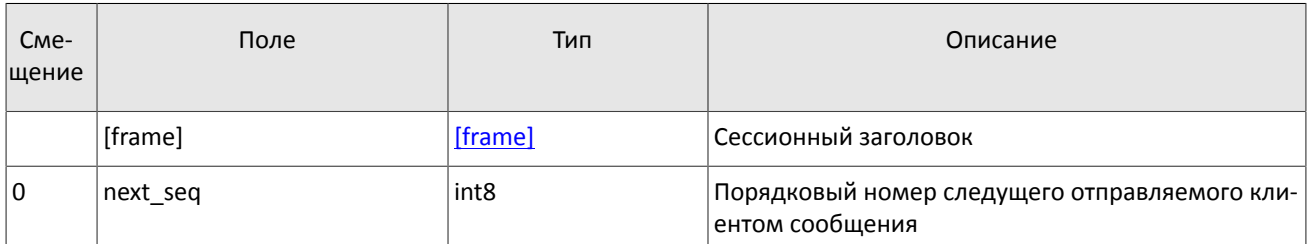

<span id="page-34-3"></span>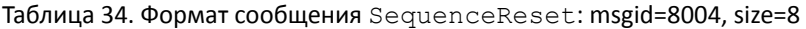

### <span id="page-34-0"></span>4.3.7. Изменение торговой системой номера ожидаемого сообщения

В ответ за клиентский запрос ResendRequest торговая система может отправлять, в том числе, сообщение GapFill для изменения номера ожидаемого клиентом сообщения. Торговая система направляет его клиенту для того, чтобы пропускать сообщения из потока нежурналируемых данных.

<span id="page-34-4"></span>Таблица 35. Формат сообщения GapFill: msgid=8106, size=8

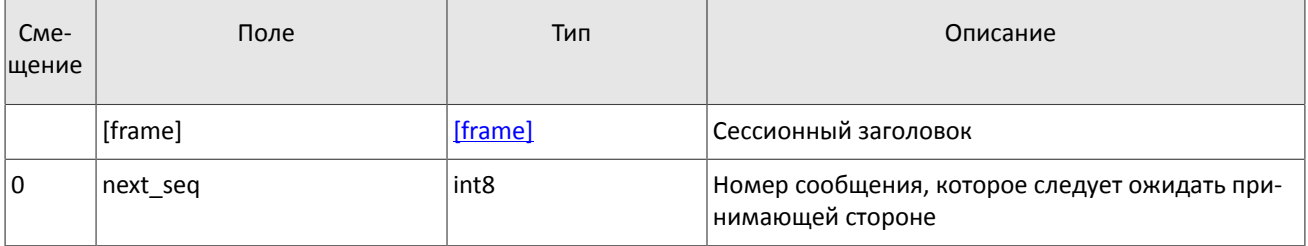

### <span id="page-34-1"></span>4.3.8. Завершение сессии

Для штатного завершения сессии сторона отправляет сообщение Logout и ожидает разрыва соединения в подтверждение завершения сессии.

<span id="page-34-5"></span>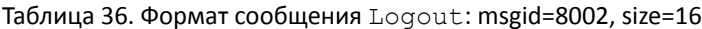

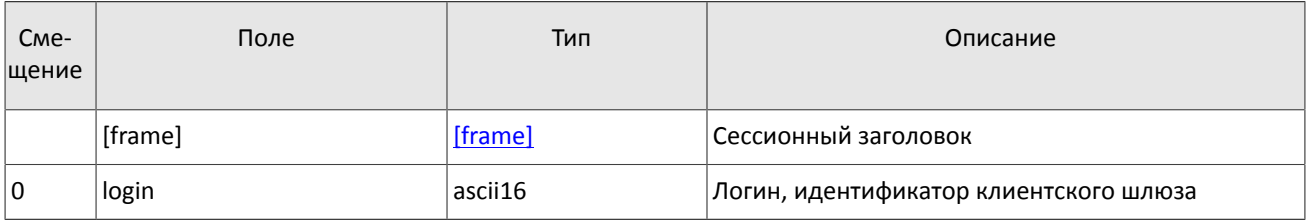

### <span id="page-34-2"></span>4.3.9. Отклонение сообщения

Если клиентское сообщение неверно сформировано или содержит недопустимые значения какого-либо поля, сервер отклоняет такое сообщение и направляет клиенту уведомление Reject: в поле ref msgid указан тип сообщения, в ref seg - номер сообщения прикладного уровня или ноль для сессионного сообщения, в полях reason И message содержатся код причины отклонения и описание причины соответственно.

| C <sub>me</sub> -<br>щение | Поле       | Тип              | Описание                     |
|----------------------------|------------|------------------|------------------------------|
|                            | [frame]    | [frame]          | Сессионный заголовок         |
| 0                          | $ref\_seq$ | int <sub>8</sub> | Номер отклоняемого сообщения |
| 8                          | ref_msgid  | int <sub>2</sub> | Тип отклоняемого сообщения   |
| 10                         | reason     | int <sub>2</sub> | Код причины отклонения       |

<span id="page-34-6"></span>Таблица 37. Формат сообщения Reject: msgid=8102, size=45

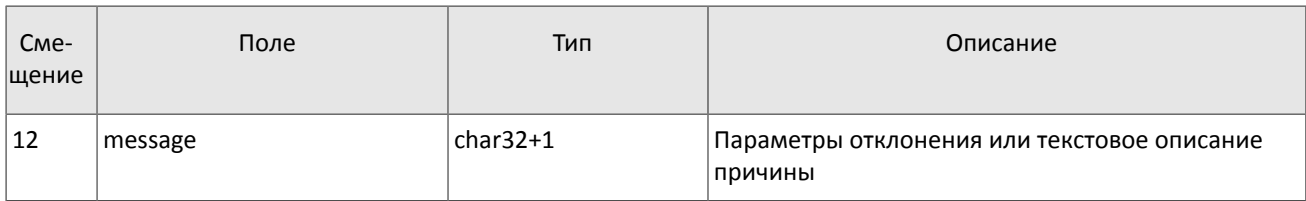

### <span id="page-35-0"></span>4.3.10. Разрыв соединения

Сервер разрывает соединение при получении сообщения

- с неизвестным типом сообщения msgid,
- с длиной size, не соответствующей указанному типу,
- с номером сообщения seq, отличным от ожидаемого.

### <span id="page-35-1"></span>4.3.11. Управление подпиской

Сообщения, относящиеся к управлению подпиской, не относятся к прикладному уровню, и им не присваивается номер сообщения seq. При этом сообщения с данными по подписке обладают номером seq.

Каждому сообщению с данными, порождаемому торговой системой, в потоке подписки последовательно присваивается номер topic seq начиная с единицы. Поскольку клиент получает сообщения в соответствии с правами доступа своего логина, нумерация получаемых клиентом сообщений не будет непрерывной.

Сообщения, относящиеся к управлению подпиской, не обладают номером topic seg.

### 4.3.11.1. Запрос подписки

Для того чтобы запросить подписку обновлений или однократное получение среза данных, клиенту следует отправить в шлюз торговой системы сообщение TopicRequest, указав идентификатор потока topic, режим mode (срез или срез и обновления). Клиент не должен заполнять поле clorder id.

Для потока журналируемых данных клиент может задать первый номер запрашиваемых данных topic seq. Для потока нежурналируемых данных topic seq в запросе равен нулю. При первоначальном запросе подписки на журналируемый поток следует указывать ноль, при повторном запросе - номер, на единицу больше, чем у последнего полученного сообщения.

При запросе среза журналируемого потока клиент (mode=0) имеет возможность запросить сообщения до определенного номера, который можно указать в поле topic segend.

При запросе среза нежурналируемого потока клиент (mode=1) должен указать значение поля topic segend равное нулю.

Если запрос некорректен или не может быть выполнен, то клиент получит отклонение TopicReject. Если торговая система может выполнить запрос, то клиенту будет направлено уведомление TopicReport, после которого следует ожидать сообщений с данными. По завершении передачи данных клиент также получит уведомление TopicReport. В случае запроса среза нежурналируемого потока, одновременно с сообщениями среза, могут приходить сообщения с обновлениями.

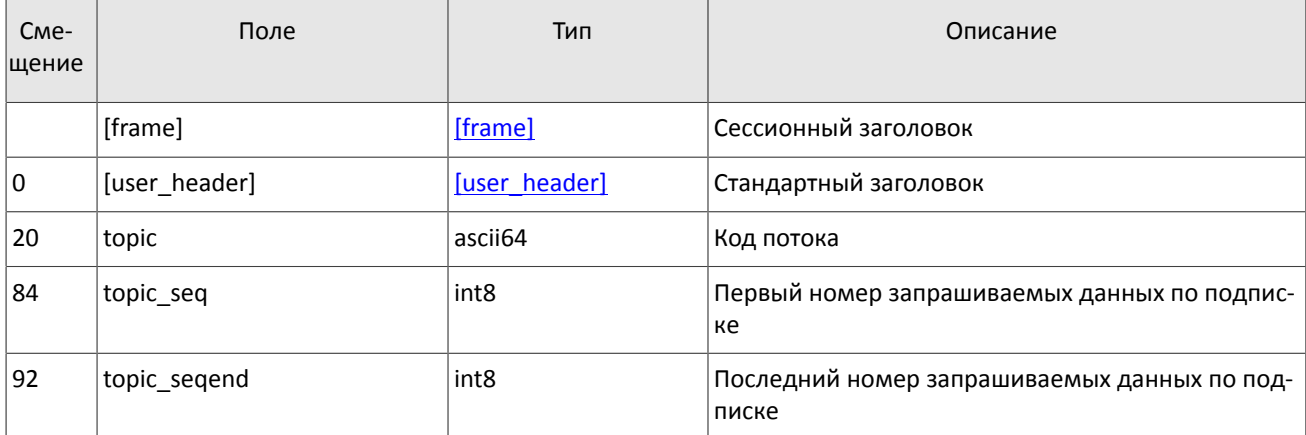

<span id="page-35-2"></span>Таблица 38. Формат сообщения TopicRequest: msgid=301, size=101

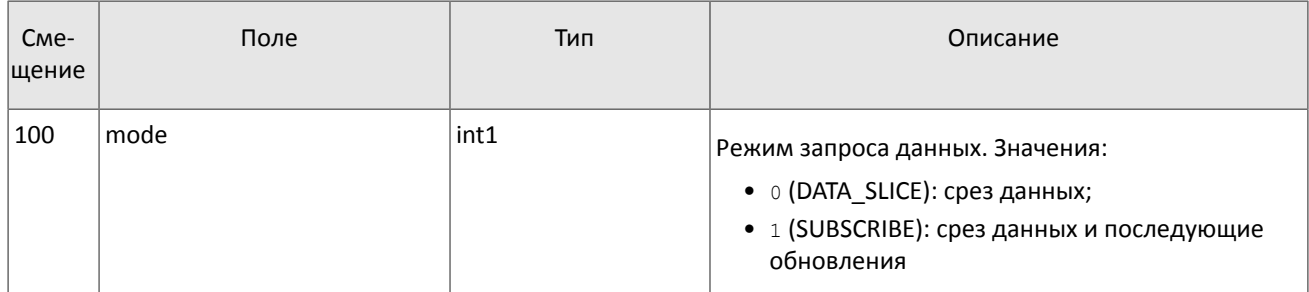

### 4.3.11.2. Отказ от подписки

Для того чтобы прекратить получение данных по подписке, клиенту следует направить в шлюз запрос на отказ от подписки TopicCancel, указав один или оба идентификатора потока topic и topic id.

Если запрос некорректен или не может быть выполнен, клиенту будет направлено отклонение TopicReject. В случае успешной обработки запроса подписка будет отменена и клиент получит уведомление TopicReport со статусом status=2 и подписка будет отменена; при этом после уведомления в течение некоторого времени могут приходить сообщения с данными.

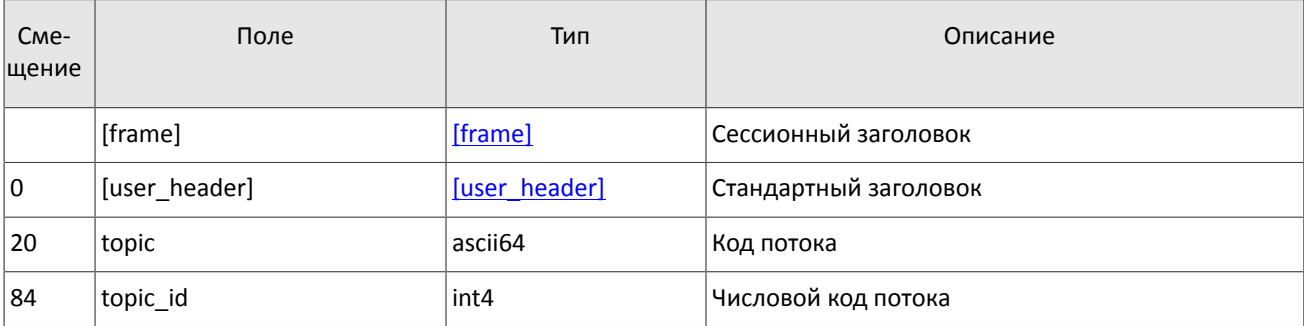

<span id="page-36-0"></span>Таблица 39. Формат сообщения TopicCancel: msgid=302, size=88

#### 4.3.11.3. Отклонение запроса подписки или отказа от подписки

Если клиентский запрос некорректен или не может быть выполнен, то клиент получит отклонение TopicReject. Причина отклонения запроса указана в поле reason.

Сообщение включает в себя справочные поля topic lastseq и topic lastseqsent, содержащие номер последнего сообщения, сформированного в потоке, и номер последнего сообщения, переданного клиенту, соответственно.

<span id="page-36-1"></span>Таблица 40. Формат сообщения TopicReject: msgid=402, size=142

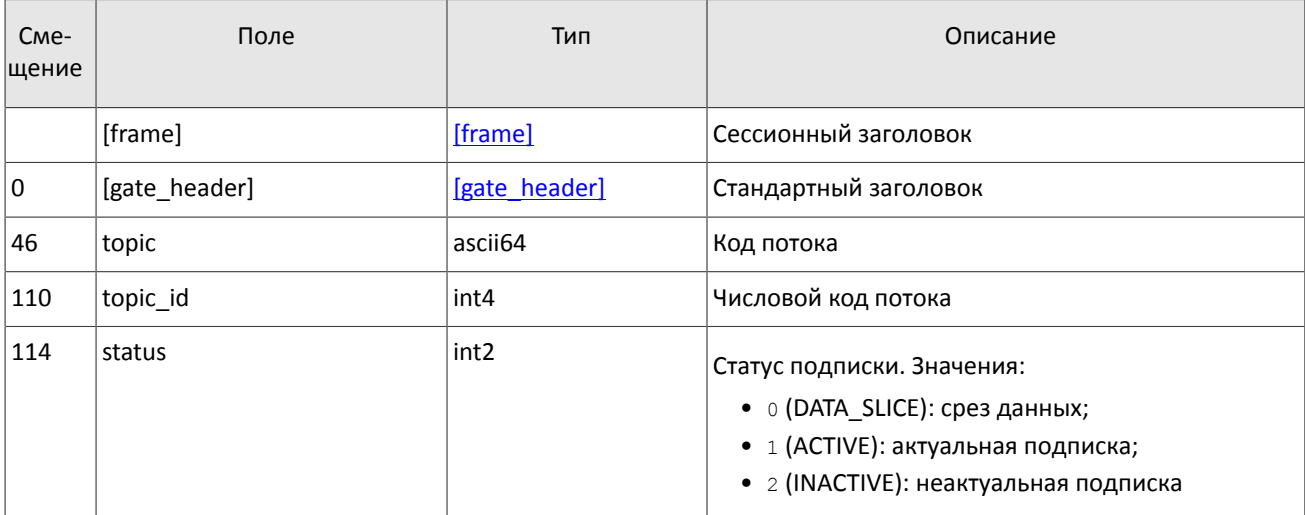

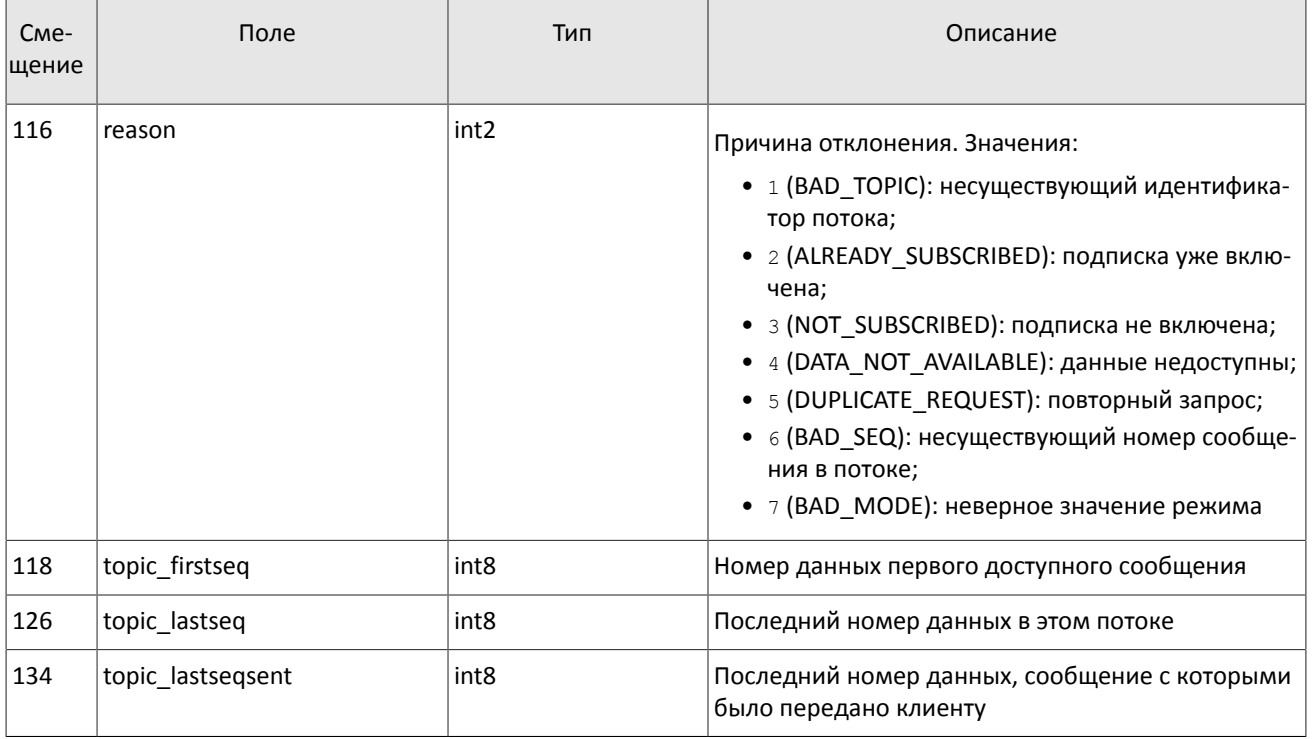

### 4.3.11.4. Уведомление о подписке

Клиент получает уведомление TopicReport в перечисленных ниже случаях:

- успешное выполнение запроса о добавлении подписки;
- успешное выполнение запроса об удалении подписки;
- завершение передачи среза данных по подписке.

Сообщение включает в себя справочные поля topic lastseq и topic lastseqsent, содержащие номер последнего сообщения, сформированного в потоке, и номер последнего сообщения, переданного клиенту, соответственно.

<span id="page-37-0"></span>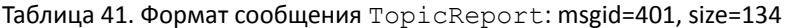

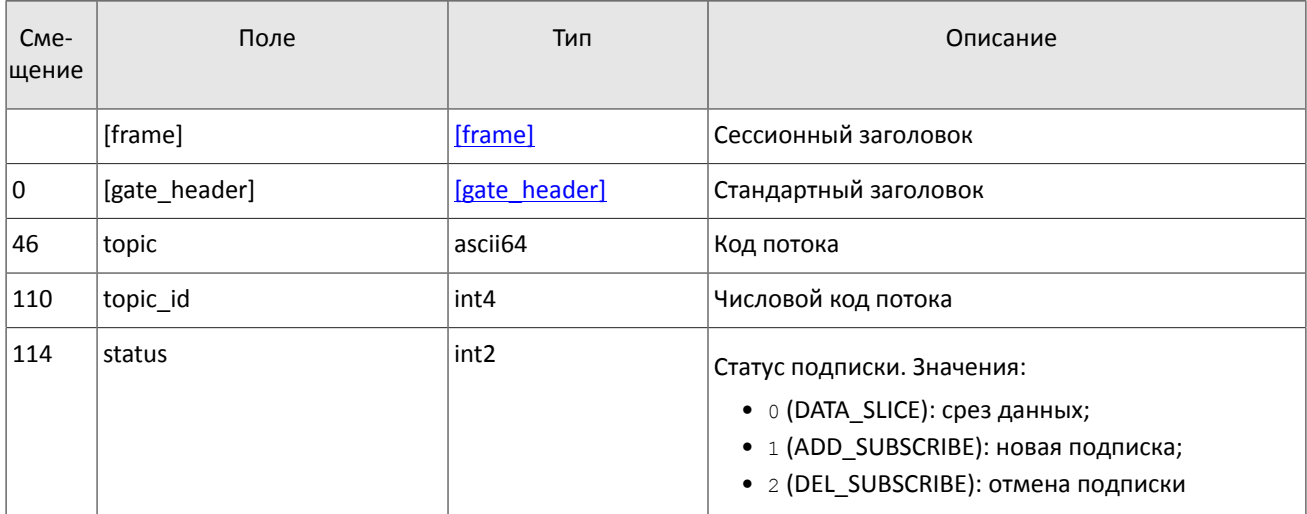

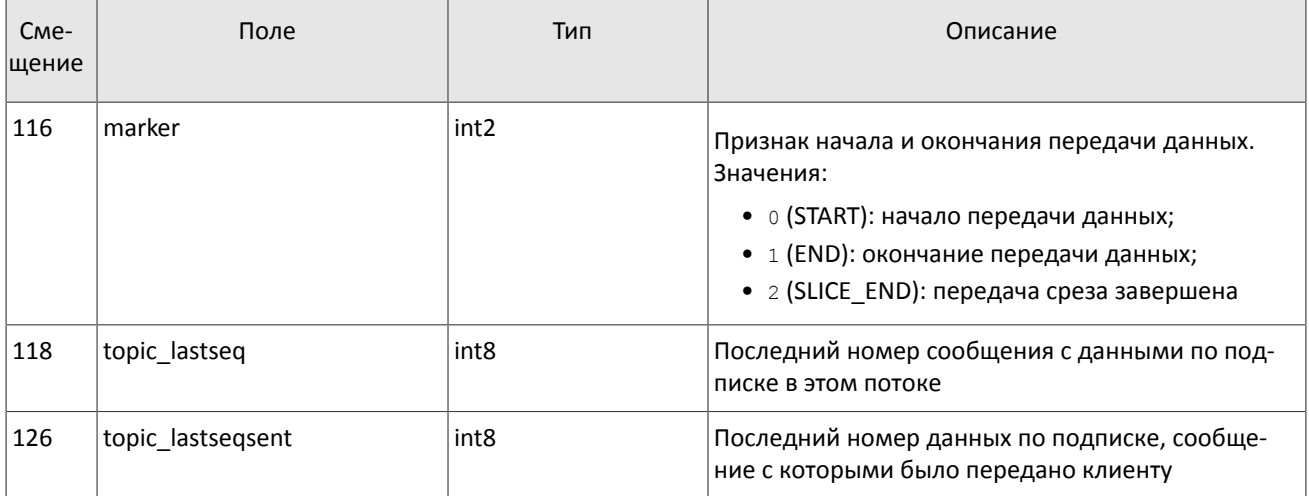

## <span id="page-38-0"></span>4.4. Обработка сообщения с повторяющимися компонентами и полями

Некоторые типы сообщений содержат компоненты и/или поля, которые могут обладать произвольным количеством записей в одном сообщении. Одно сообщение может включать несколько повторяющихся компонентов и полей. Все однотипные повторяющиеся компоненты имеют фиксированную длину.

Повторяющимся компоненту или полю всегда предшествуют два поля - offset и count. Поле count содержит количество записей. Поле offset указывает на смещение (в байтах) первой записи компонента относительно начала данного поля; его значение не может быть меньше 4.

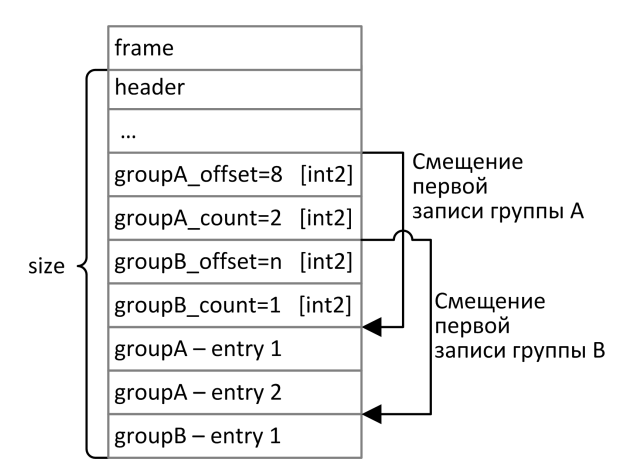

Рисунок 4. Схема сообщения с двумя повторяющимися компонентами

Повторяющиеся компоненты, в свою очередь, также могут включать в себя повторяющиеся компоненты или поля. В этом случае каждая запись компонента ссылается на свою группу записей вложенного компонента.

#### Спецификация протокола

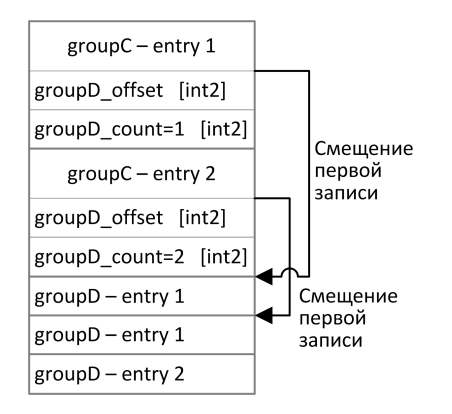

Рисунок 5. Схема двухуровневого вложения компонентов

## <span id="page-39-1"></span>4.5. Прикладной уровень

### <span id="page-39-2"></span>4.5.1. Изменение лимитов для клиентов

#### <span id="page-39-0"></span>4.5.1.1. Запрос на изменение лимита

Для того чтобы изменить лимиты для клиентов по инструменту, клиенту следует направить в шлюз торговой си-**СТЕМЫ ЗАПРОС** LimitRequest.

Запрос должен содержать идентификатор балансового инструмента в поле balance id (доступно для балансовых инструментов - валюта Currency, выпуск акций Issue или облигации Bond), лимит по которому должен быть изменен. (О балансовых и торговых инструментах см. Описание инструментов.)

Лимит может быть установлен для клиентского кода, группы клиентских кодов или аналитического ТКС. Запрос LimitRequest может быть отправлен только с логина, у которого есть соответствующие права (LEVEL\_CM и/или LEVEL ТМ и/или LEVEL CG). (О правах логина см. Спецификации электронных документов к Регламенту взаимодействия Технического центра и Клиента.)

Идентификатор субъекта, для которого устанавливается лимит, должен быть указан в поле entity id, а ее тип -Bentity type. В поле flags должен быть указан параметр изменения лимита.

Изменение лимита подразумевает уменьшение или увеличение. В поле amount клиенту необходимо указать объем, на который будет изменен лимит.

Некорректный запрос LimitRequest будет отклонен (вследствие неверных значений) сообщением RejectReport. В ответ на корректный запрос торговая система вышлет клиенту отчет LimitReport.

<span id="page-39-3"></span>Таблица 42. Формат сообщения LimitRequest: msgid=501, size=67

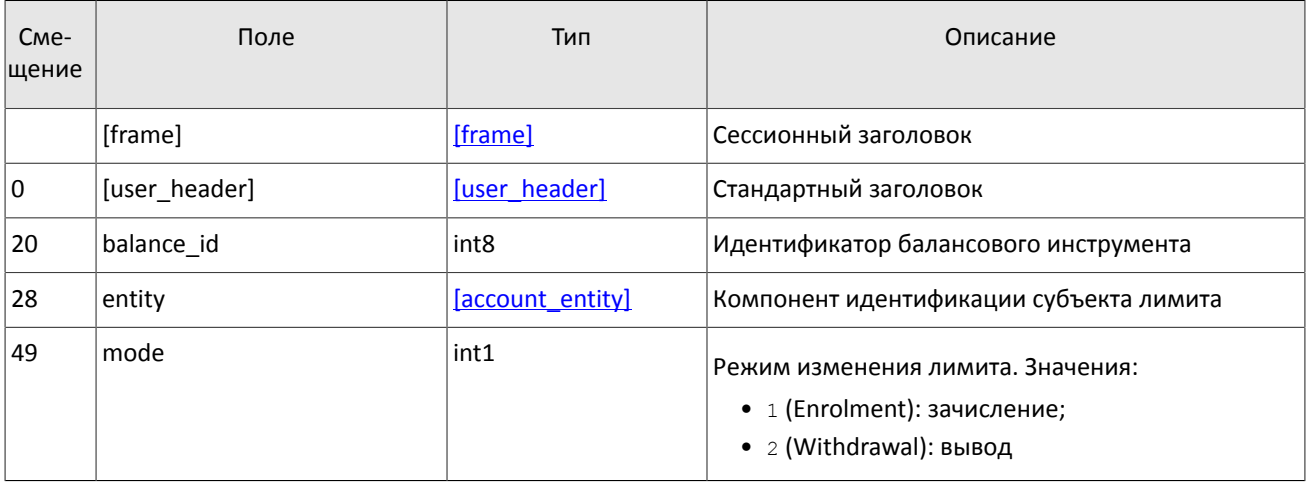

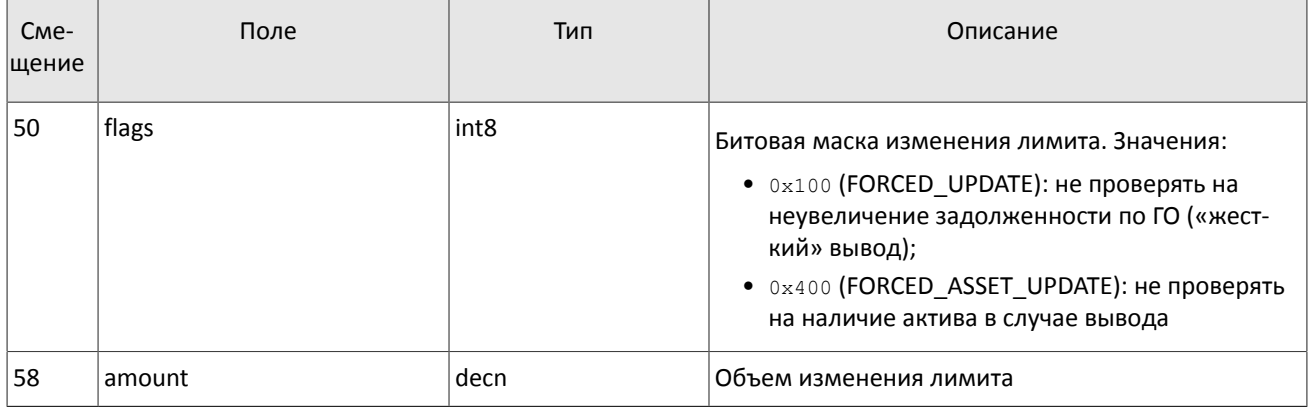

### **4.5.1.2. Отчет об изменении лимита**

После изменения лимита в торговой системе в результате запроса LimitRequest клиенту будет направлен отчет об изменении лимита LimitReport, который содержит уникальный идентификатор операции op\_id и новое значение лимита amount rest.

<span id="page-40-0"></span>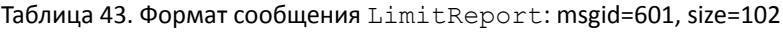

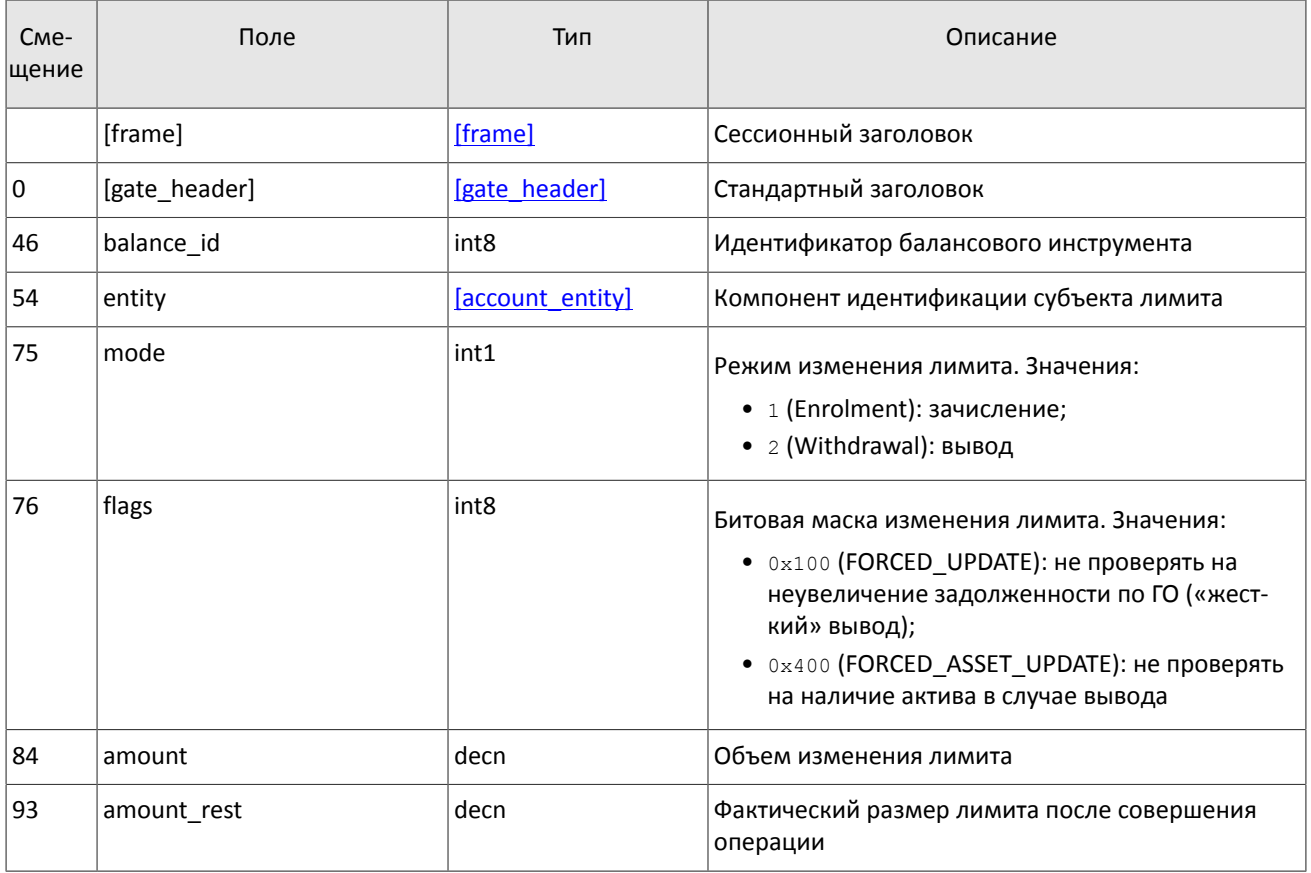

### **4.5.1.3. Отчет об отклонении**

Запрос LimitRequest, содержащий неверные значения, отклоняется сообщением RejectReport. В поле reason указан код причины отклонения, поле message может содержать специфицированное описание причины отклонения или параметры.

<span id="page-41-1"></span>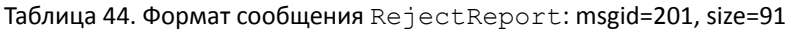

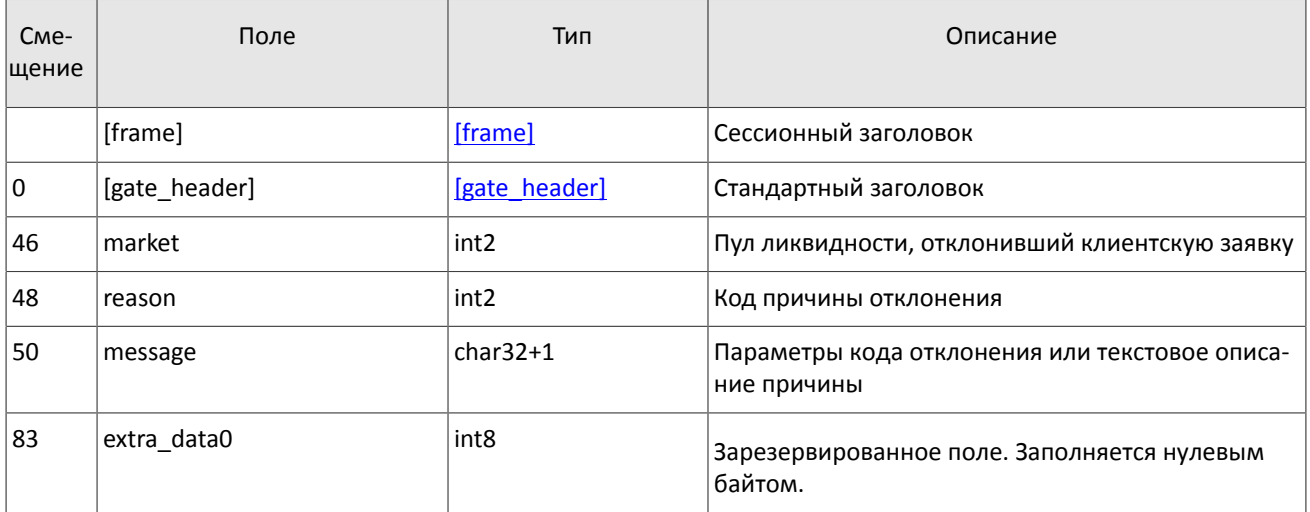

## <span id="page-41-0"></span>**4.5.2. Форматы общих компонентов**

<span id="page-41-2"></span>Таблица 45. Формат компонента account: размер 36 байтов

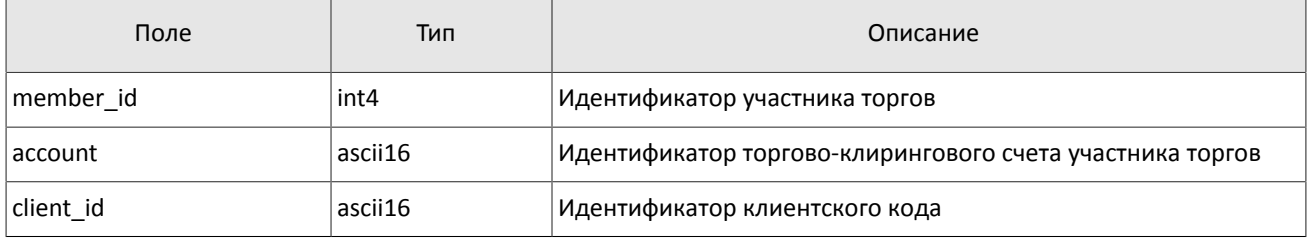

<span id="page-41-3"></span>Таблица 46. Формат компонента account\_entity: размер 21 байт

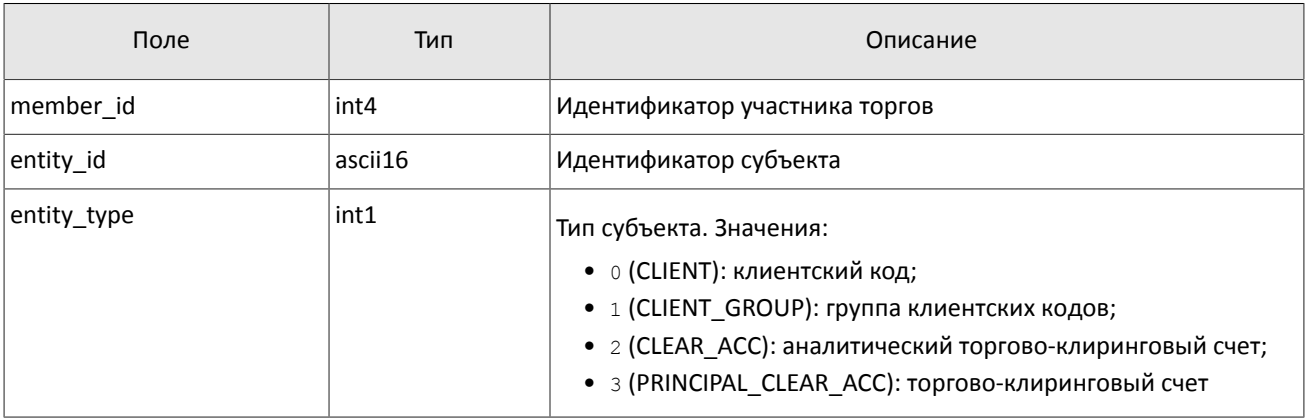

#### <span id="page-41-4"></span>Таблица 47. Формат компонента gate\_header: размер 46 байтов

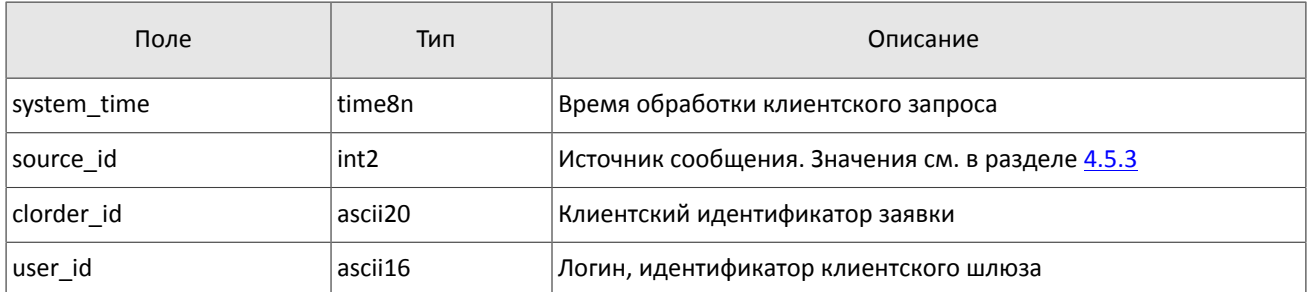

#### <span id="page-42-0"></span>Таблица 48. Формат компонента otccodes: размер 32 байта

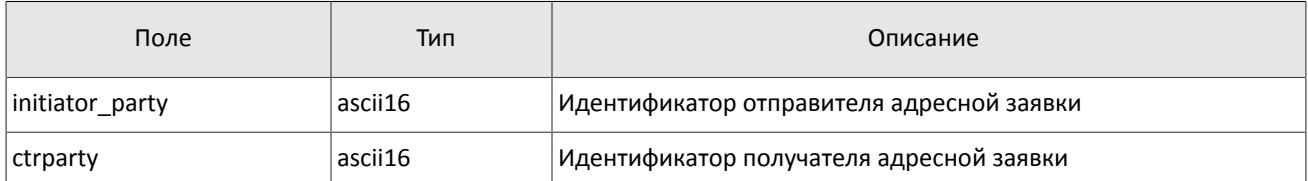

#### <span id="page-42-1"></span>Таблица 49. Формат компонента topic\_header: размер 22 байта

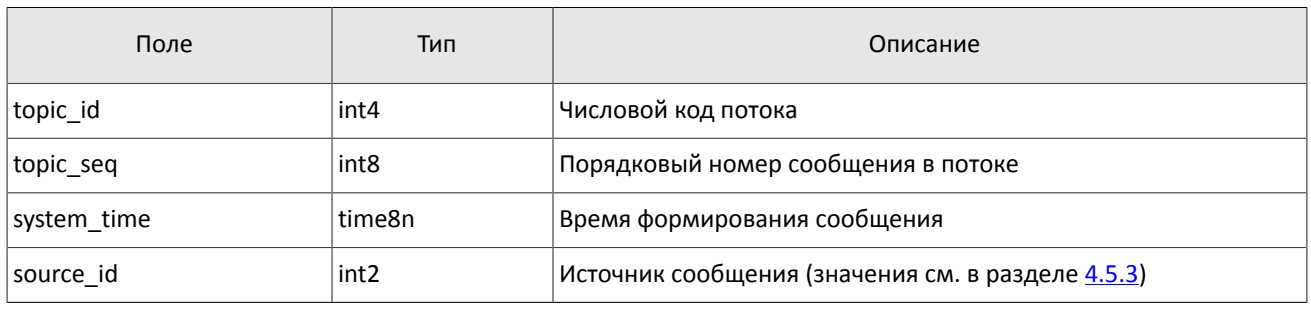

<span id="page-42-2"></span>Таблица 50. Формат компонента user\_header: размер 20 байтов

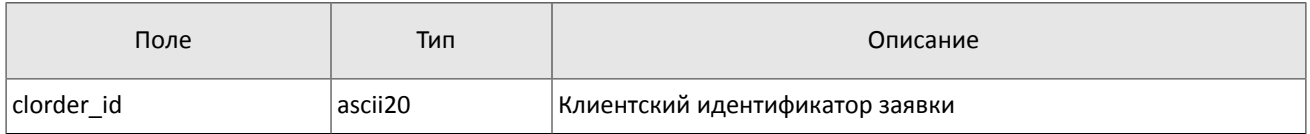

#### <span id="page-42-3"></span>Таблица 51. Формат компонента clr\_deal: размер 85 байтов

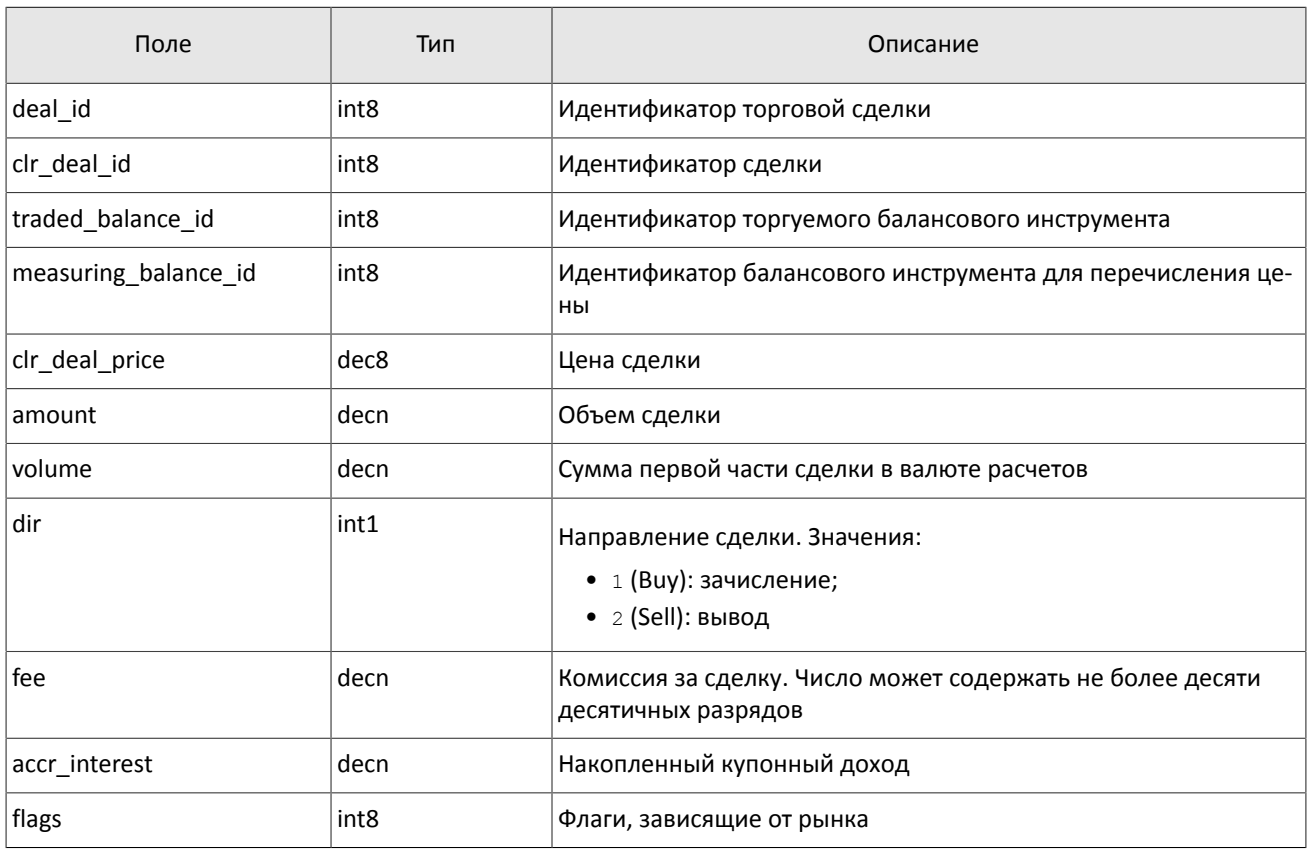

#### <span id="page-42-4"></span>Таблица 52. Формат компонента clr\_repo\_deal: размер 126 байтов

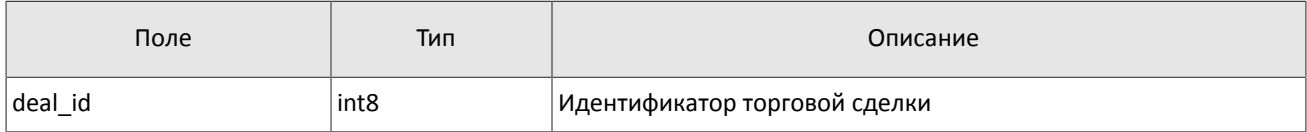

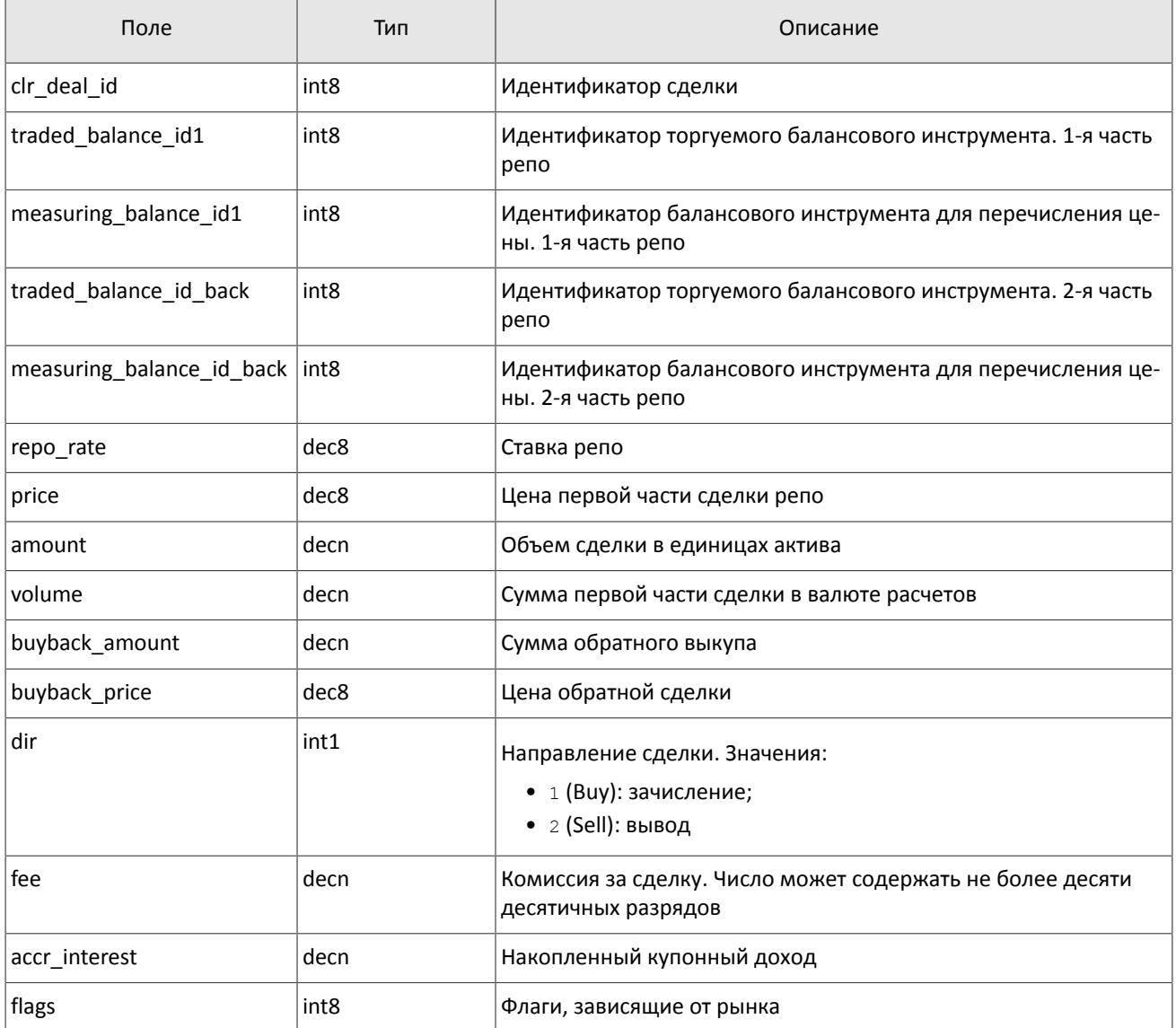

### <span id="page-43-0"></span>Таблица 53. Формат компонента coupon\_payment: размер 16 байтов

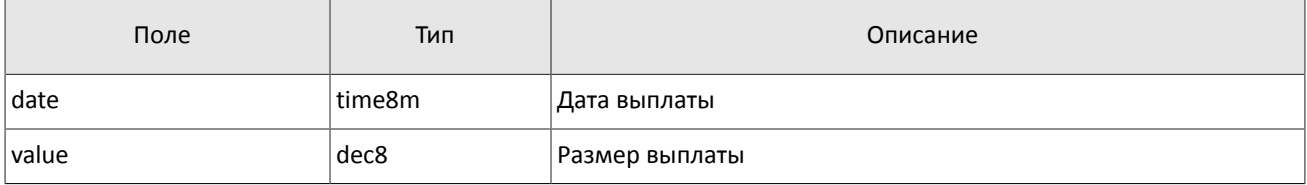

#### <span id="page-43-1"></span>Таблица 54. Формат компонента deal: размер 20 байтов

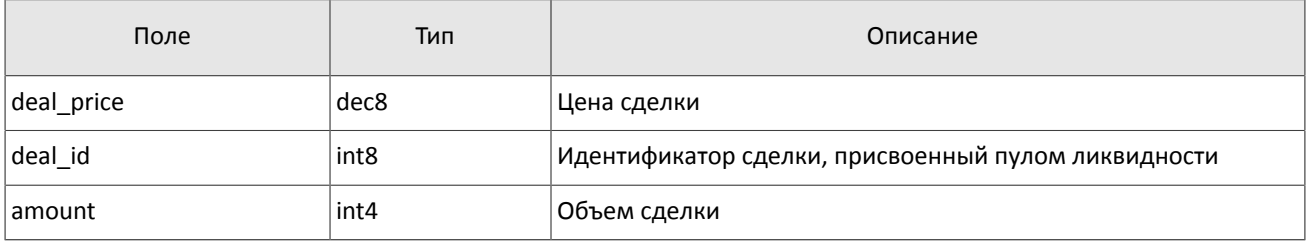

#### Спецификация протокола

#### <span id="page-44-0"></span>Таблица 55. Формат компонента ExchangeAccount: размер 36 байтов

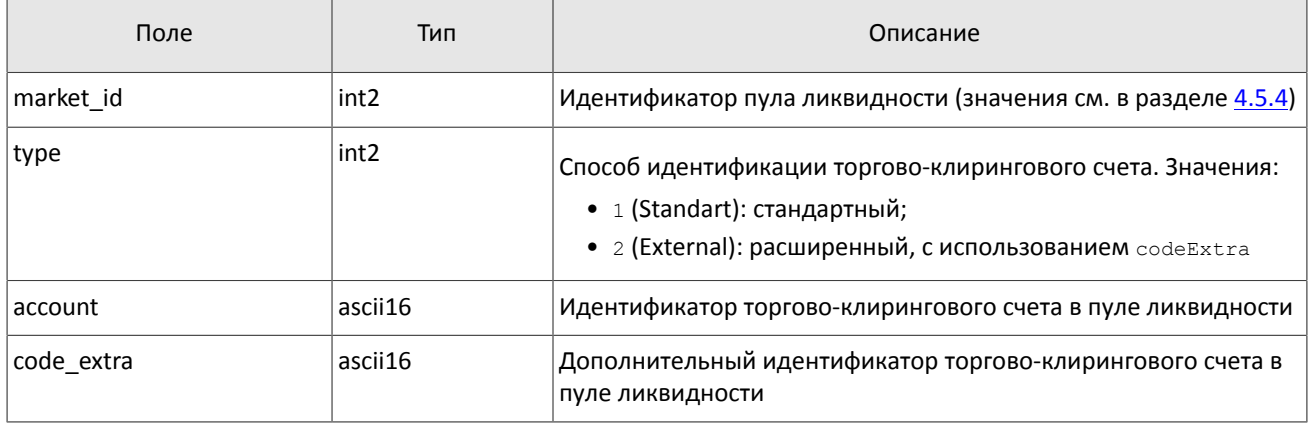

#### <span id="page-44-1"></span>Таблица 56. Формат компонента ExchangeClient: размер 18 байтов

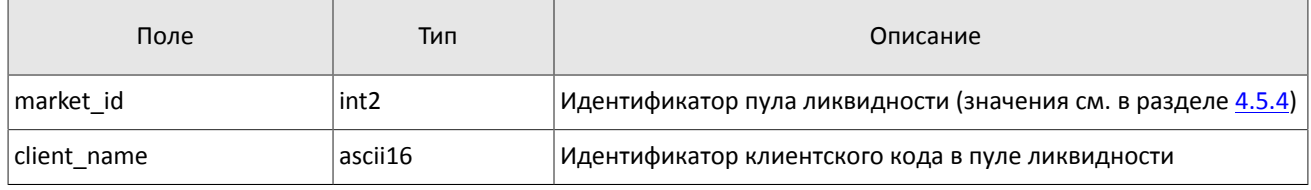

#### <span id="page-44-2"></span>Таблица 57. Формат компонента ExchangeInstrument: размер 61 байт

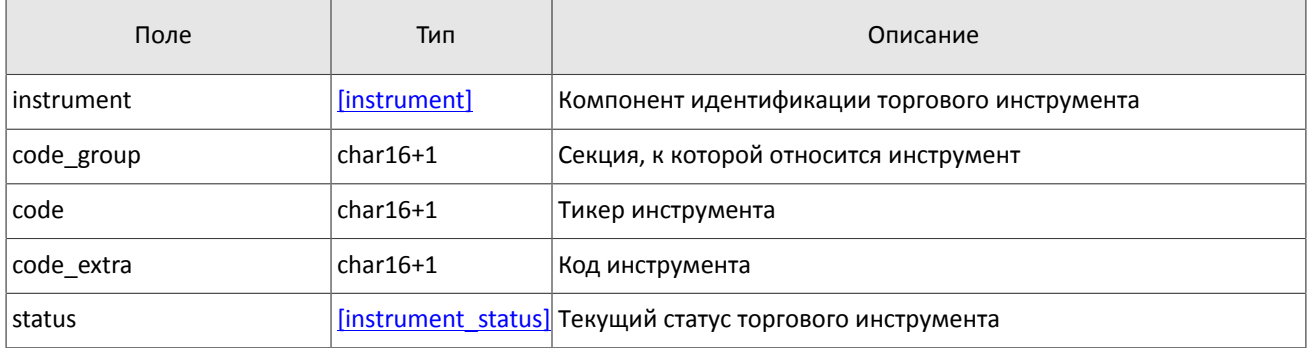

#### <span id="page-44-3"></span>Таблица 58. Формат компонента extra\_data: размер 11 байтов

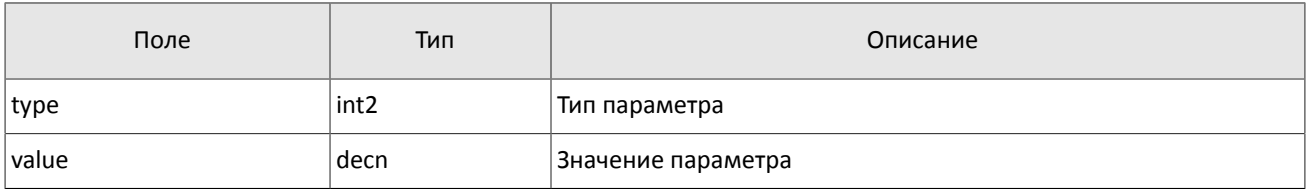

#### <span id="page-44-4"></span>Таблица 59. Формат компонента instrument: размер 6 байтов

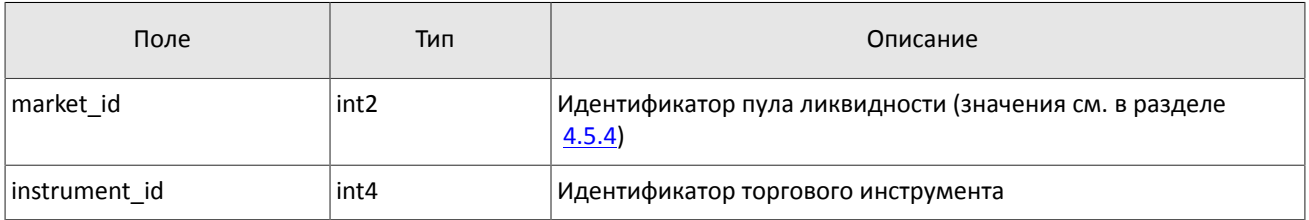

#### Спецификация протокола

#### <span id="page-45-1"></span>Таблица 60. Формат компонента instrument\_status: размер 4 байта

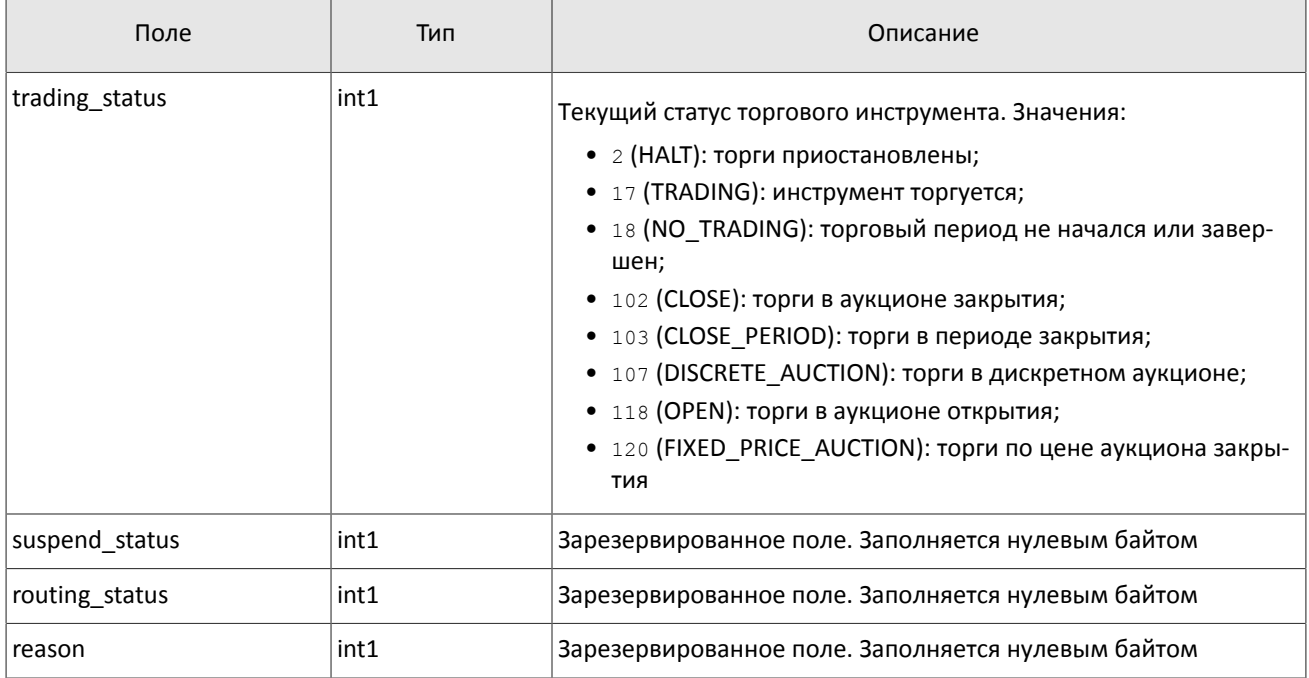

### <span id="page-45-2"></span>Таблица 61. Формат компонента t\_OTCCode: размер 18 байтов

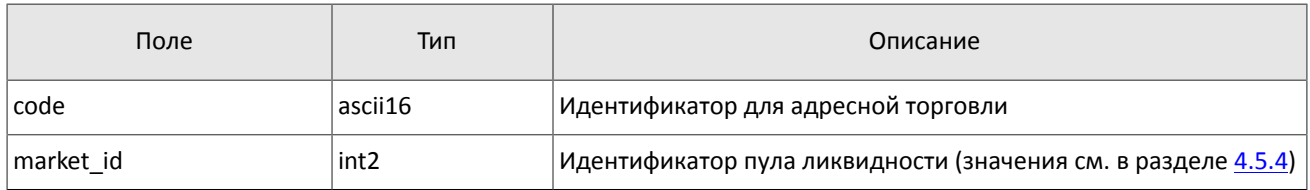

#### <span id="page-45-0"></span>Таблица 62. Формат компонента Period: размер 30 байтов

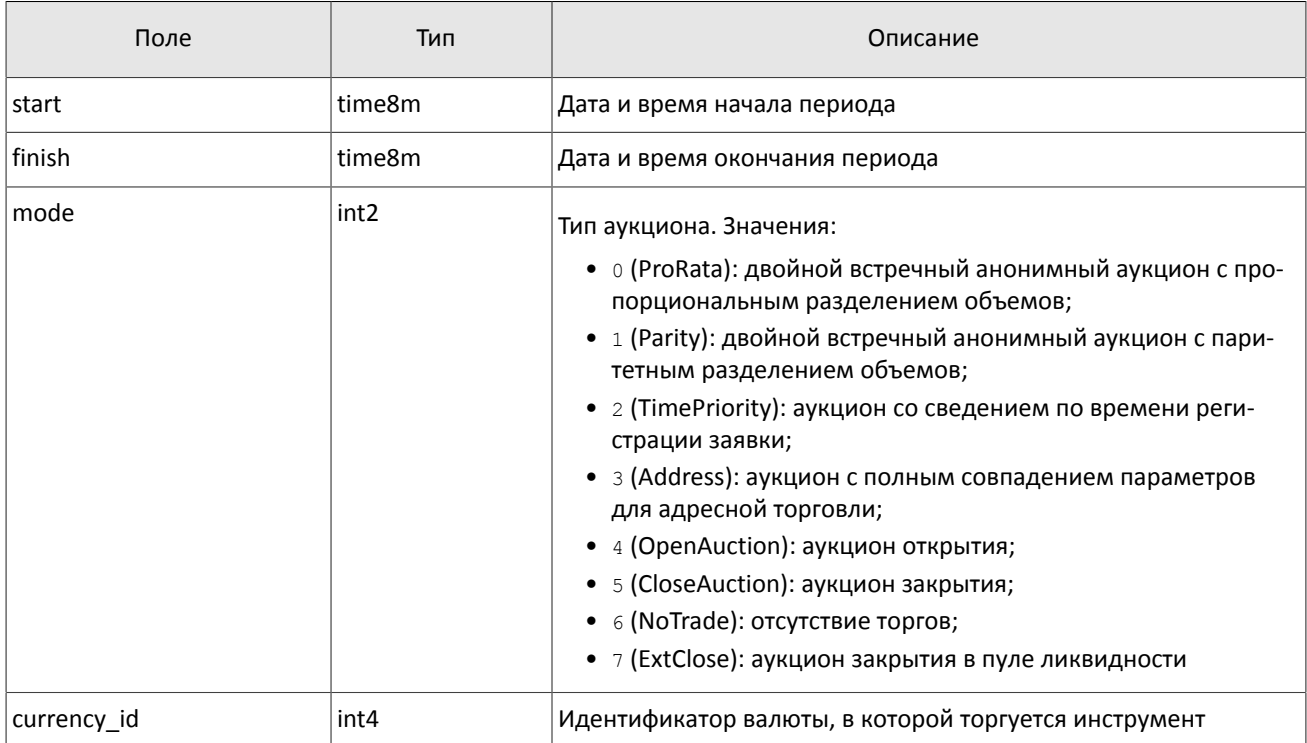

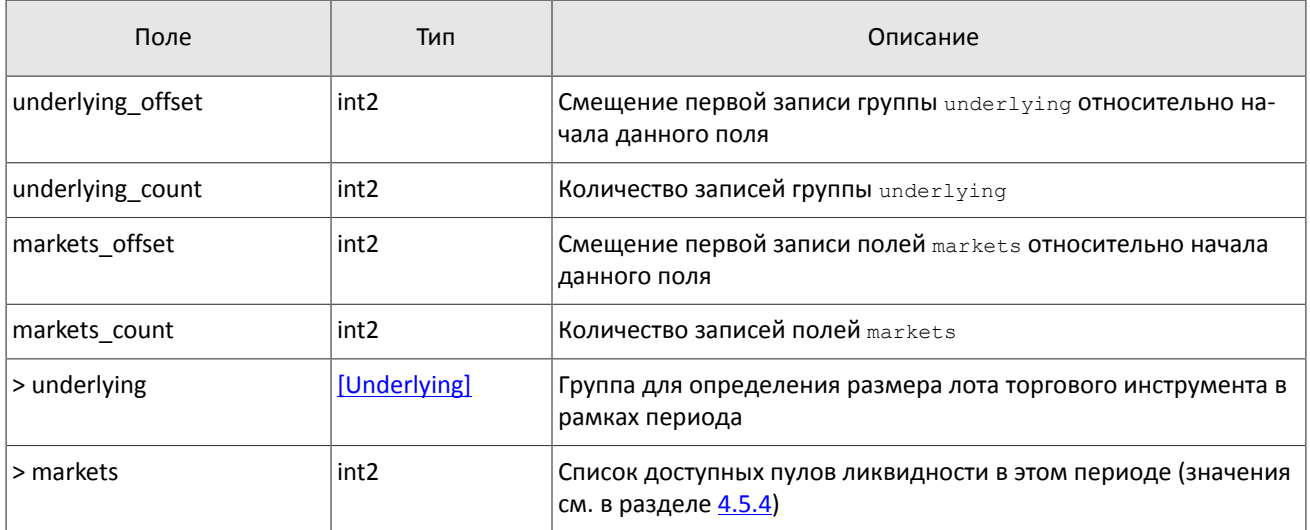

#### <span id="page-46-0"></span>Таблица 63. Формат компонента transfer: размер 43 байта

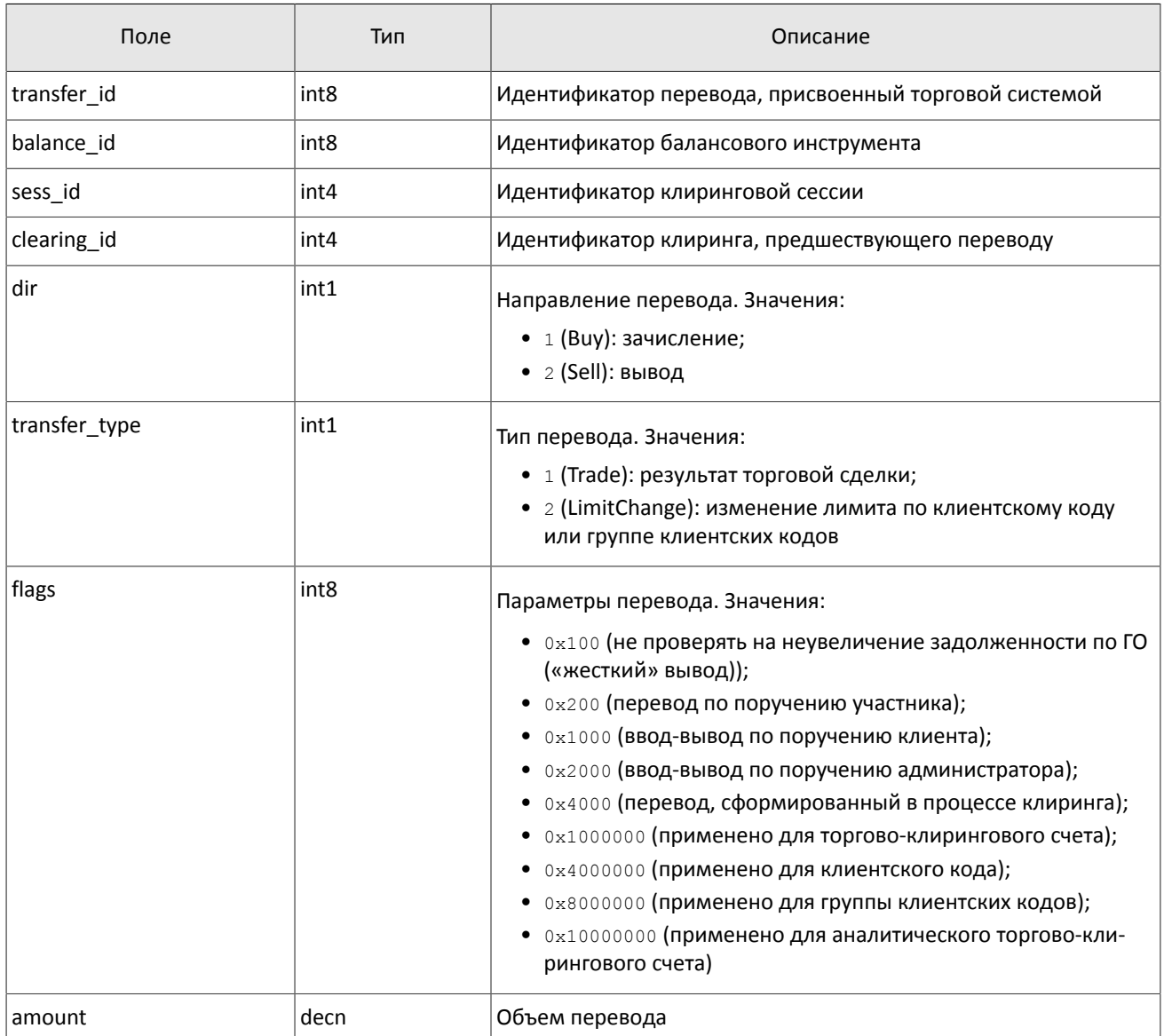

<span id="page-47-2"></span>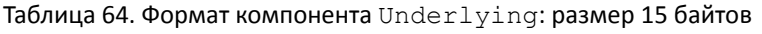

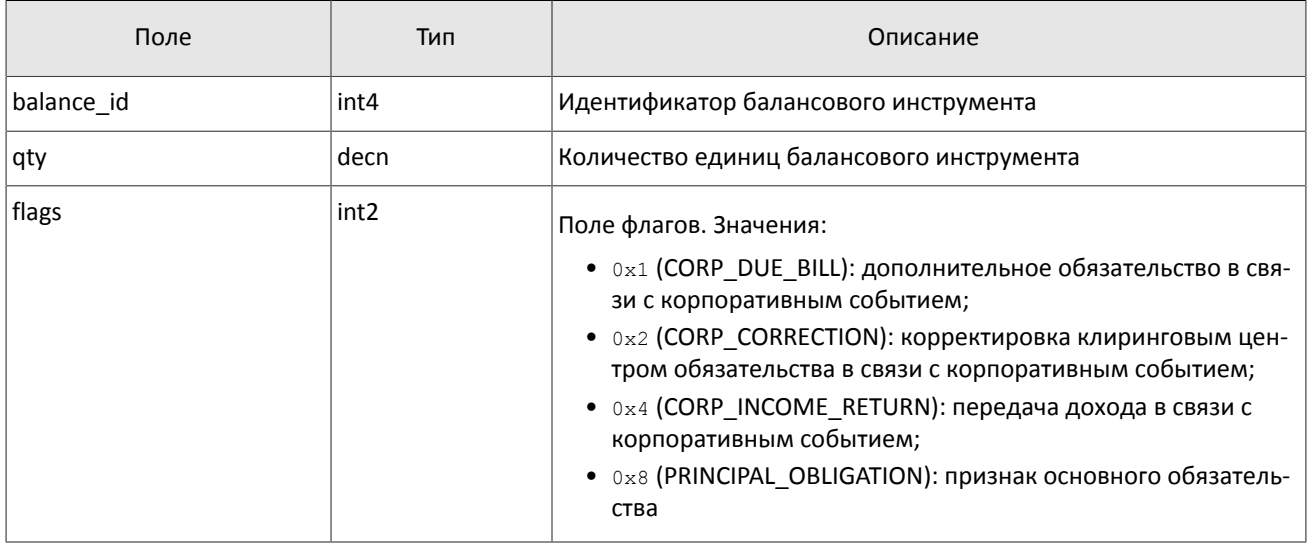

### <span id="page-47-0"></span>**4.5.3. Значения source\_id**

В заголовке gate header присутствует поле source id, указывающее на модуль, который передал сообщение на шлюз для отправки клиенту.

Таблица 65. Возвращаемые клиенту значения source\_id

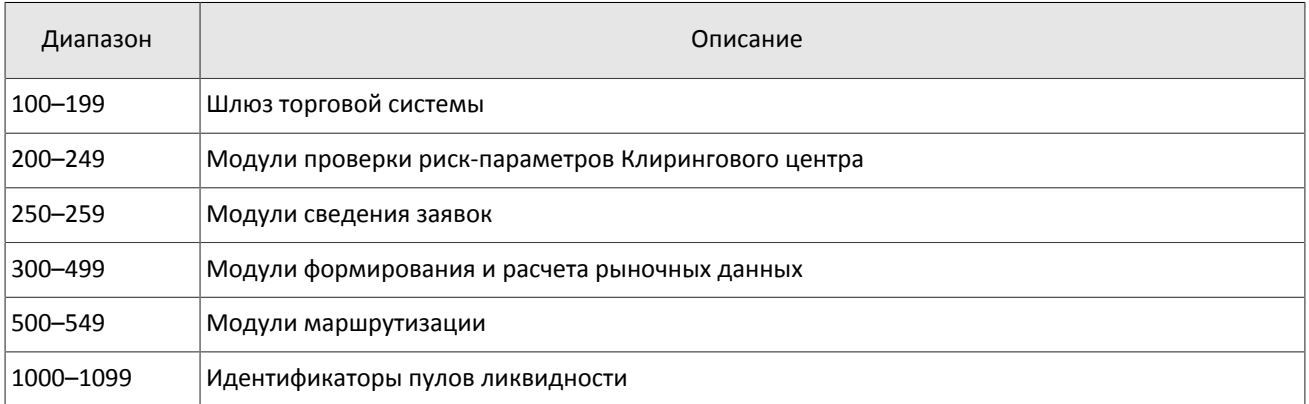

## <span id="page-47-1"></span>**4.5.4. Идентификаторы пулов ликвидности**

Идентификаторы пулов ликвидности могут являться значением полей market и exec market.

0 (DEFAULT) — пул ликвидности на усмотрение торговой системы

- 1001 (TRADSYS) все доступные пулы ликвидности
- 1000 пул ликвидности ОАО «Санкт-Петербургская биржа»
- 1010 пул ликвидности Московской биржи
- 1015 исполнение на пулах ликвидности США
- 1016 рыночная информация с пулов ликвидности США
- 1030 пул ликвидности NYSE
- 1031 пул ликвидности ARCA
- 1032 пул ликвидности NASDAQ
- 1033 пул ликвидности BATS

# <span id="page-48-0"></span>**Приложение A. Коды ошибок**

Таблица 66. Таблица с описанием кодов ошибок

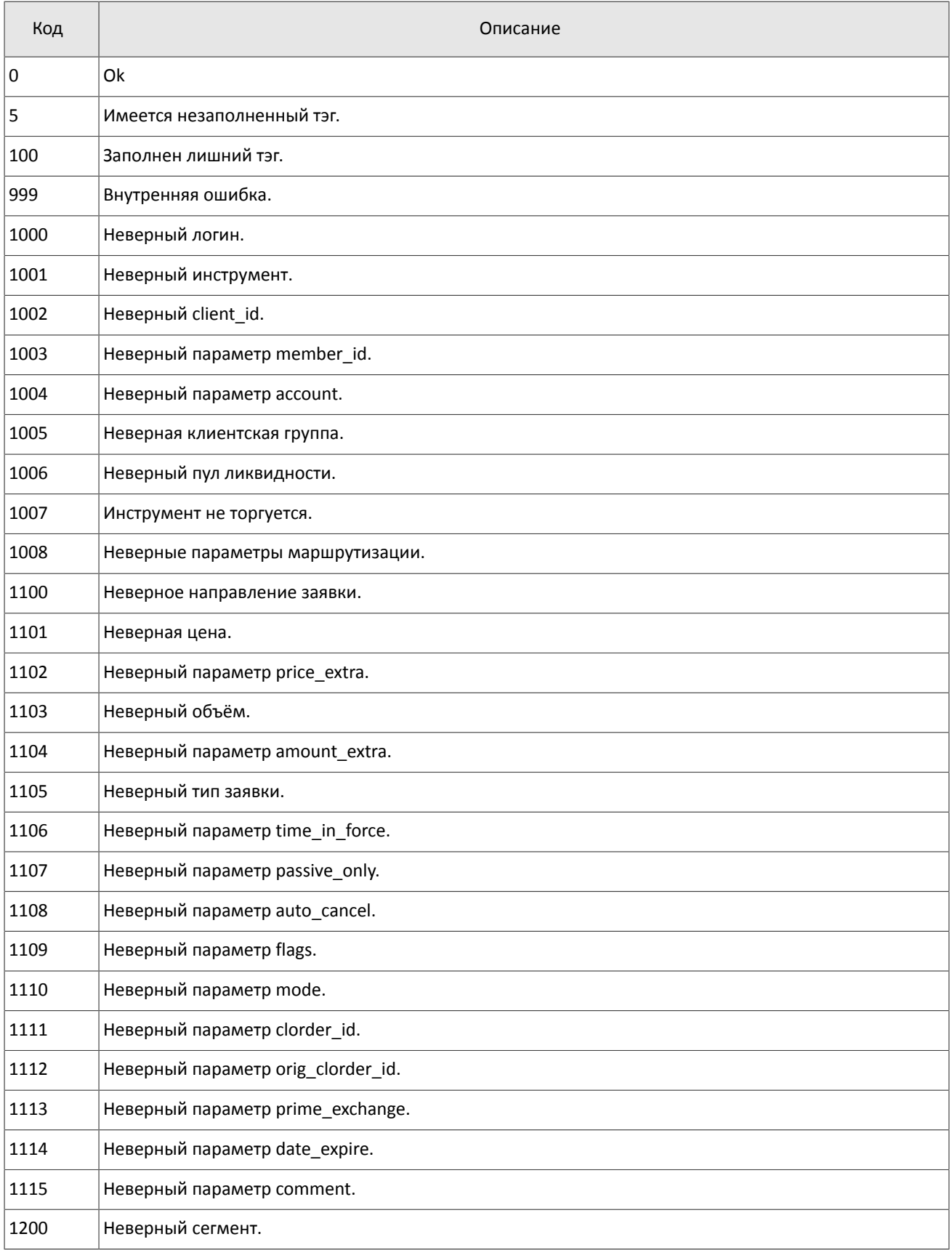

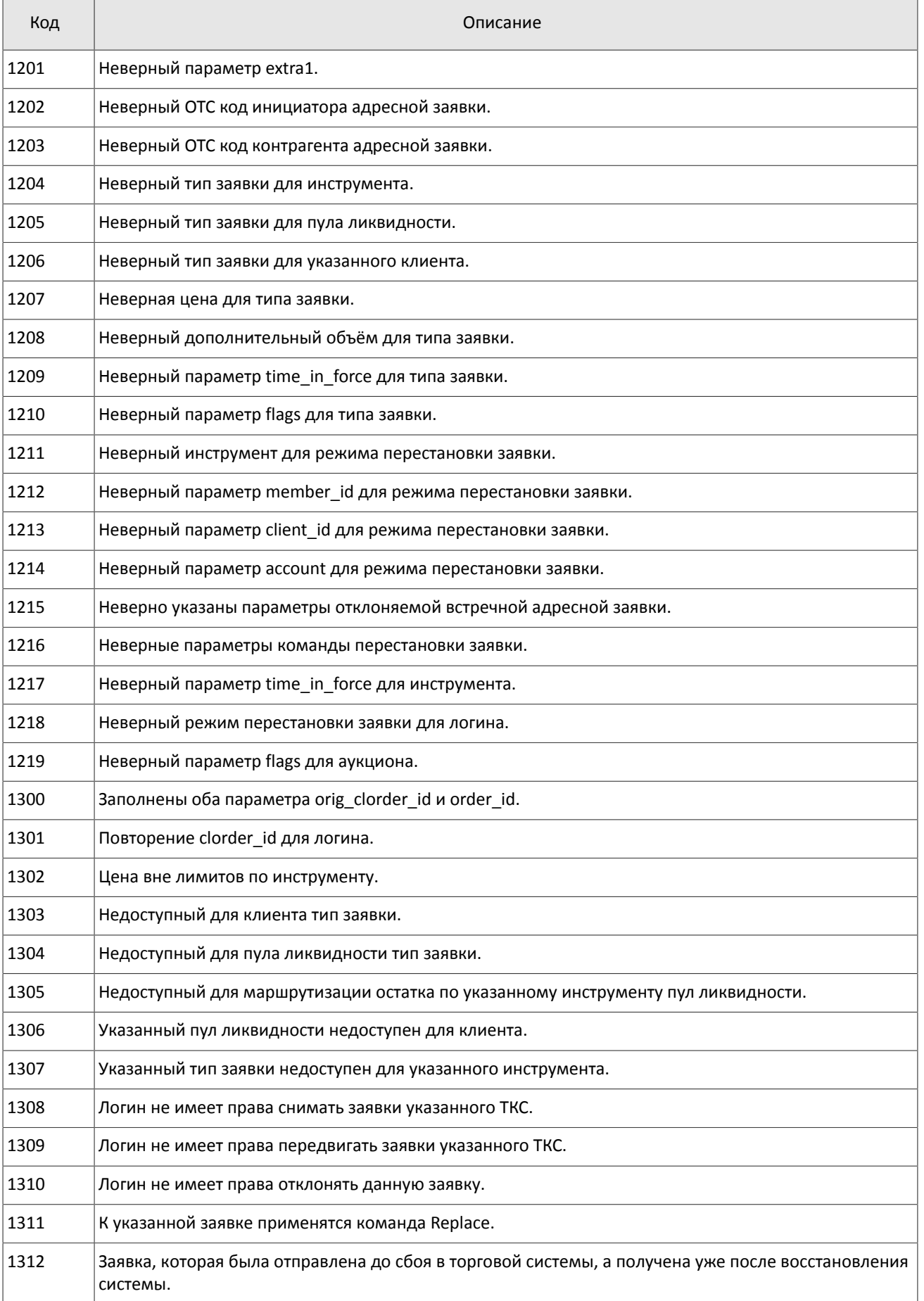

#### Коды ошибок

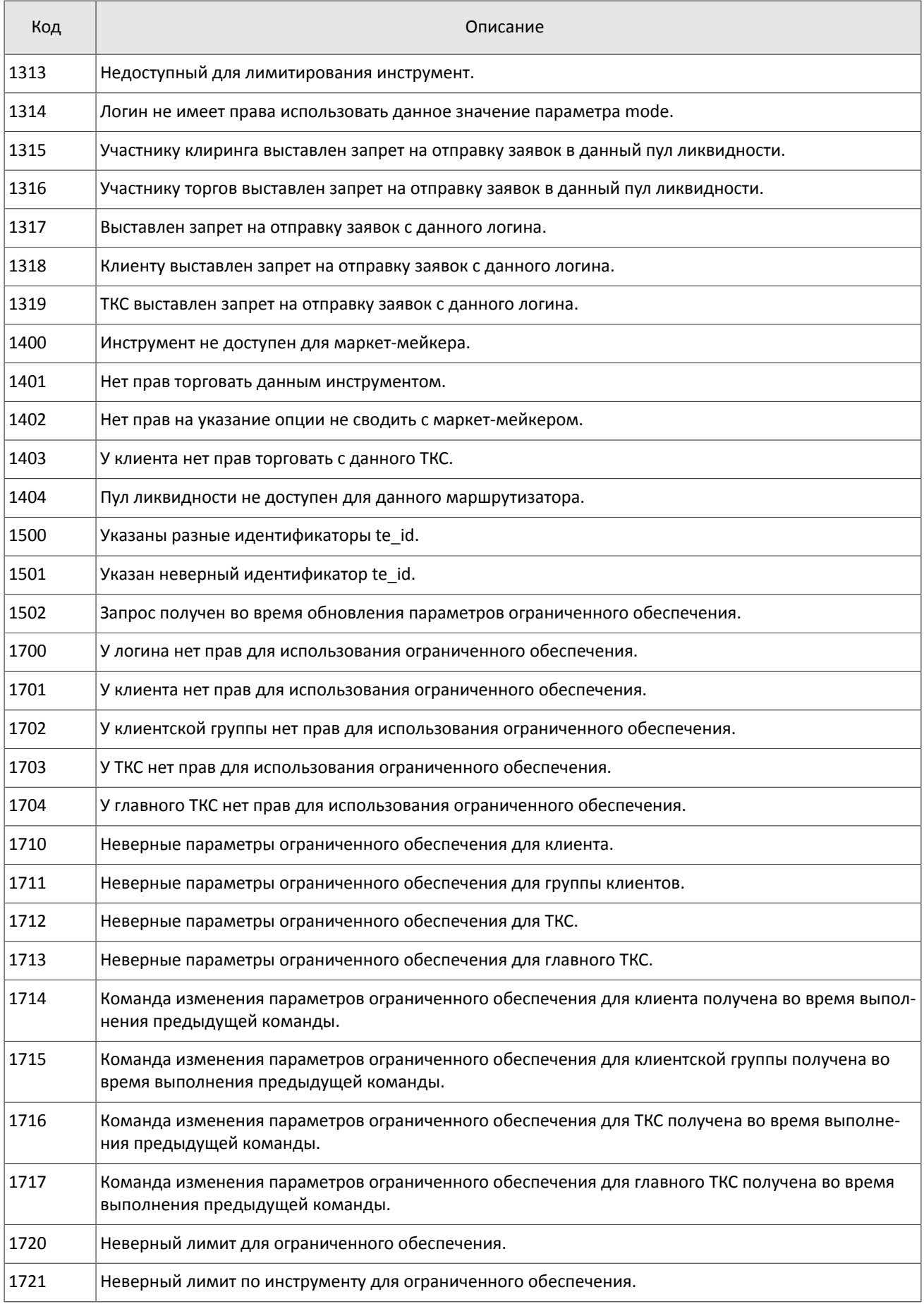

#### Коды ошибок

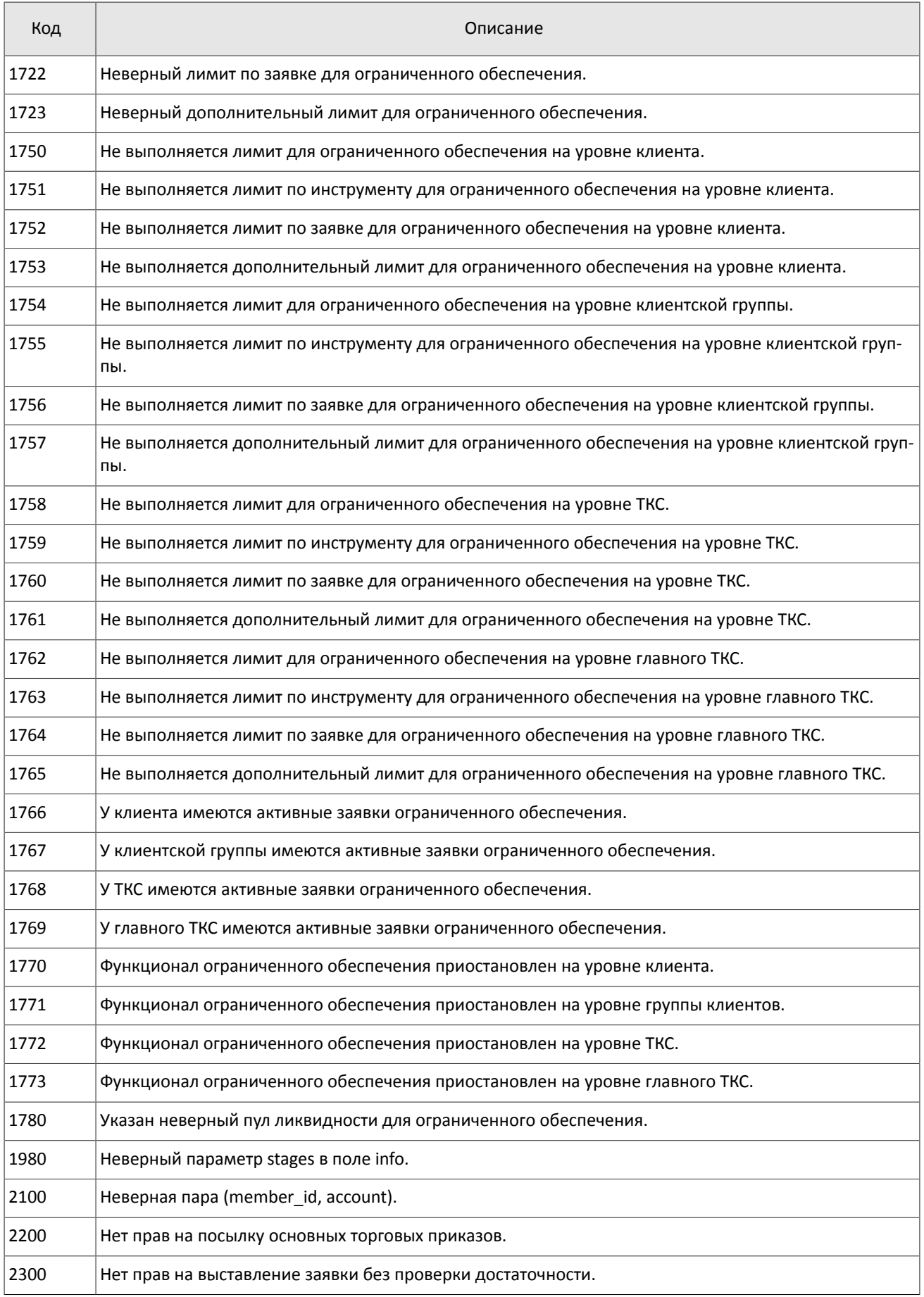

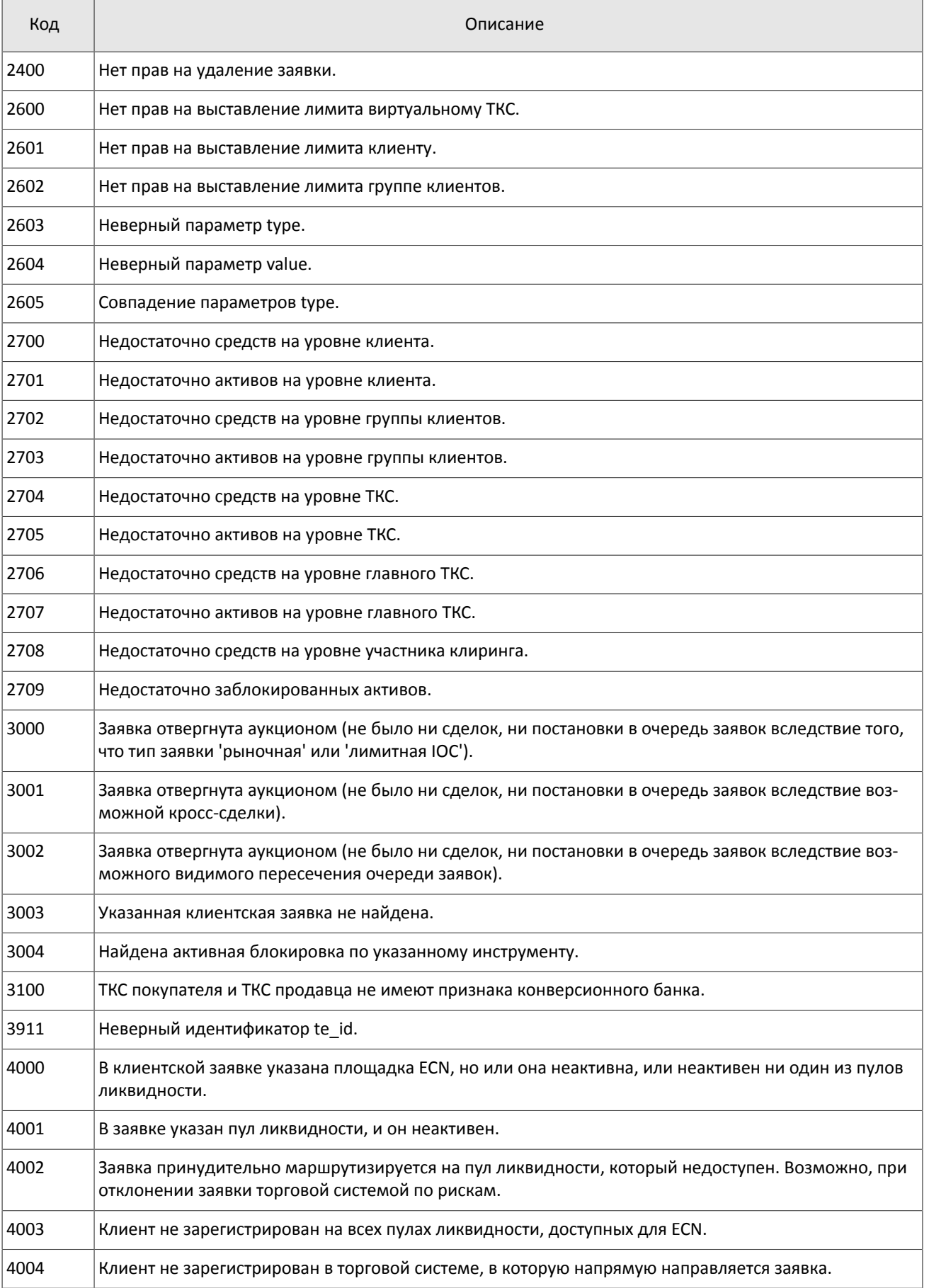

#### Коды ошибок

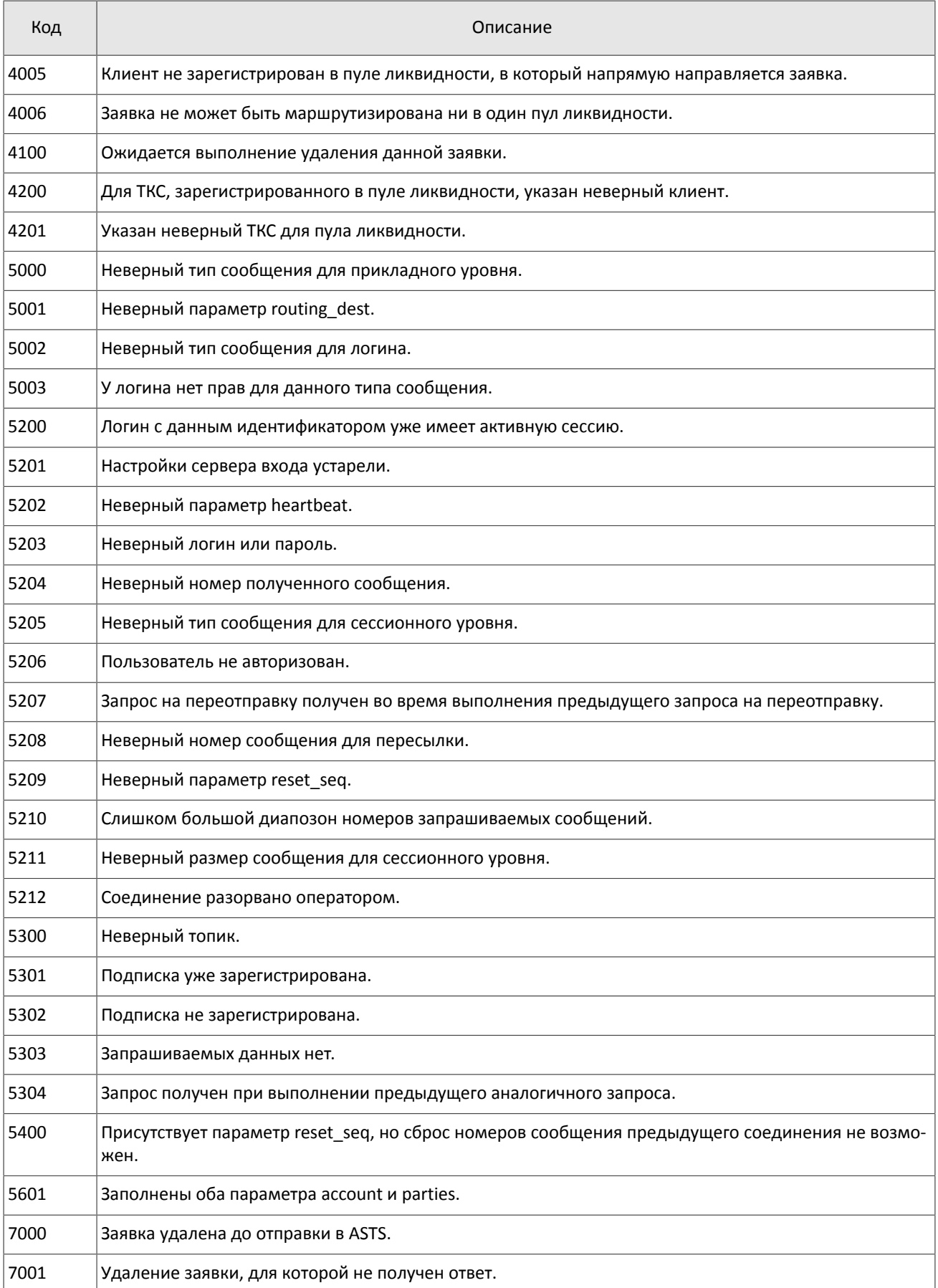

Также могут приходить ошибки в диапазоне —11000-11999. Это коды ошибок, которые вернула торговая система Московской биржи (ASTS). Чтобы получить номер ошибки торговой системы ASTS, нужно из внутреннего номера ошибки вычесть 11000. Описание таких ошибок клиент может узнать из документации к торговой системе ASTS.

# <span id="page-55-0"></span>**Приложение B. История изменений**

#### **Версия 1.10.0 24 декабря 2015 года**

- 1. Добавлена возможность изменения риск-параметров по сочетанию инструмента и участника.
- 2. Добавлен компонент extra\_data в сообщение [PositionUpdate.](#page-11-1)
- 3. В сообщении [Trade](#page-8-0) удалено поле amount rest extra, добавлены компоненты clr repo deals и transfers и изменено значение поля msgid.
- 4. В сообщении [User](#page-14-0) добавлены поля login flags и rights flags и изменено значение поля msgid.
- 5. В сообщении [Instrument](#page-24-1) добавлены поля is test, te id и be mode, удалено поле reserved и изменено значение поля msgid.
- 6. В компоненте [Underlying](#page-47-2) добавлено поле flags и изменена размерность поля qty.
- 7. Изменен состав компонента [clr\\_deal.](#page-42-3)

#### **Версия 1.9.0 2 июля 2015 года**

Изменен порядок полей trade\_mode\_id и reserved в таблице для сообщения [Instrument](#page-24-1).

#### **Версия 1.8.0 19 июня 2015 года**

Изменен формат сообщения [Instrument](#page-24-1): размерность поля trade mode id уменьшена до двух байт, перед ним добавлено поле reseved.

#### **Версия 1.7.1 4 июня 2015 года**

Уточнен заголовок сообщения [LimitReport.](#page-40-0)

#### **Версия 1.7.0 12 мая 2015 года**

- 1. Добавлены сообщения для изменения риск-параметров.
- 2. Добавлен поток риск-параметров.
- 3. В приложение [A](#page-48-0) добавлены новые коды ошибок: DENY\_CLIENT\_ACCOUNT, BAD\_SOR\_EXCHANGE, BAD\_TYPE, BAD\_VALUE, AMBIGUOUS\_TYPE, INSUFFIC\_BLOCKED\_ASSETS и ошибки с кодами в диапазоне от 8300 до 8325.

#### **Версия 1.6.1 25 марта 2015 года**

Уточнена последовательность записей поля Ifee\_ratel.

#### **Версия 1.6.0 20 февраля 2015 года**

- 1. Добавлено поле accrued interest в сообщении Spot.
- 2. Добавлено поле individual retirement account в сообщении Client.

#### **Версия 1.5.0 11 февраля 2015 года**

- 1. В потоки инструментов добавлено сообщение TradingInstrumentLimits.
- 2. Добавлены поля limit up и limit down в сообщение Instrument.
- 3. Добавлено поле is ext close в сообщение TradeModes.
- 4. Уточнено поведение шлюза при отправлении уведомления TopicReport.
- 5. Добавлено новое поле extra\_ref и изменена размерность поля extra1 в сообщении Trade.
- 6. Добавлены поля reg\_num, iissuer\_name, issuer\_country, face\_value, face\_value\_currency, total\_amount, security\_type, issue\_date и quotation\_list для сообщения Issue.
- 7. Добавлены поля reg\_num, issuer name, issuer country, face value, face value currency, issue amount, security type, issue date и quotation list для сообщения Bond.
- 8. Добавлен поток маржинальных ставок (см. раздел [3.4\)](#page-12-0).
- 9. В сообщении Bond переименовано поле maturity\_date в maturity.
- 10.Добавлены ошибки 1115, 1315, 1316, 8103, 8104, 8105, 8106 и 8201 в таблицу кодов ошибок.

#### **Версия 1.4.7 15 декабря 2014 года**

Добавлено значение 3 в поле entity type для компонента account entity.

#### **Версия 1.4.6 28 ноября 2014 года**

Добавлены ошибки 9103, 9205, 9300, 9400, 9401, 9402, 9500, 9600 и 9601 в таблицу кодов ошибок.

#### **Версия 1.4.5 20 ноября 2014 года**

- 1. Добавлено новое значение в поле mode для компонента Period.
- 2. Добавлены новые значения в поле flags.
- 3. Потоки Trades. Transfer и Trades. Trade не рекомендуются для использования, так как в последующих версиях системы будут отсутствовать.

#### **Версия 1.4.4 29 октября 2014 года**

- 1. Добавлен раздел "Поставка" в раздел "Поток клиринговых сделок и переводов".
- 2. В полях type и scalping type в сообщении Instrument изменен список значений.
- 3. Актуализированы потоки инструментов.

#### **Версия 1.4.3 9 октября 2014 года**

Уточнено наименование сообщения и потока справочников ClientGroup.

#### **Версия 1.4.2 1 октября 2014 года**

- 1. Изменены msgid в сообщениях Currency, Issue, Bond, Futures, Spot, Instrument.
- 2. В потоки инструментов добавлено сообщение TradingInstrumentStatus.
- 3. Изменена размерность поля code в сообщениях Currency, Issue, Spot, Futures и Bond.
- 4. Изменена размерность поля symbol в сообщении Instrument.
- 5. Добавлен компонент instrument\_status в компонент ExchangeInstrument.
- 6. В сообщении Instrument поле status заменено компонентом instrument\_status.
- 7. Добавлено поле ver в отчете сервера входа.
- 8. Уточнено поведение шлюза при перезапросе сообщений (см. раздел [4.3.5\)](#page-32-1).
- 9. Уточнена размерность поля fee в компоненте clr deal.

#### **Версия 1.3 26 августа 2014 года**

- 1. В потоки инструментов добавлено сообщение Bond.
- 2. Изменено значение msgid сообщения Trade.
- 3. В компоненте clr\_deal удалено поле buyback\_amt и добавлены поля deal\_amount и accr\_interest.
- 4. В компонент deals добавлено поле buyback clr id.
- 5. Уточнена непрерывность нумерации сообщений (см. раздел [4.3.4](#page-32-0)).

#### **Версия 1.2 31 июля 2014 года**

- 1. Изменен тип данных поля amount в сообщениях LimitRequest и LimitReport.
- 2. Изменен тип данных поля amount rest в сообщении LimitReport.
- 3. Изменен тип данных полей free, reserve, current и income в сообщении FundsUpdate.
- 4. Изменена размерность поля source id в компоненте t\_OTCCode.
- 5. Добавлено сообщение CombinedCommodity в потоки инструментов.

#### **Версия 1.1 30 июня 2014 года**

- 1. Изменен тип данных полей type и tags в сообщении User.
- 2. Изменена размерность полей source id, desc и desc ru в сообщении OTCCode.
- 3. Добавлено поле member id в сообщение OTCCode.
- 4. Изменена размерность полей desc, desc\_ru и segregation\_type в сообщении ClearingAccount.
- 5. Изменена размерность полей name и name ru в сообщении Member.
- 6. Добавлено поле member code в сообщение Member.
- 7. Изменена размерность полей name и name ru в сообщении Client.
- 8. Изменен тип данных поля tag в сообщении Client.
- 9. Изменена размерность полей name и name\_ru в сообщении ClientGroup.
- 10.Изменен тип данных поля tag в сообщении ClientGroup.
- 11.Добавлено поле cfi\_code в сообщение Currency.
- 12.Изменен тип данных полей code, desc, desc\_ru и section в сообщении Currency.
- 13.Изменен тип данных полей code, desc, desc\_ru и section в сообщении Issue.
- 14.Добавлены поля isin и cfi\_code в сообщение Issue.
- 15. Изменен тип данных полей code, desc, desc\_ru и section в сообщении Spot.
- 16.Добавлено поле cfi\_code в сообщение Spot.
- 17. Изменен тип данных полей code, desc, desc ru, section и exec type в сообщении Futures.
- 18. Изменена размерность полей name и name ru в сообщении TradeModes.
- 19. Изменен тип данных полей symbol, desc, desc ru, status, fee schema и curr price в сообщении Instrument.
- 20. Удалены поля desc и desc\_ru из компонента OTCCode.
- 21. Добавлено поле member id в компонент OTCCode.
- 22.Изменена размерность поля type в компоненте ExchangeAccount.
- 23. Изменен тип данных полей code group, code и code extra в компоненте ExchangeInstrument.
- 24.Изменена размерность поля mode в компоненте Period.

#### **Версия 0.3 4 июня 2014 года**

- 1. Изменен формат сообщения Report (ответ сервера входа): добавлено поле addresses\_offset; количество записей вложенной группы addresses теперь может быть произвольным.
- 2. Изменен формат сообщения ResendReport: размерность поля status увеличена до int2.
- 3. Изменен формат сообщения TopicReport: размерность полей status и marker увеличена до int2.
- 4. Изменен формат сообщения Member: добавлено поле member\_code.
- 5. Изменен формат сообщения Instrument: размерность поля status увеличена до int2.
- 6. Изменен порядок полей в компоненте gate header: server time, source id, clorder id, user id.
- 7. Изменен порядок полей в компоненте topic header: topic id, topic seq, server time, source id.
- 8. Изменены значения поля msgid у сообщений Trade, Transfer, PositionUpdate и FundsUpdate.

#### **Версия 0.2 26 мая 2014 года**

Изменен формат сообщений User, ClearingAccount, Client, ClientGroup и Instrument.